#### Some recent advances in project scheduling

#### Stefan Creemers (June 27, 2018)

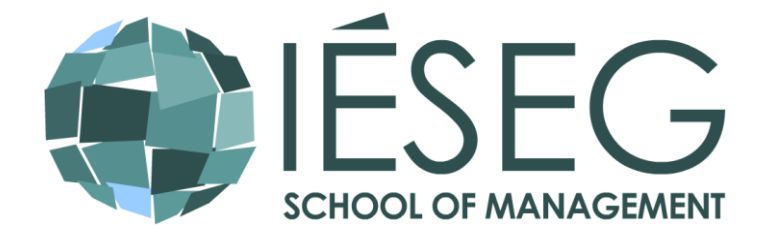

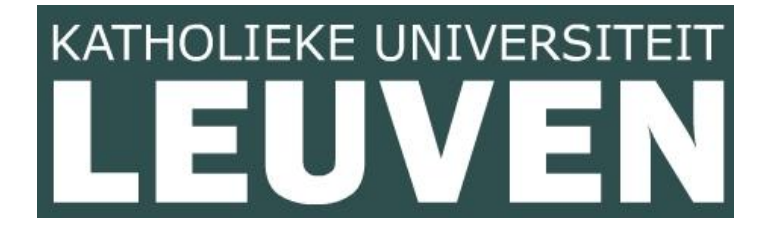

#### **INTRODUCTION**

• PhD @ **KU Leuven** (2009)

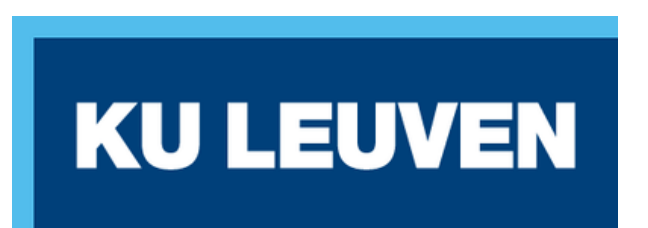

- PhD @ **KU Leuven** (2009)
- Visiting Professor @ **KU**  Leuven (FT rank 94)

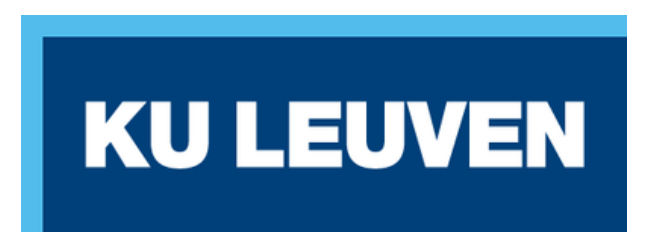

- PhD @ **KU Leuven** (2009)
- Visiting Professor @ **KU Leuven** (FT rank 94)
- Full Professor @ **IESEG**  $(FT$  rank 61)

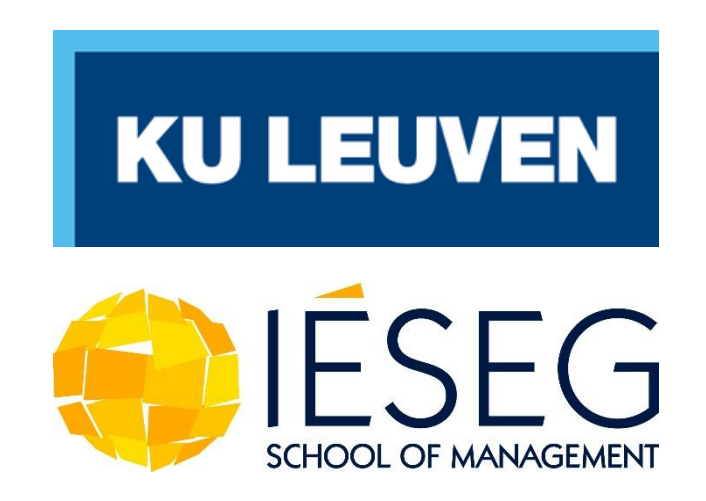

- PhD @ **KU Leuven** (2009)
- Visiting Professor @ **KU Leuven** (FT rank 94)
- Full Professor @ **IESEG**  $(FT$  rank 61)
- Board of Directors **PICS Belgium**

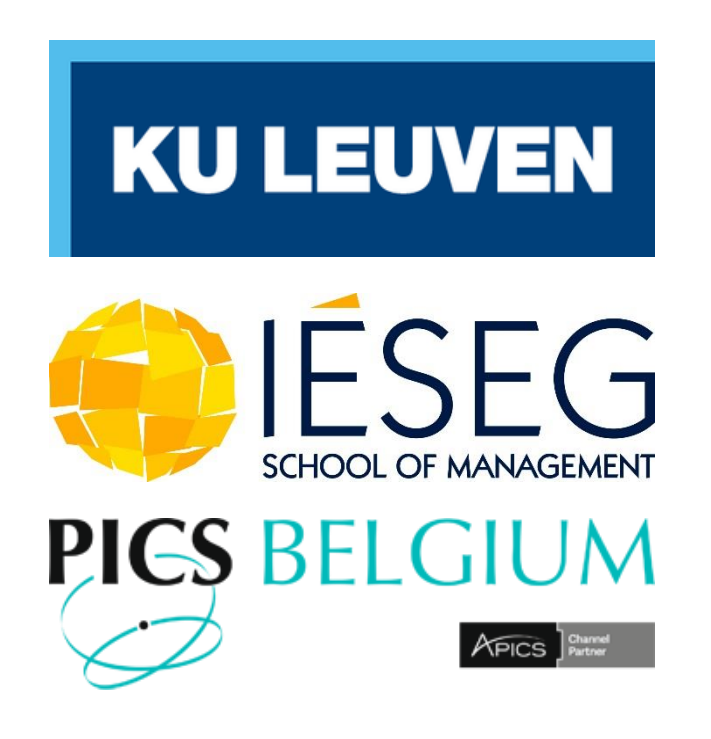

- PhD @ **KU Leuven** (2009)
- Visiting Professor @ **KU Leuven** (FT rank 94)
- Full Professor @ **IESEG**  $(FT$  rank 61)
- Board of Directors **PICS Belgium**
- Associate Editor **INFORMS** transactions on education

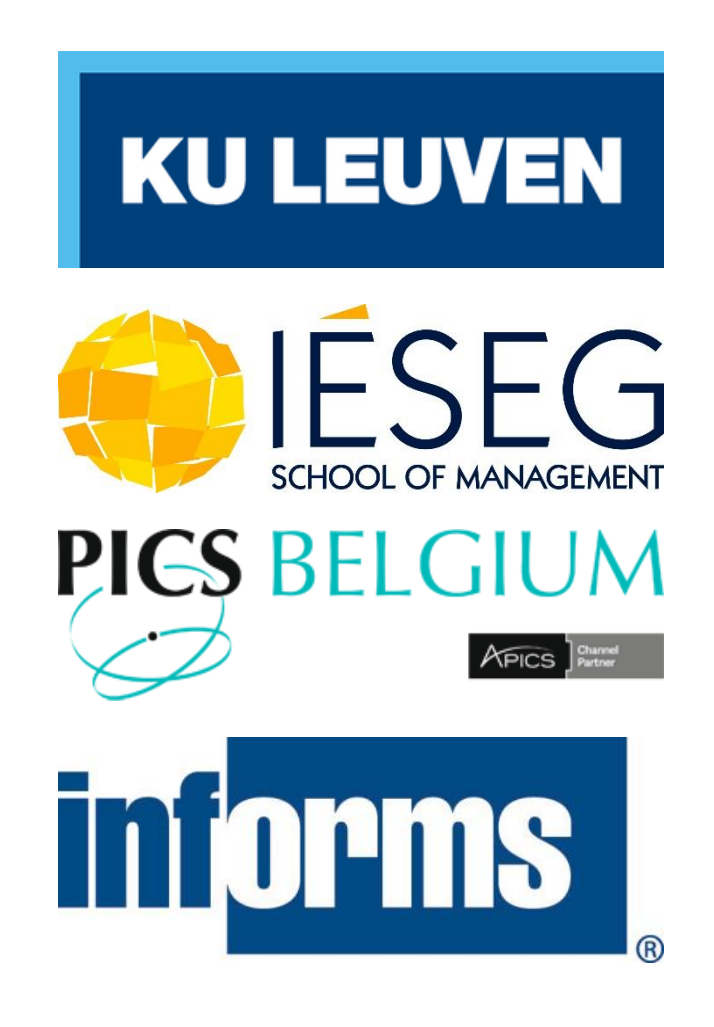

- PhD @ **KU Leuven** (2009)
- Visiting Professor @ **KU Leuven** (FT rank 94)
- Full Professor @ **IESEG**  $(FT$  rank 61)
- Board of Directors **PICS Belgium**
- Associate Editor **INFORMS** transactions on education
- Research interests: project scheduling, logistics, queueing theory…

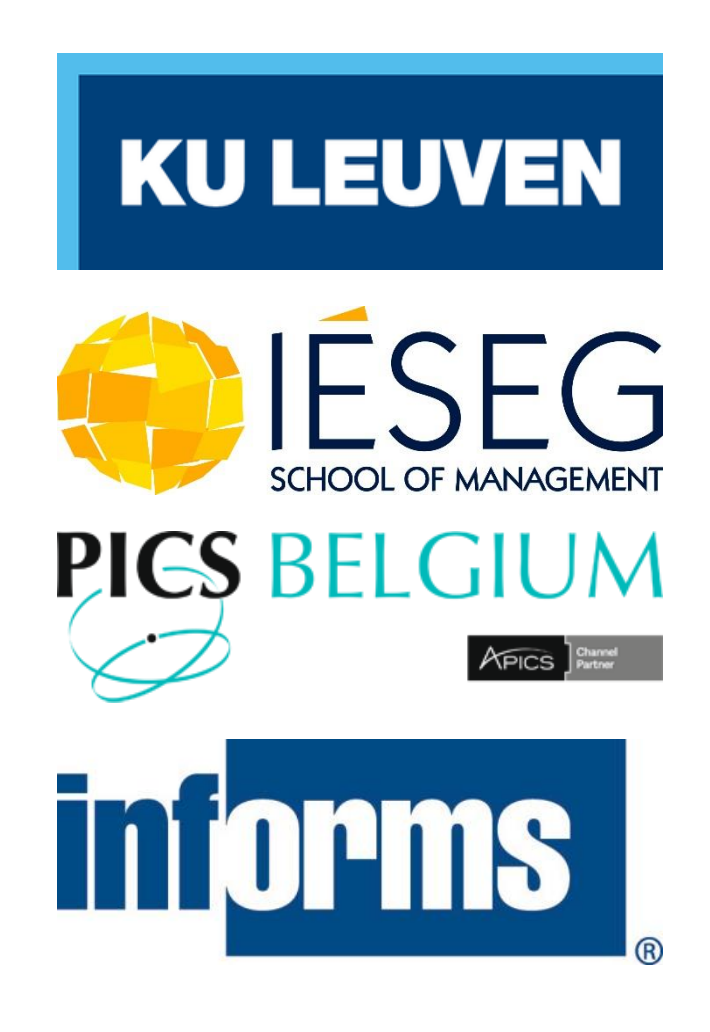

- PhD @ **KU Leuven** (2009)
- Visiting Professor @ **KU Leuven** (FT rank 94)
- Full Professor @ **IESEG**  $($  FT rank 61)
- Board of Directors **PICS Belgium**
- Associate Editor **INFORMS** transactions on education
- Research interests: project scheduling, logistics, queueing theory…

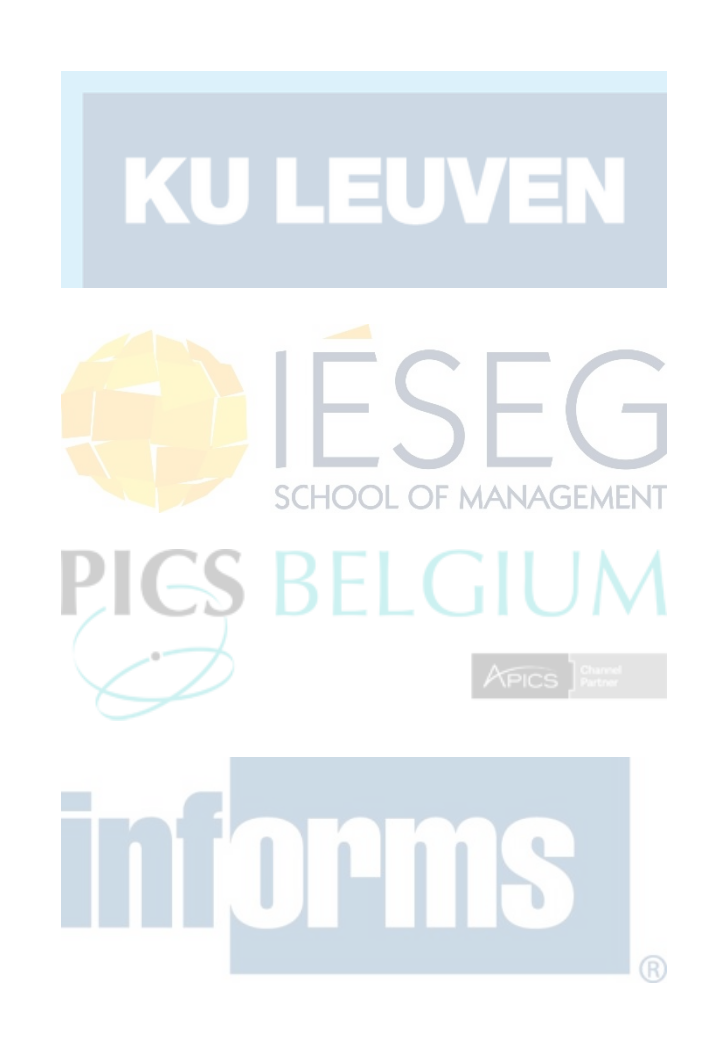

- 
- -
	-
	-
	-
	-

• Construction of the Rhein-Hellweg-Express

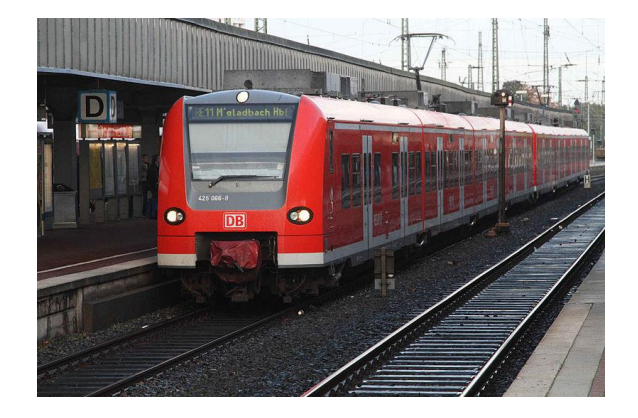

- Construction of the Rhein-Hellweg-Express
- Development of the Ebola vaccine

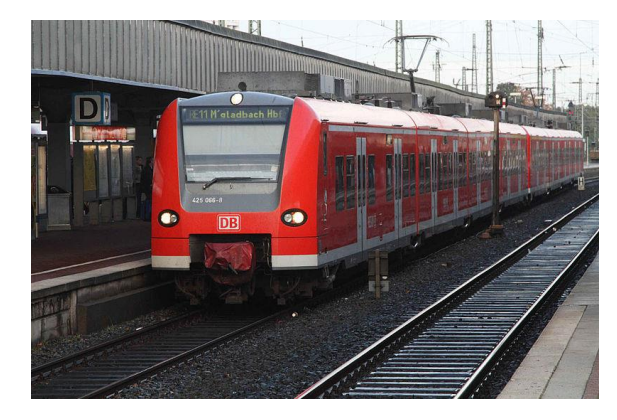

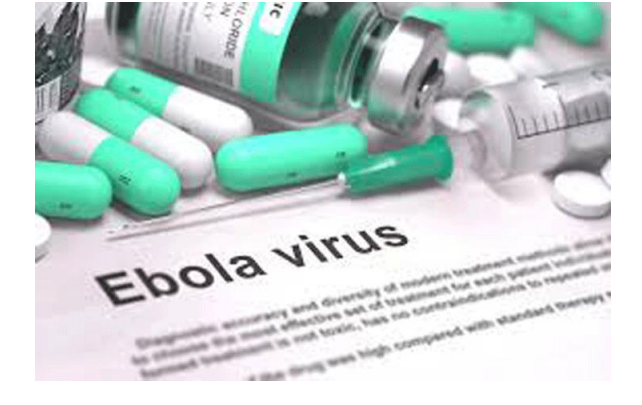

- Construction of the Rhein-Hellweg-Express
- Development of the Ebola vaccine
- Organizing the FIFA World Cup

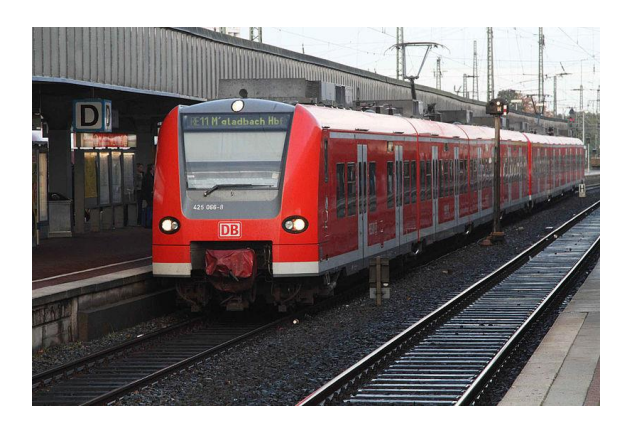

…

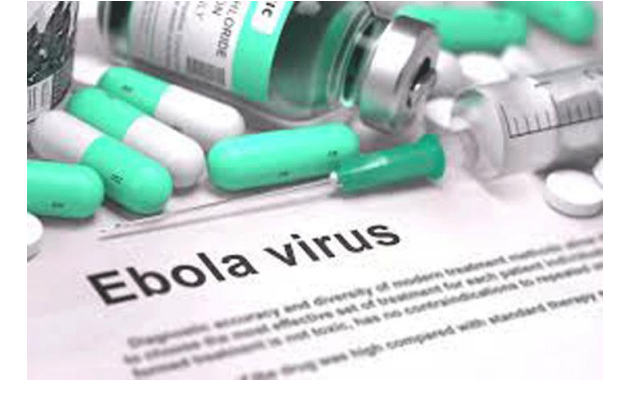

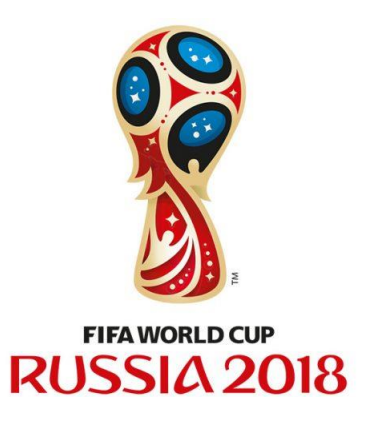

**What?**

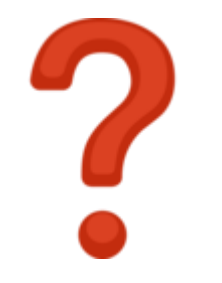

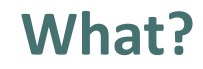

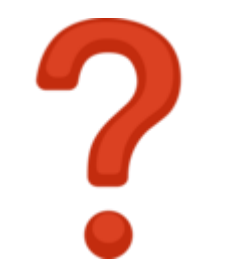

**Activities**

**What? Who?**

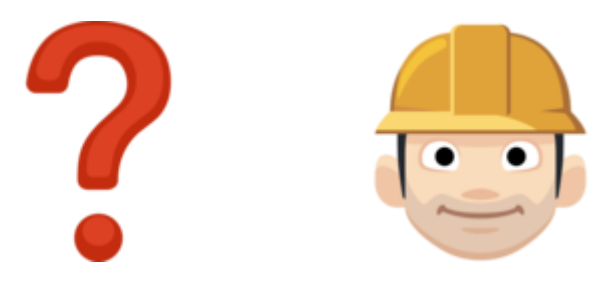

#### **Activities**

**What? Who?**

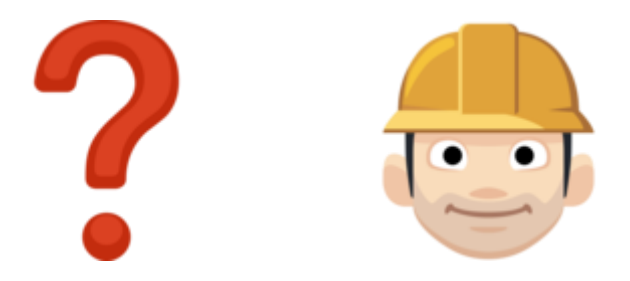

#### **Activities Resources**

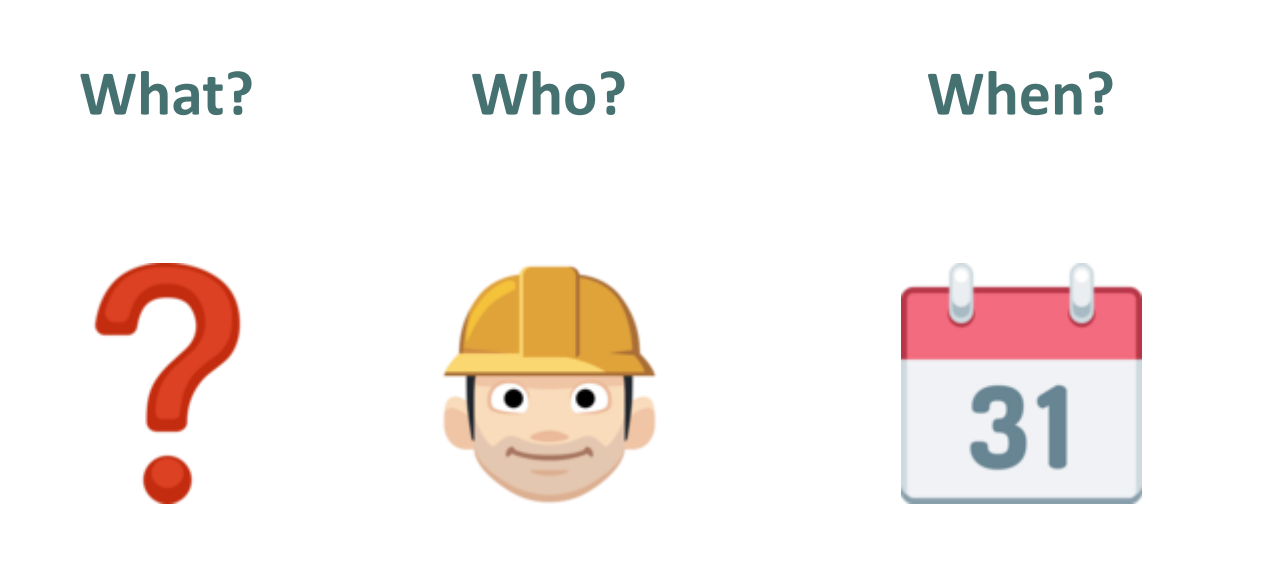

#### **Activities Resources**

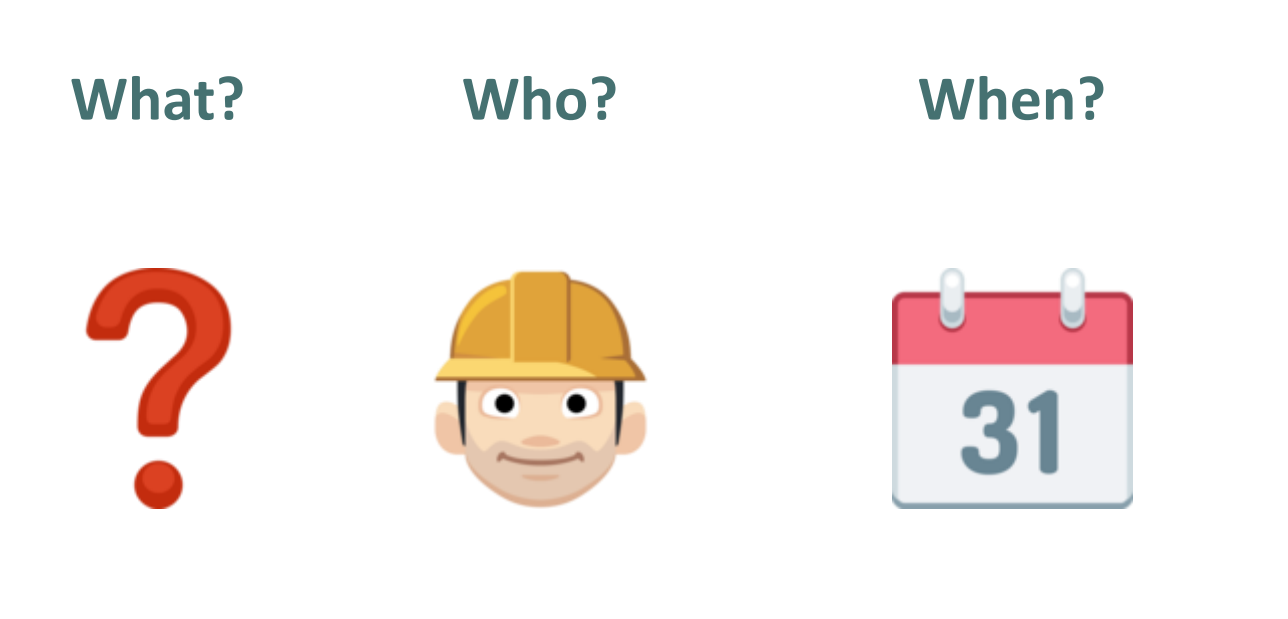

**Activities Resources Schedule/Policy**

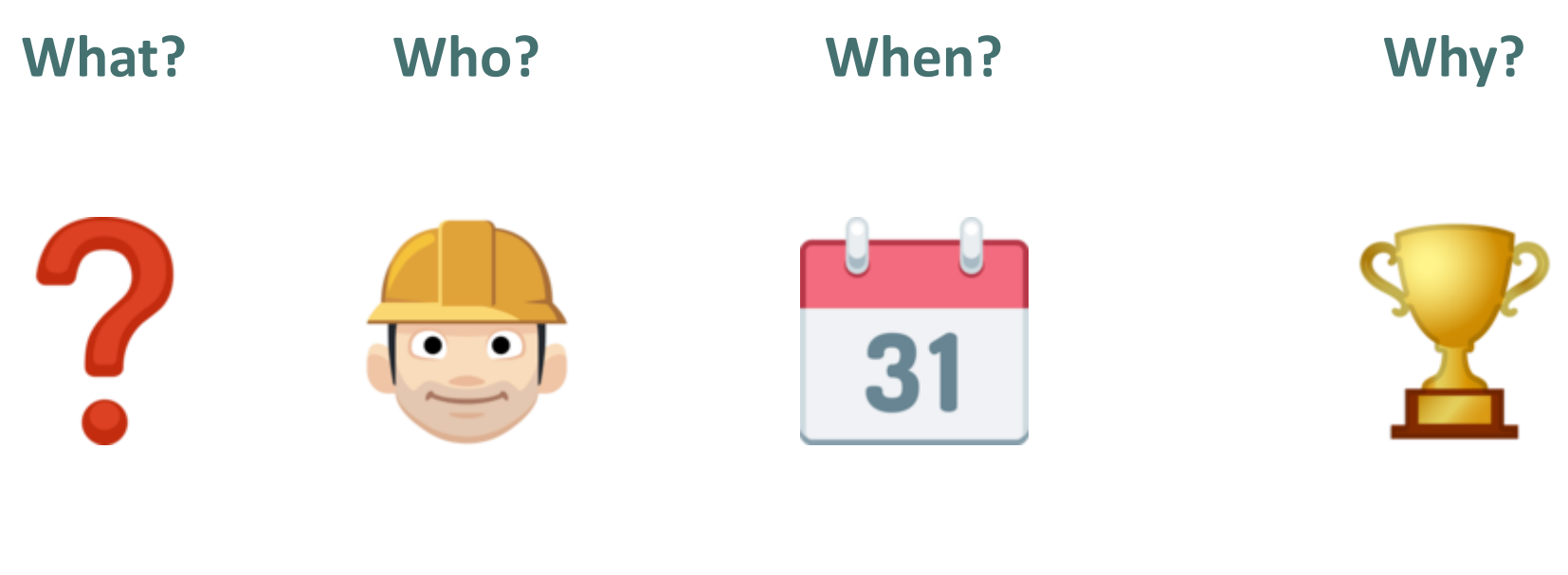

**Activities Resources Schedule/Policy**

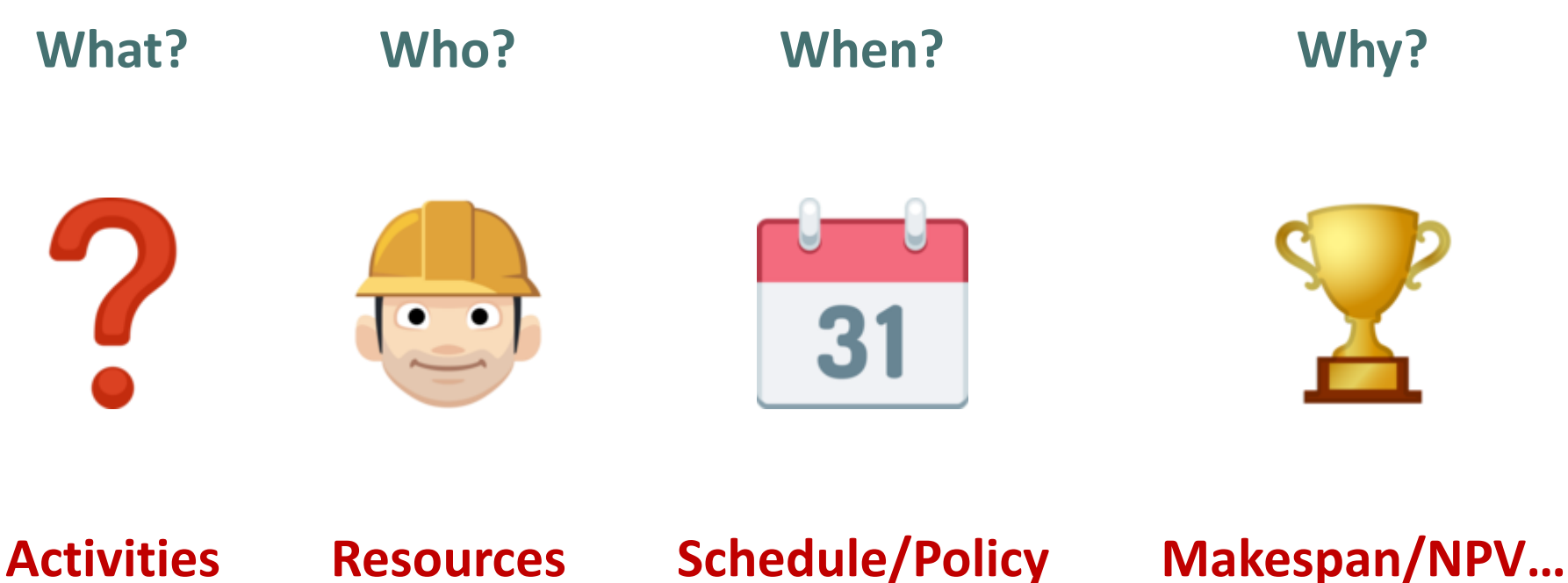

• Minimize makespan:

- Minimize makespan:
	- Deterministic activity durations:

- Minimize makespan:
	- Deterministic activity durations:
		- No preemption: **RCPSP**

- Minimize makespan:
	- Deterministic activity durations:
		- No preemption: **RCPSP**
		- Preemption: **PRCPSP**

- Minimize makespan:
	- Deterministic activity durations:
		- No preemption: **RCPSP**
		- Preemption: **PRCPSP**
	- Stochastic activity durations:
		- No preemption: **SRCPSP**
		- Preemption: **PSRCPSP**

- Minimize makespan:
	- Deterministic activity durations:
		- No preemption: **RCPSP**
		- Preemption: **PRCPSP**
	- Stochastic activity durations:
		- No preemption: **SRCPSP**
		- Preemption: **PSRCPSP**
- Maximize NPV
	- Stochastic activity durations: **SNPV**

- Minimize makespan:
	- Deterministic activity durations:
		- No preemption: **RCPSP**
		- Preemption: **PRCPSP**
	- Stochastic activity durations:
		- No preemption: **SRCPSP**
		- Preemption: **PSRCPSP**
- Maximize NPV

– Stochastic activity durations: **SNPV**

• All these problems are NP-hard!

#### (Resource-Constrained Project Scheduling Problem)

#### (Resource-Constrained Project Scheduling Problem)

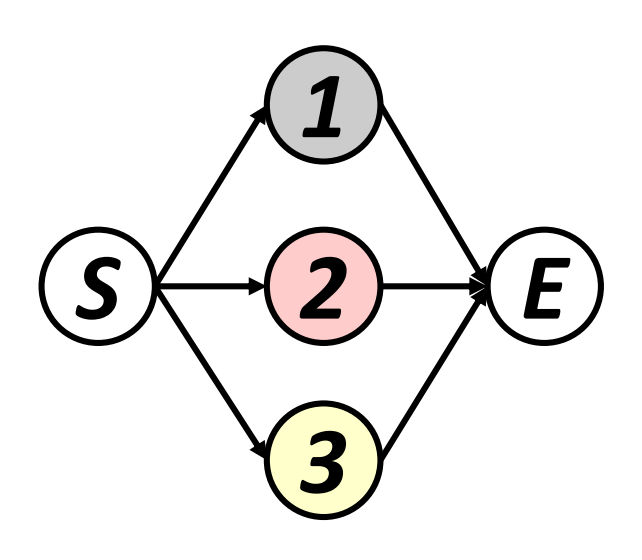

(Resource-Constrained Project Scheduling Problem)

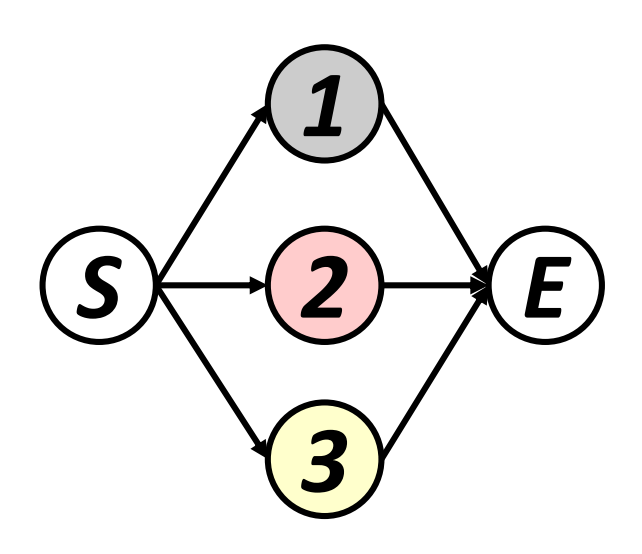

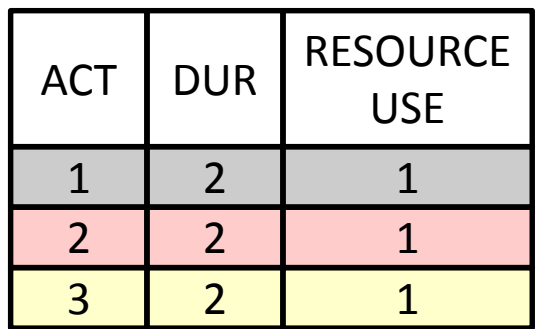

Resource availability: 2

#### (Resource-Constrained Project Scheduling Problem)

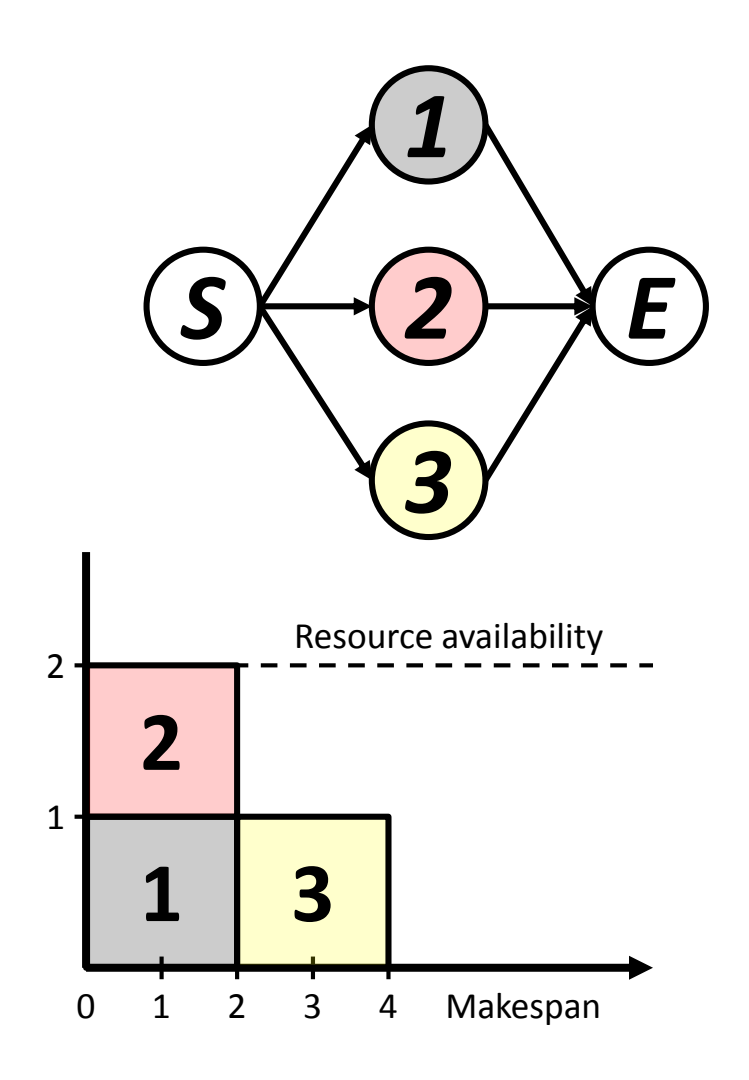

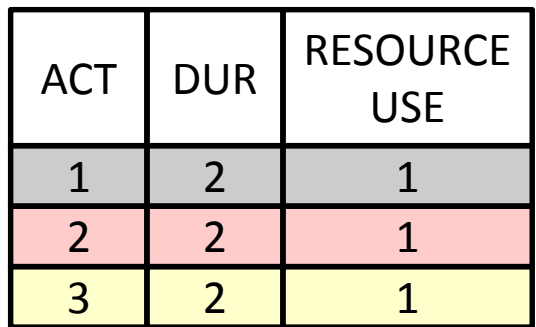

Resource availability: 2

#### (Preemptive Resource-Constrained Project Scheduling Problem)

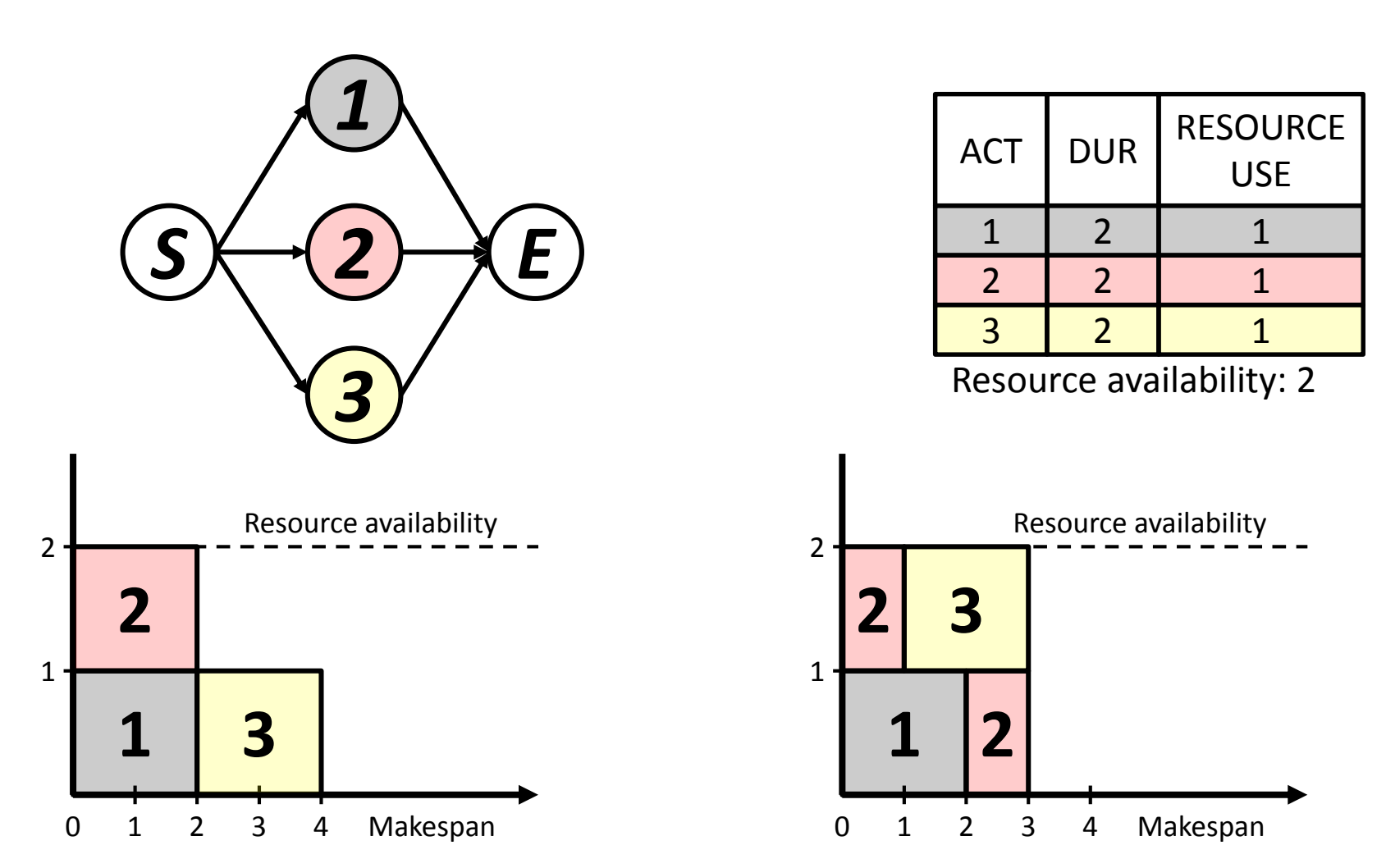

**SRCPSP** 

(Stochastic Resource-Constrained Project Scheduling Problem)
#### **SRCPSP**

(Stochastic Resource-Constrained Project Scheduling Problem)

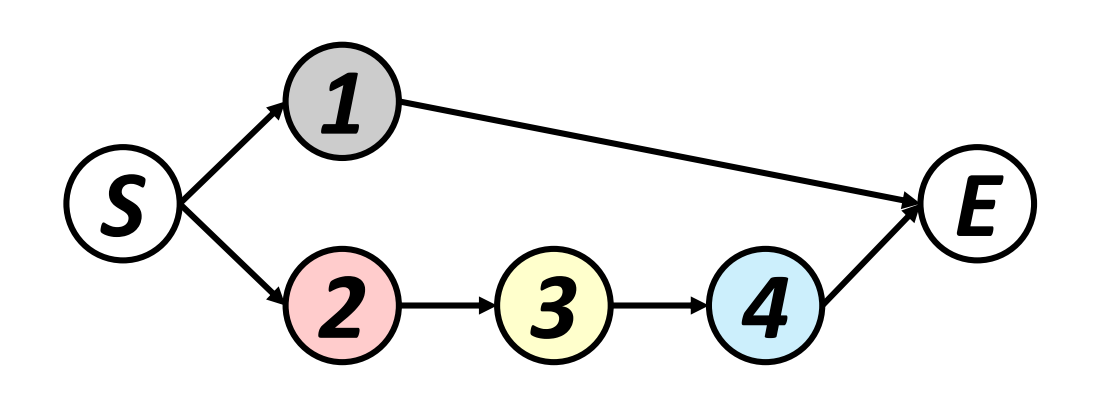

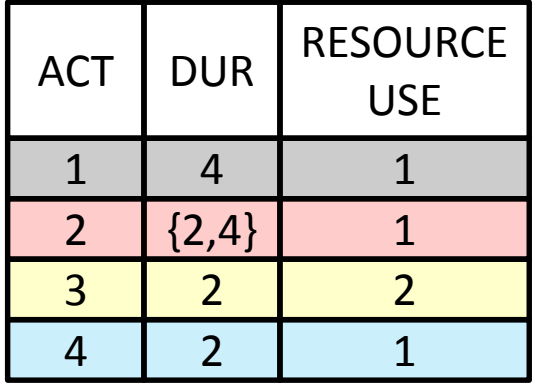

Resource availability: 2

#### **SRCPSP**

(Stochastic Resource-Constrained Project Scheduling Problem)

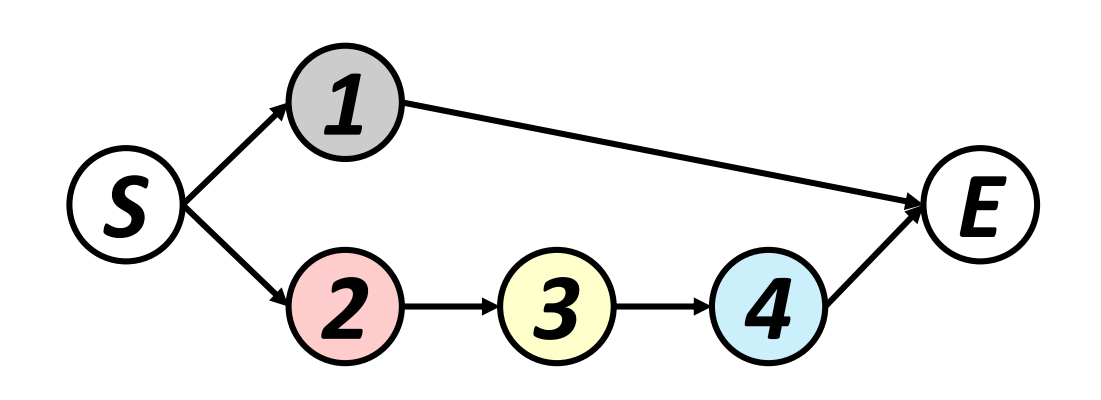

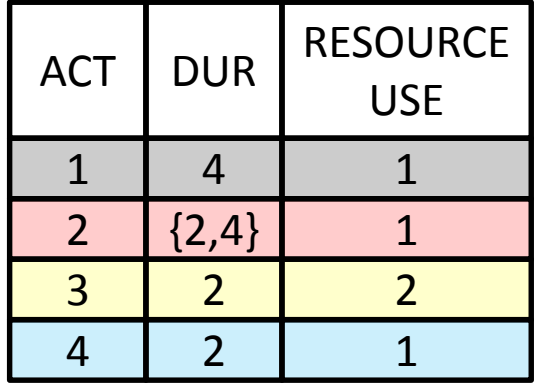

Resource availability: 2

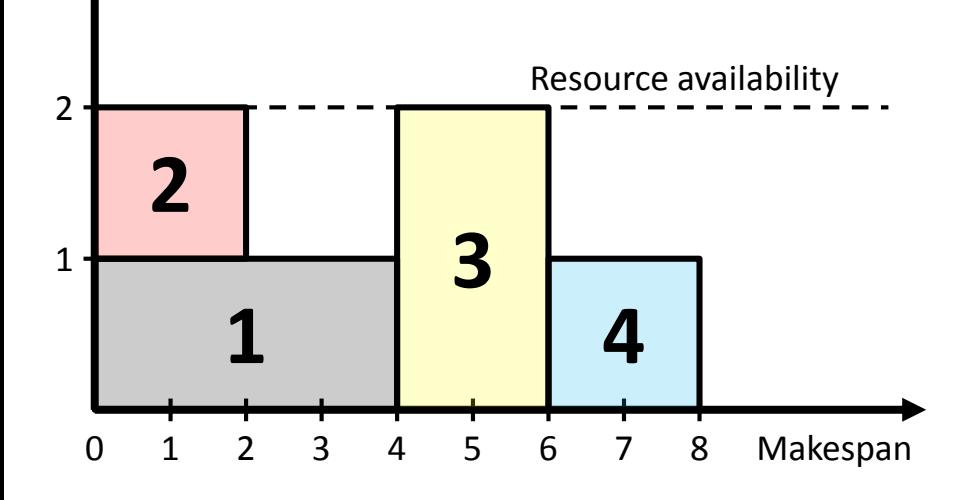

#### **SRCPSP**

(Stochastic Resource-Constrained Project Scheduling Problem)

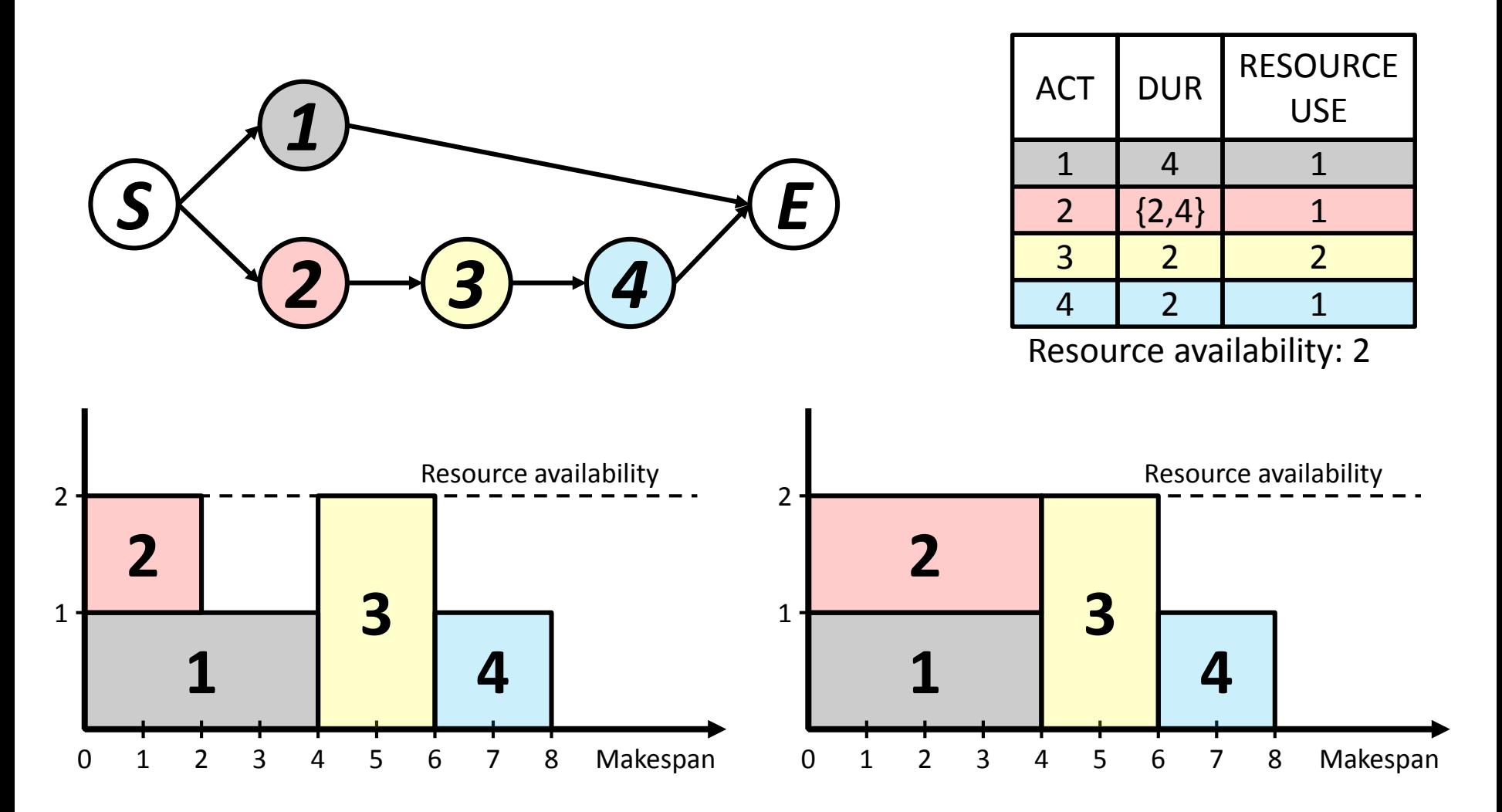

#### **PSRCPSP**

(Preemptive Stochastic Resource-Constrained Project Scheduling Problem)

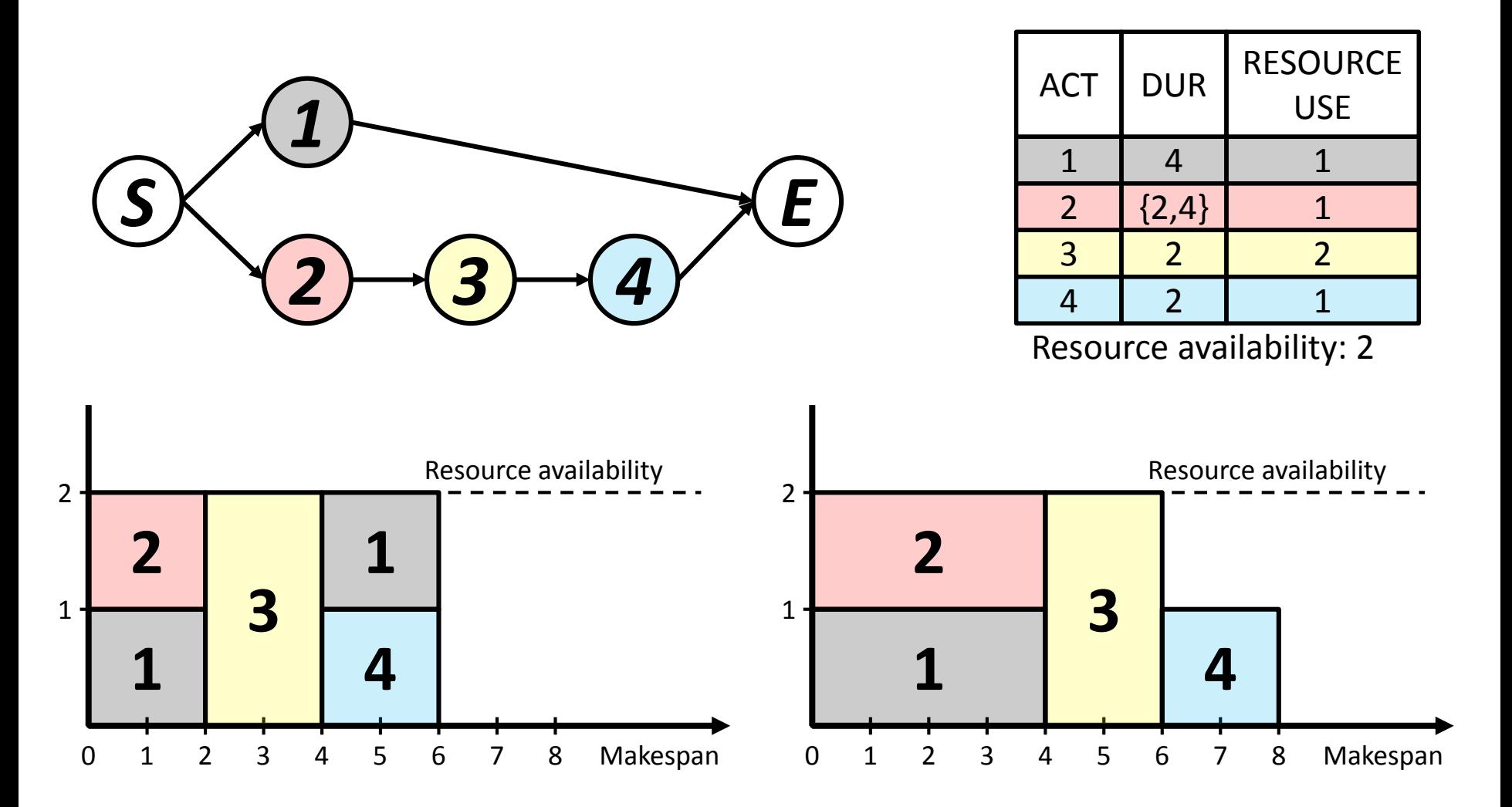

(Stochastic expected NPV maximization problem)

(Stochastic expected NPV maximization problem)

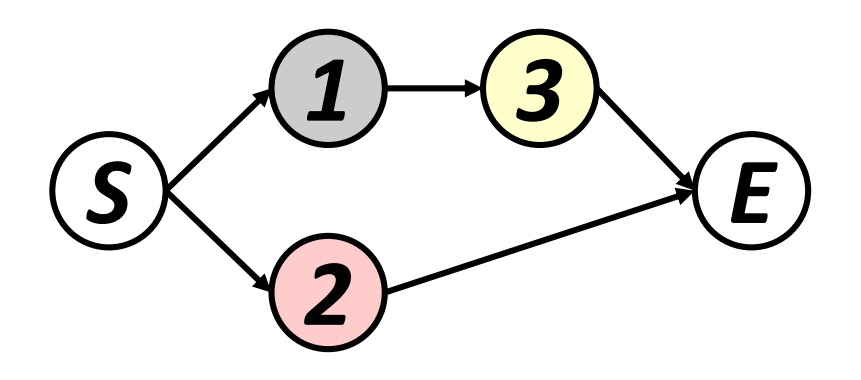

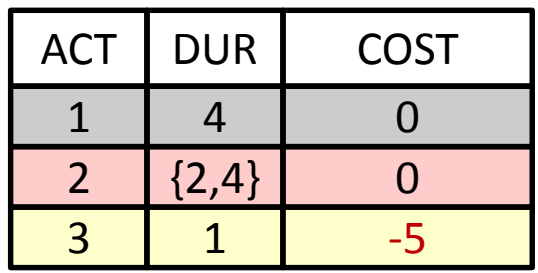

(Stochastic expected NPV maximization problem)

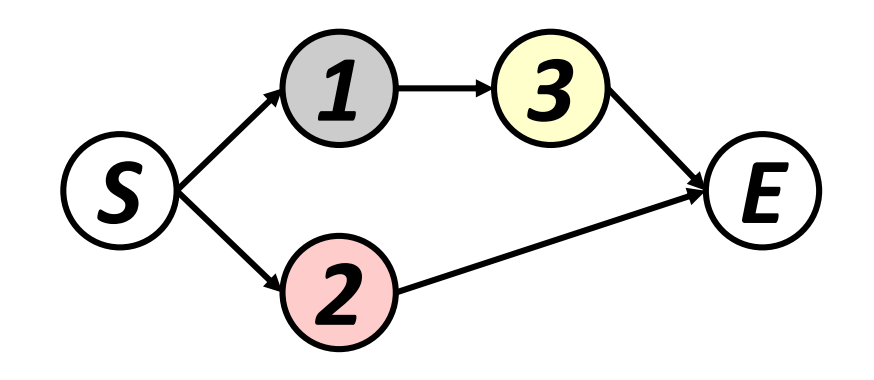

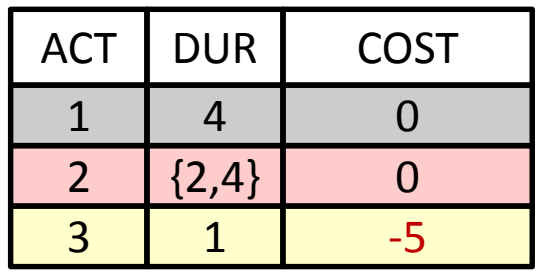

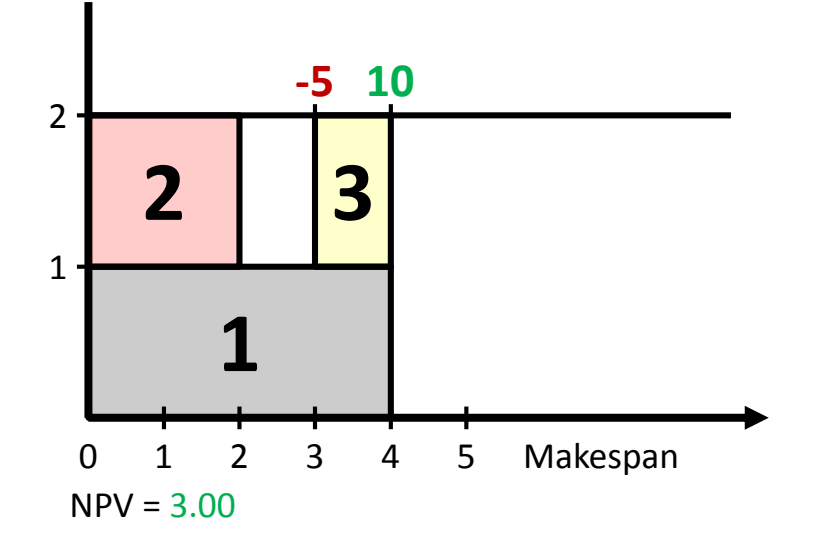

#### (Stochastic expected NPV maximization problem)

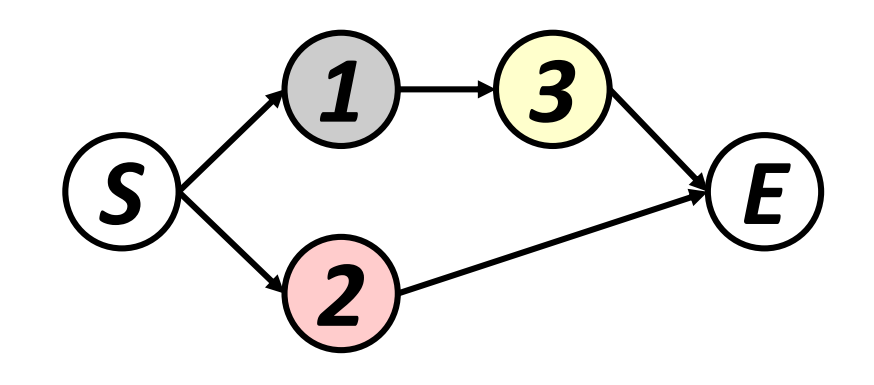

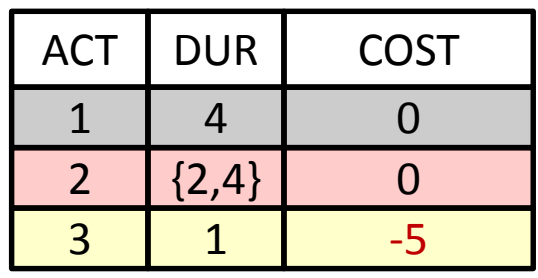

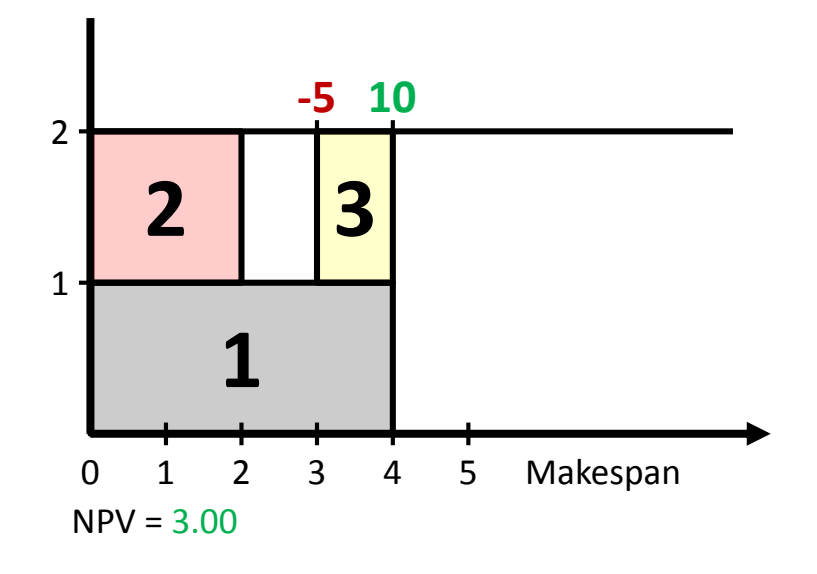

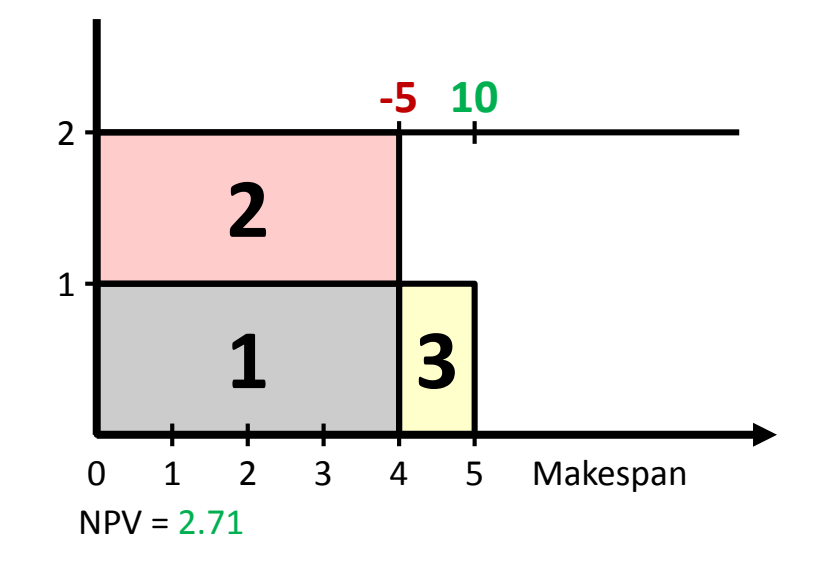

#### (Stochastic expected NPV maximization problem)

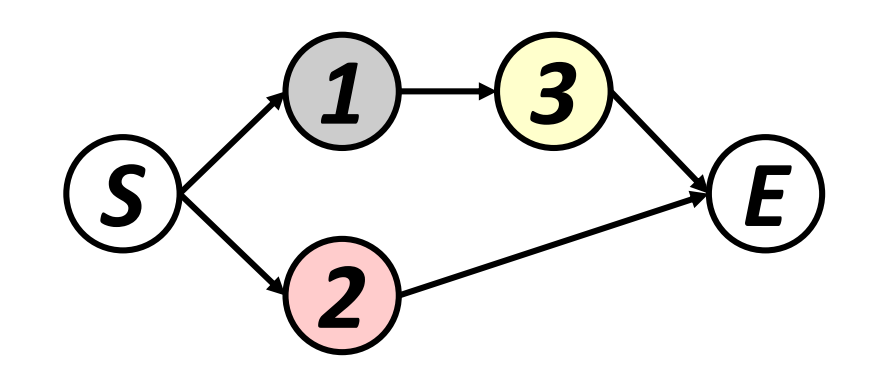

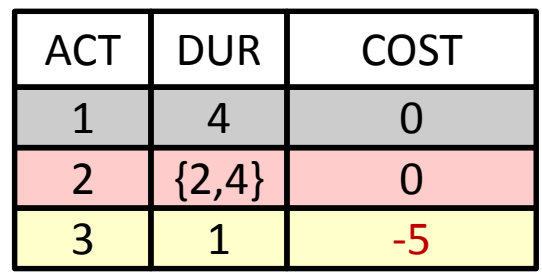

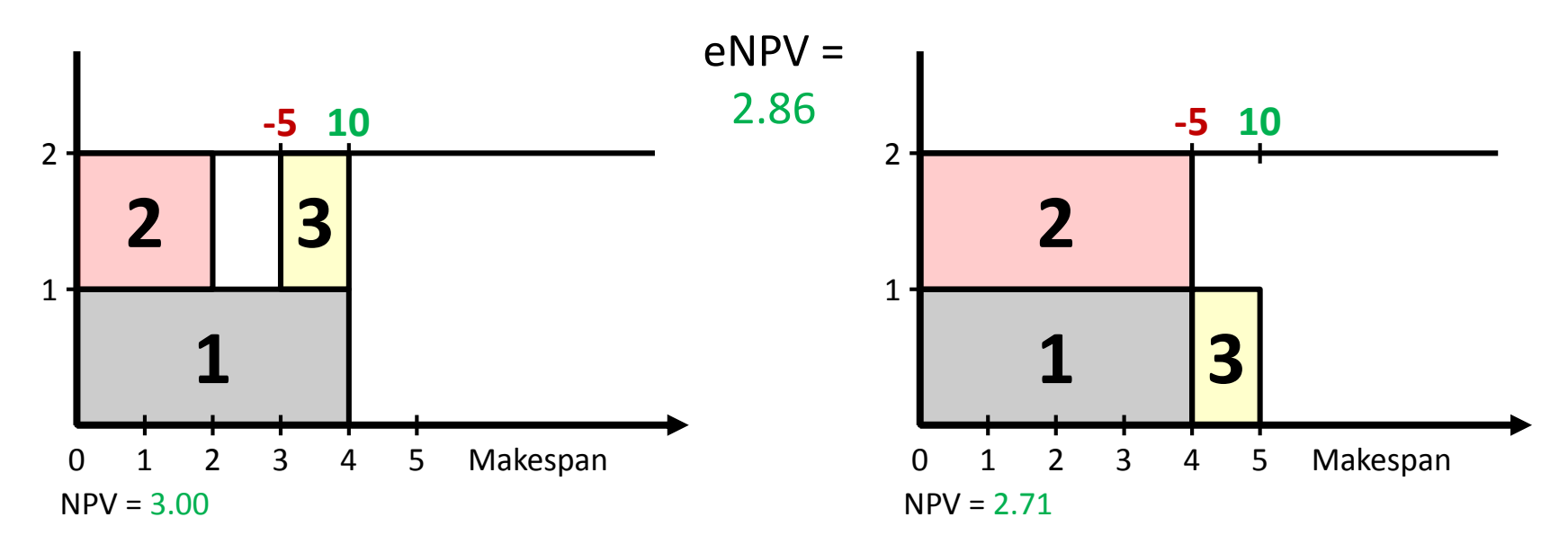

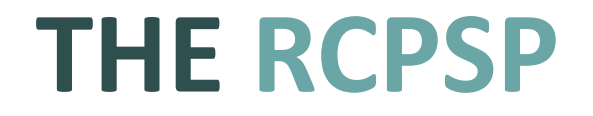

• Google Scholar: 5370 hits

- Google Scholar: 5370 hits
- Sciencedirect: 474 results

- Google Scholar: 5370 hits
- Sciencedirect: 474 results
- Probably the most famous OR problem

- Google Scholar: 5370 hits
- Sciencedirect: 474 results
- Probably the most famous OR problem
- Solution heuristics implemented in software (even in Microsoft Project!)

- Google Scholar: 5370 hits
- Sciencedirect: 474 results
- Probably the most famous OR problem
- Solution heuristics implemented in software (even in Microsoft Project!)
- NP-hard! Easy to understand, hard to solve!

- Google Scholar: 5370 hits
- Sciencedirect: 474 results
- Probably the most famous OR problem
- Solution heuristics implemented in software (even in Microsoft Project!)
- NP-hard! Easy to understand, hard to solve!
- Still 48 open problems for **J60** (a set of benchmark problems)

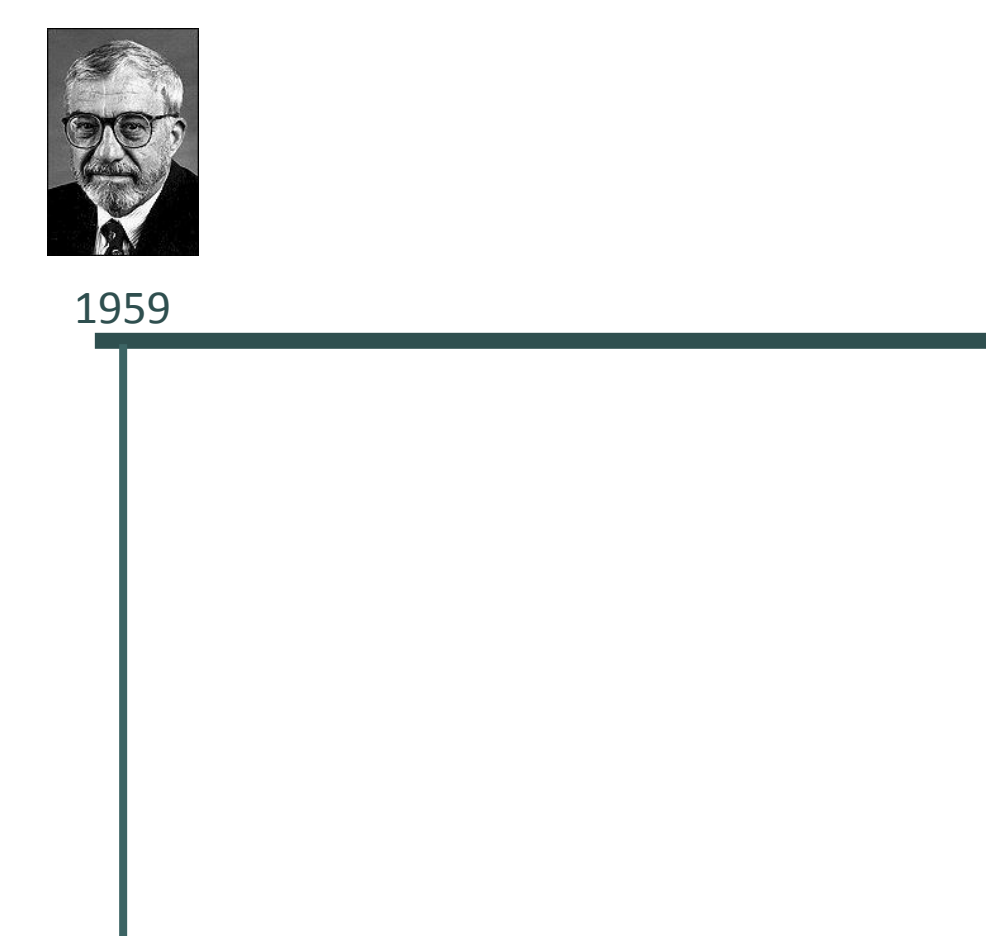

Bowman (MIT): first optimal solution

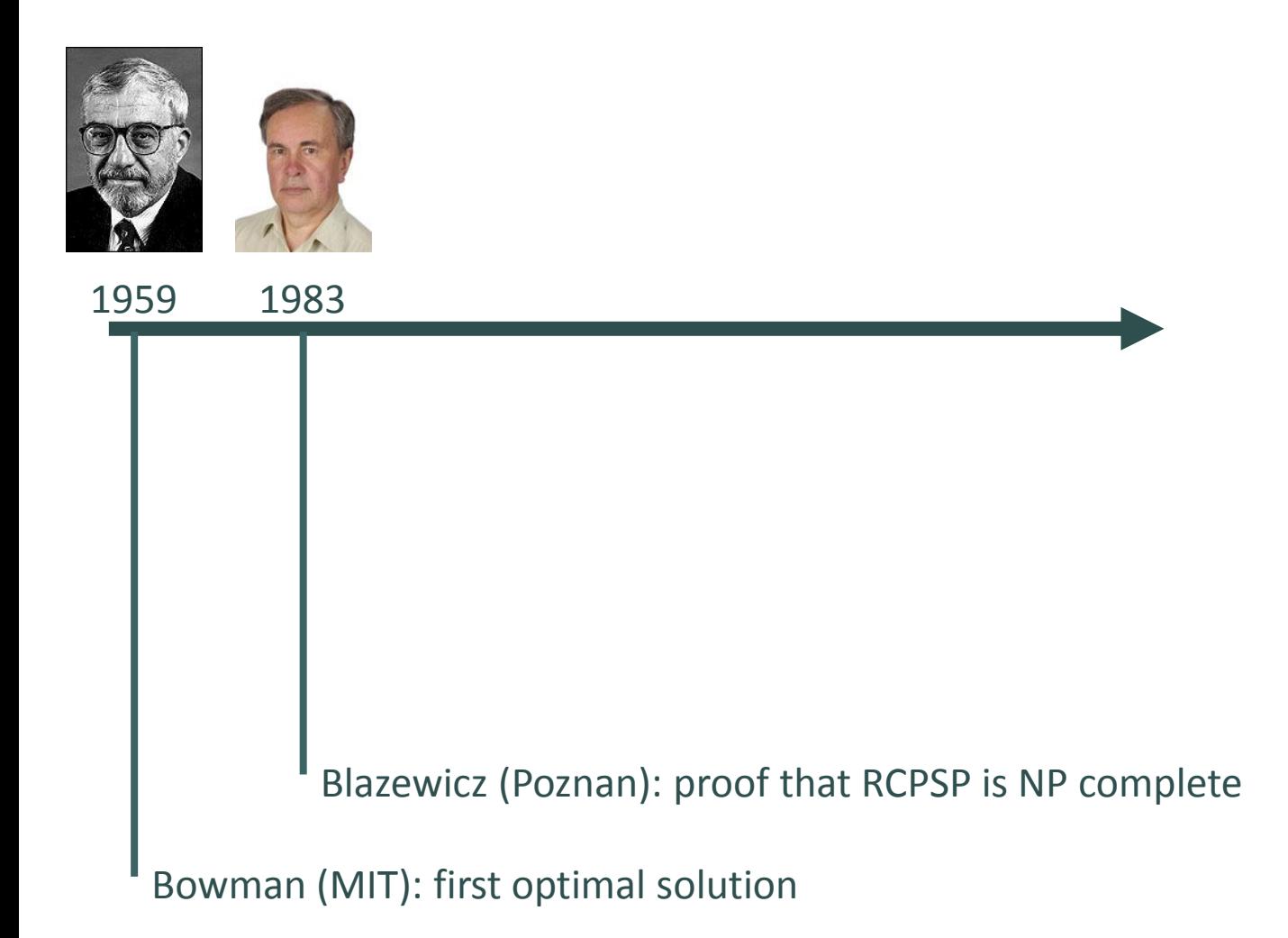

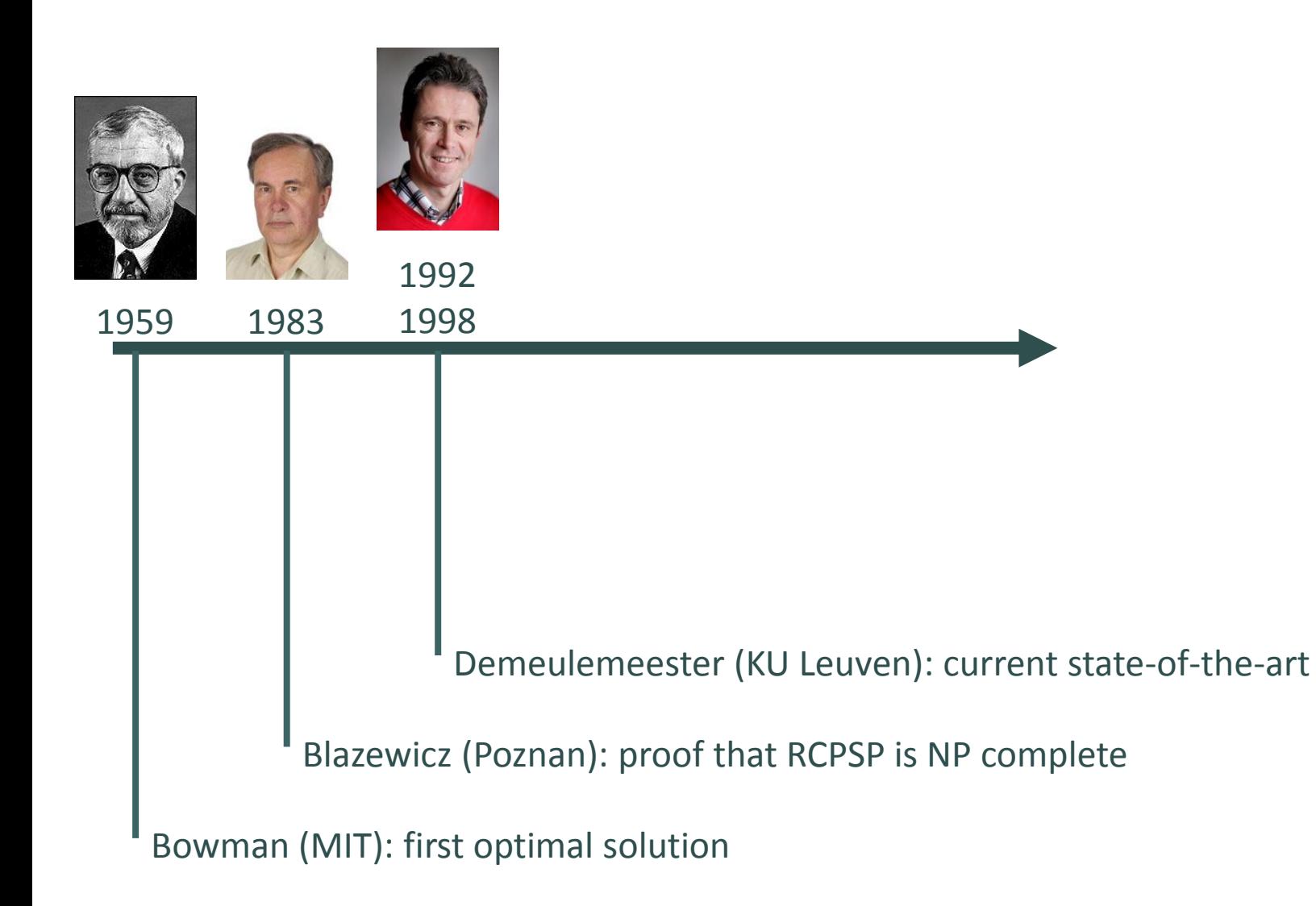

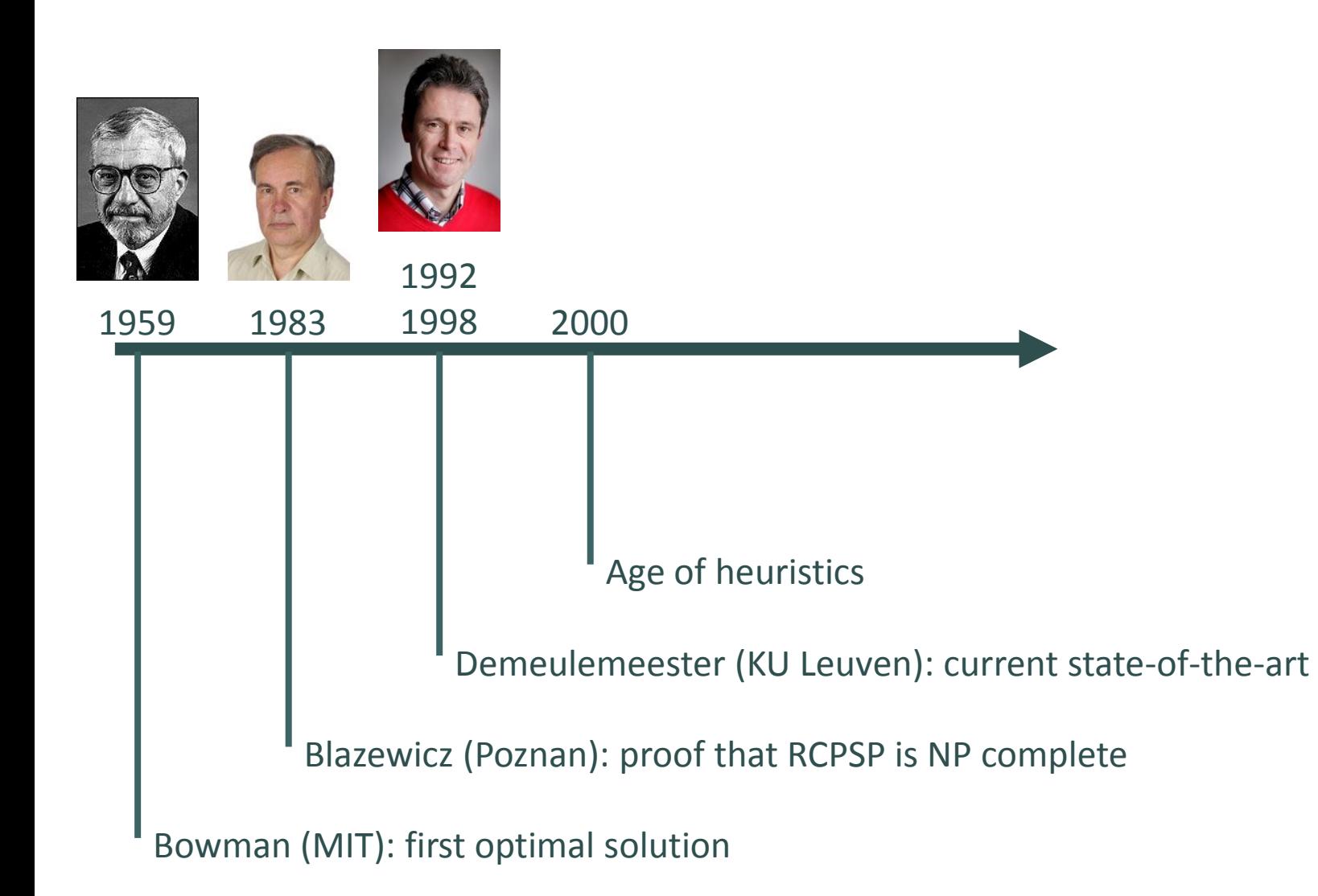

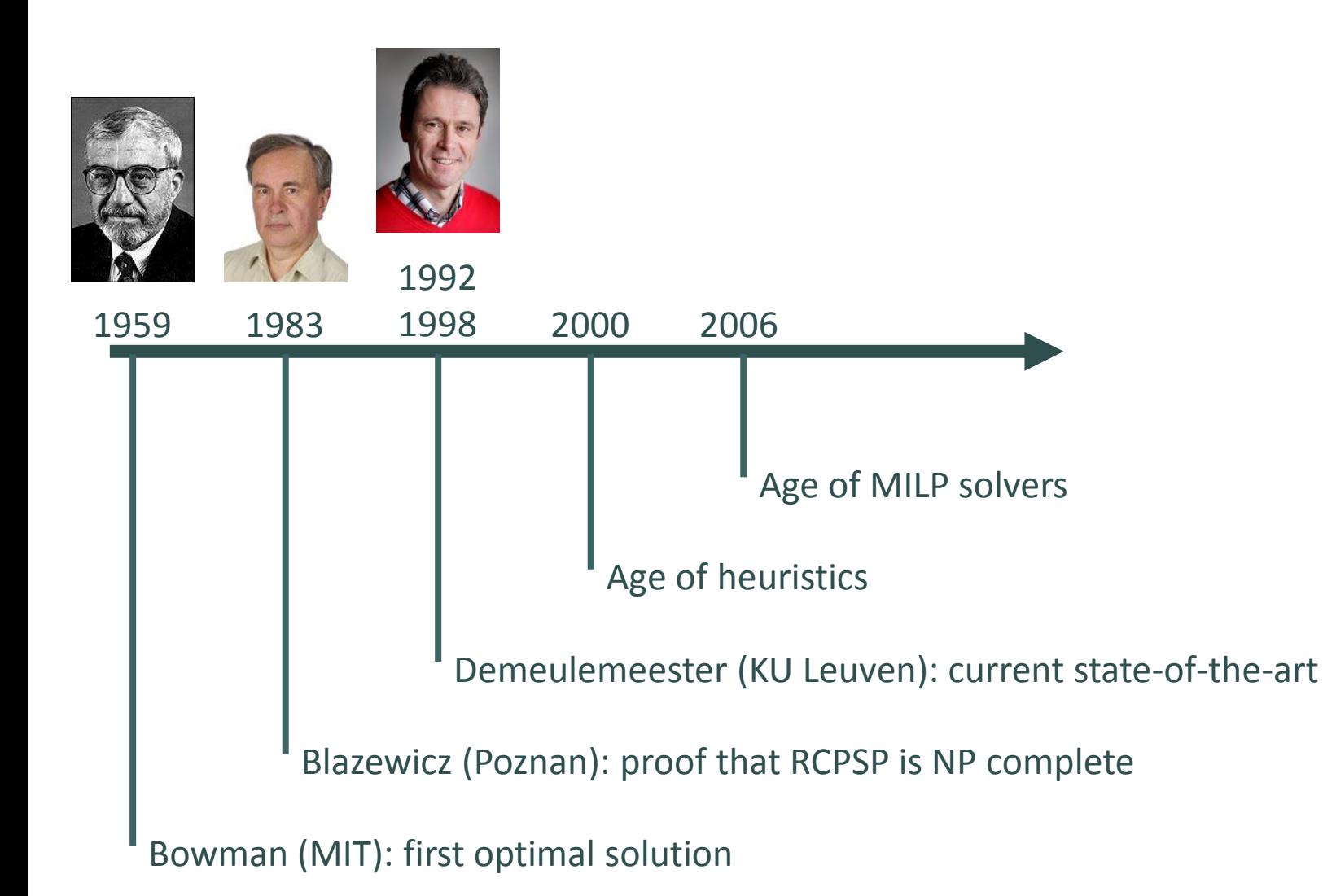

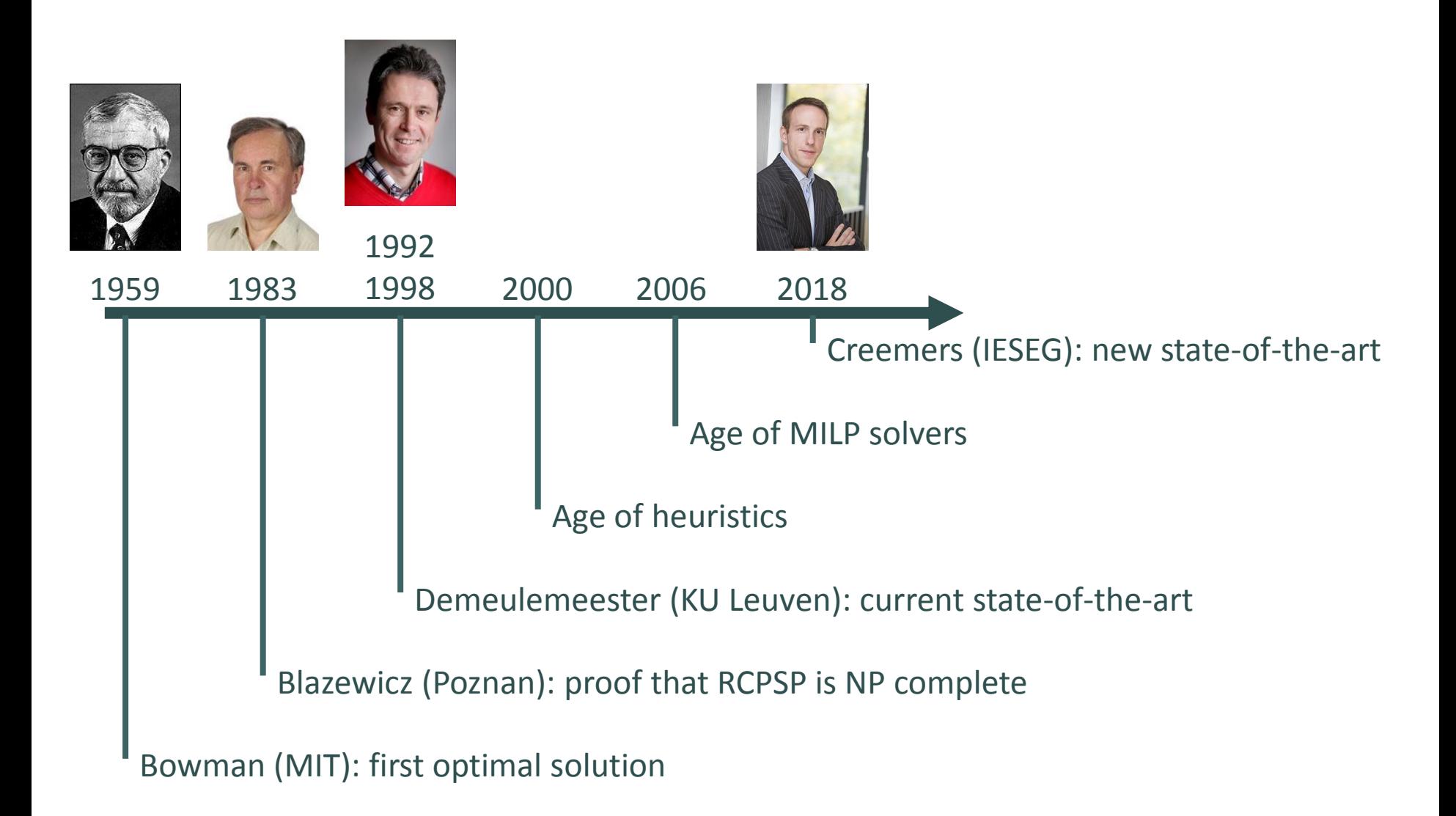

- 
- 
- 
- 
- 
- 
- -

• Exact approach

- Exact approach
- Work in progress

- Exact approach
- Work in progress
- Preliminary results:

- Exact approach
- Work in progress
- Preliminary results:
	- 17 times faster than current state-of-the-art

- Exact approach
- Work in progress
- Preliminary results:
	- 17 times faster than current state-of-the-art
	- Solutions to many unsolved benchmark problems

- Exact approach
- Work in progress
- Preliminary results:
	- 17 times faster than current state-of-the-art
	- Solutions to many unsolved benchmark problems
	- We expect final results to be even better

#### **MARKOVIAN PERT NETWORKS: A NEW CTMC**

# Agenda

- CTMC of Kulkarni and Adlakha (1986)
- New CTMC
- Comparison of performance for the SRCPSP:
	- CPU times
	- Memory requirements
	- New state-of-the-art results
- Comparison of performance for the SNPV:
	- CPU times
	- Memory requirements
	- New state-of-the-art results
- Conclusion

# Agenda

- CTMC of Kulkarni and Adlakha (1986)
- New CTMC
- Comparison of performance for the SRCPSP:
	- CPU times
	- Memory requirements
	- New state-of-the-art results
- Comparison of performance for the SNPV:
	- CPU times
	- Memory requirements
	- New state-of-the-art results
- Conclusion

### Kulkarni & Adlakha (1986)

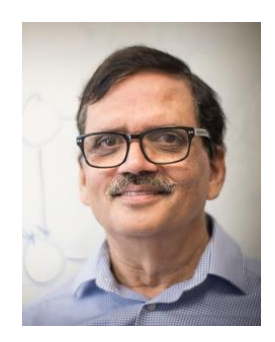

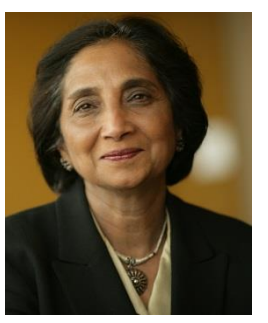

# Kulkarni & Adlakha (1986)

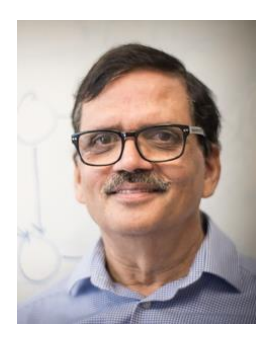

• Markov and Markov-Regenerative PERT Networks, *Operations Research*, 1986

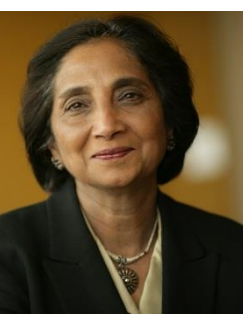

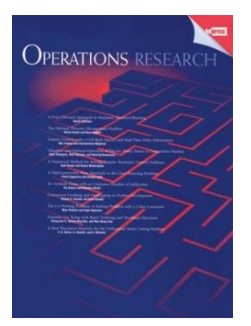
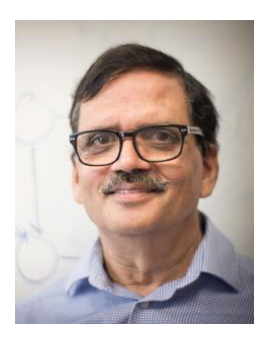

- Markov and Markov-Regenerative PERT Networks, *Operations Research*, 1986
- 208 citations

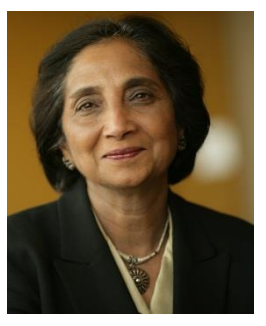

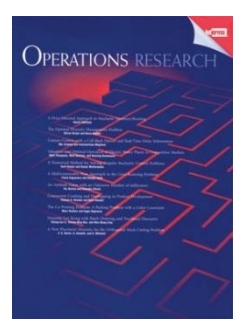

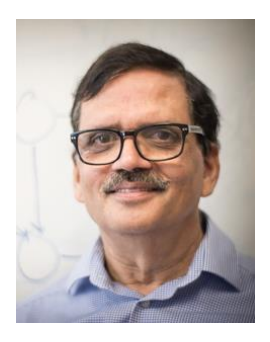

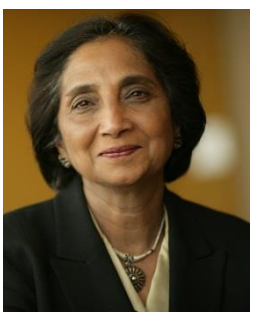

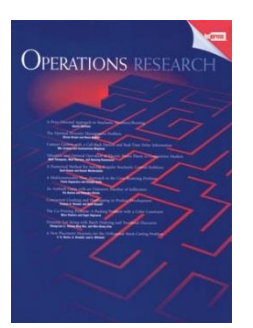

- Markov and Markov-Regenerative PERT Networks, *Operations Research*, 1986
- 208 citations
- First to study Markovian PERT networks

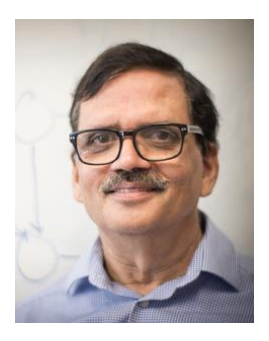

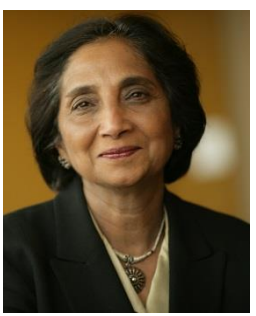

- Markov and Markov-Regenerative PERT Networks, *Operations Research*, 1986
- 208 citations
- First to study Markovian PERT networks
- Use of a CTMC to model a network

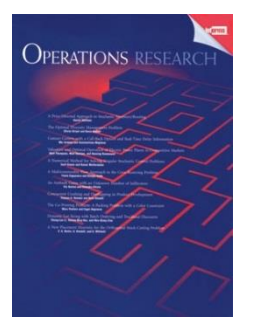

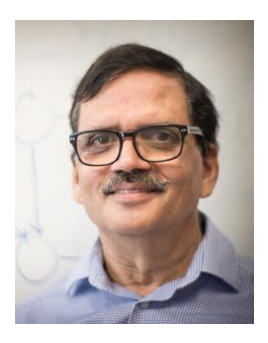

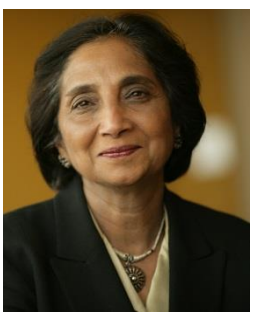

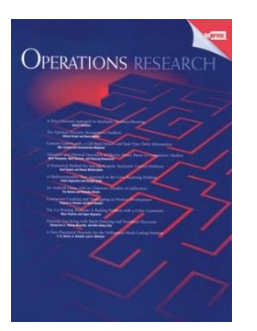

- Markov and Markov-Regenerative PERT Networks, *Operations Research*, 1986
- 208 citations
- First to study Markovian PERT networks
- Use of a CTMC to model a network
- The states of the CTMC are defined by three sets: idle, ongoing, & finished activities

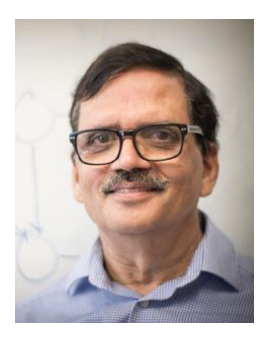

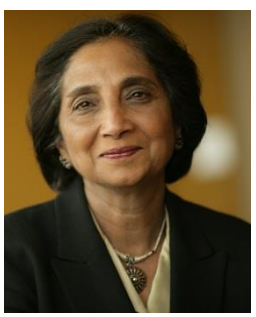

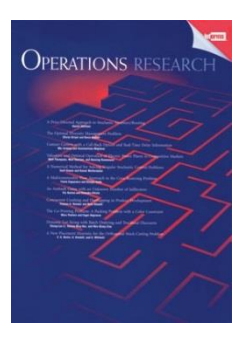

- Markov and Markov-Regenerative PERT Networks, *Operations Research*, 1986
- 208 citations
- First to study Markovian PERT networks
- Use of a CTMC to model a network
- The states of the CTMC are defined by three sets: idle, ongoing, & finished activities
- $\Rightarrow$  For a project with *n* activities there are up to 3 *n* states!

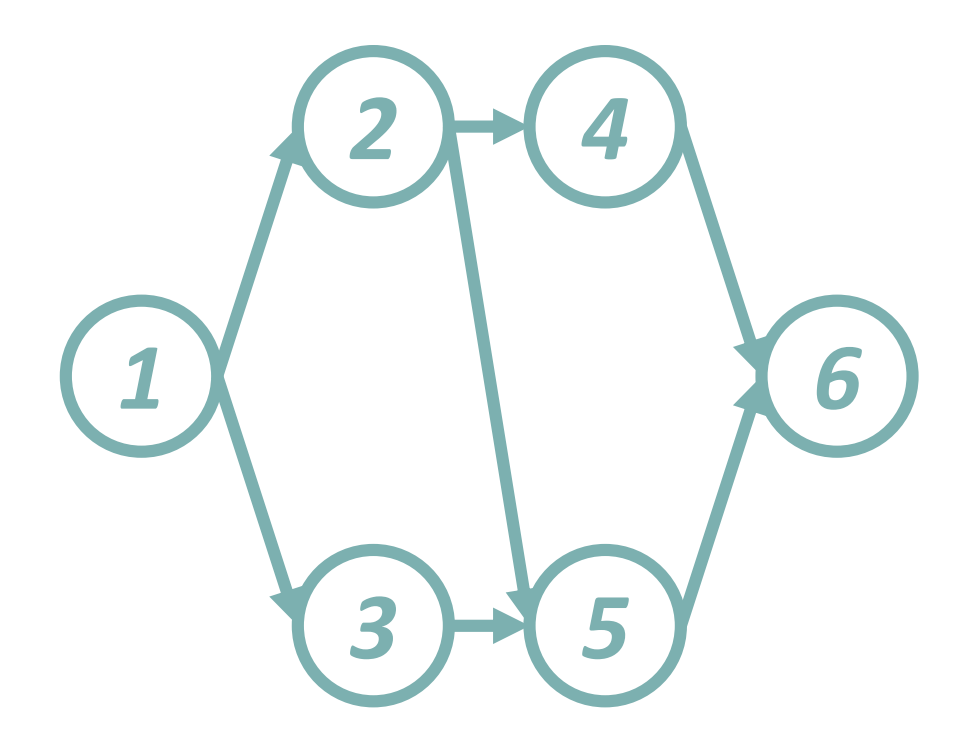

• An activity *j* is either:

 $-$  Idle ( $\theta$ <sub>*j*</sub>=0)

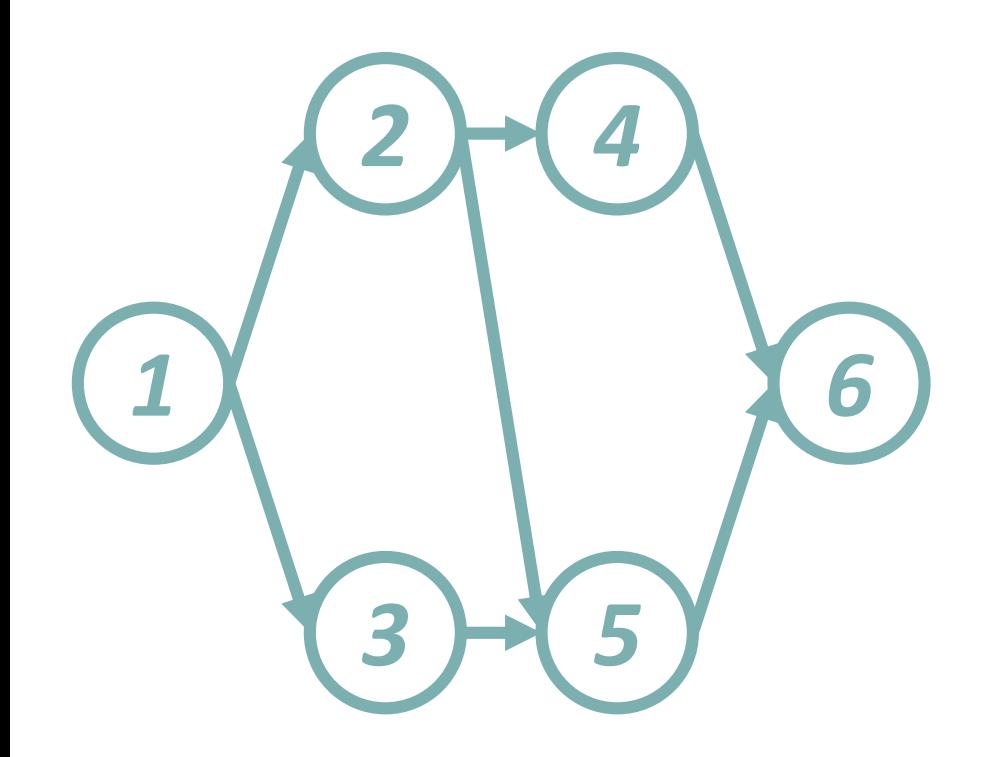

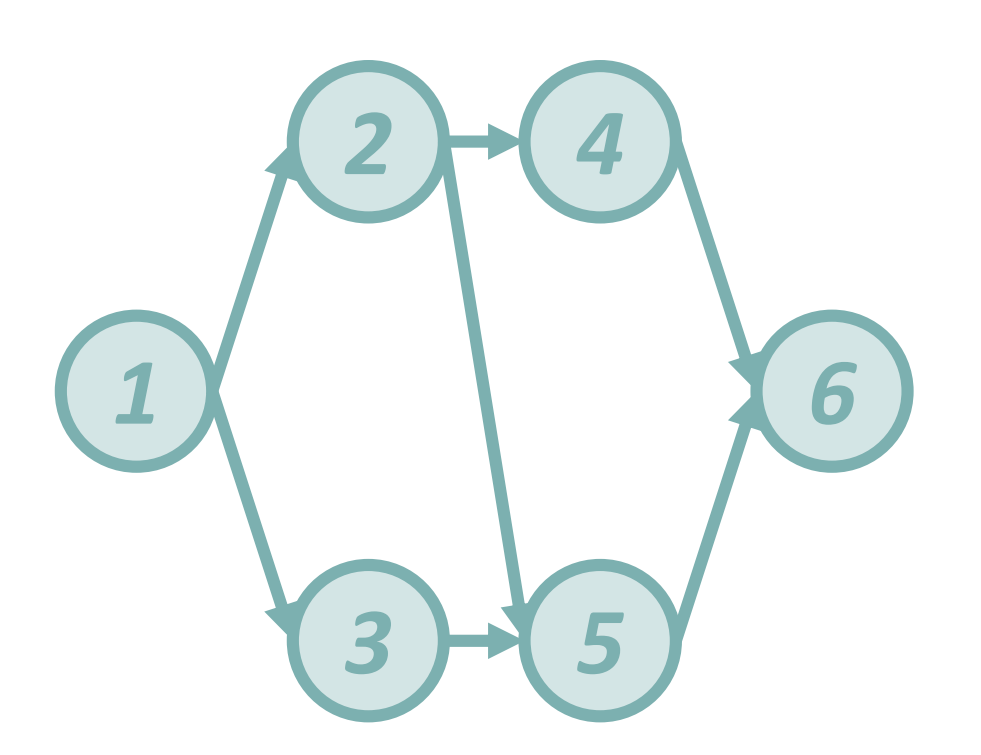

- An activity *j* is either:
	- $-$  Idle ( $\theta$ <sub>*j*</sub>=0)
	- $-$  Ongoing ( $\theta$ <sub>*j*</sub>=1)

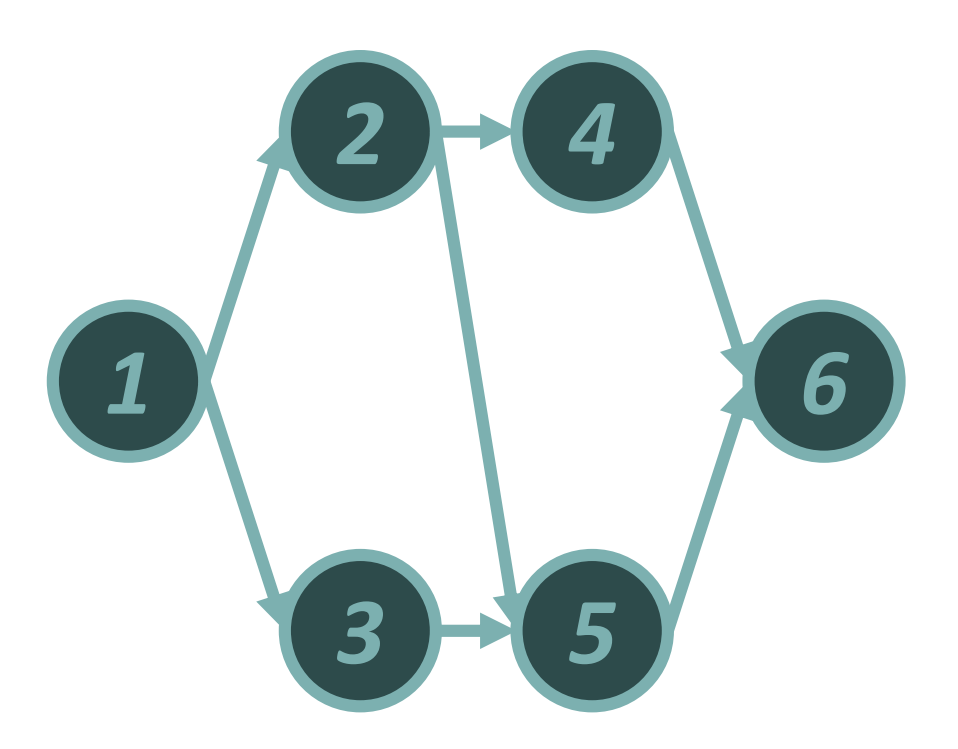

- An activity *j* is either:
	- $-$  Idle ( $\theta$ <sub>*j*</sub>=0)
	- $-$  Ongoing ( $\theta$ <sub>*j*</sub>=1)
	- $-$  Finished ( $\theta$ <sub>*j*</sub>=2)

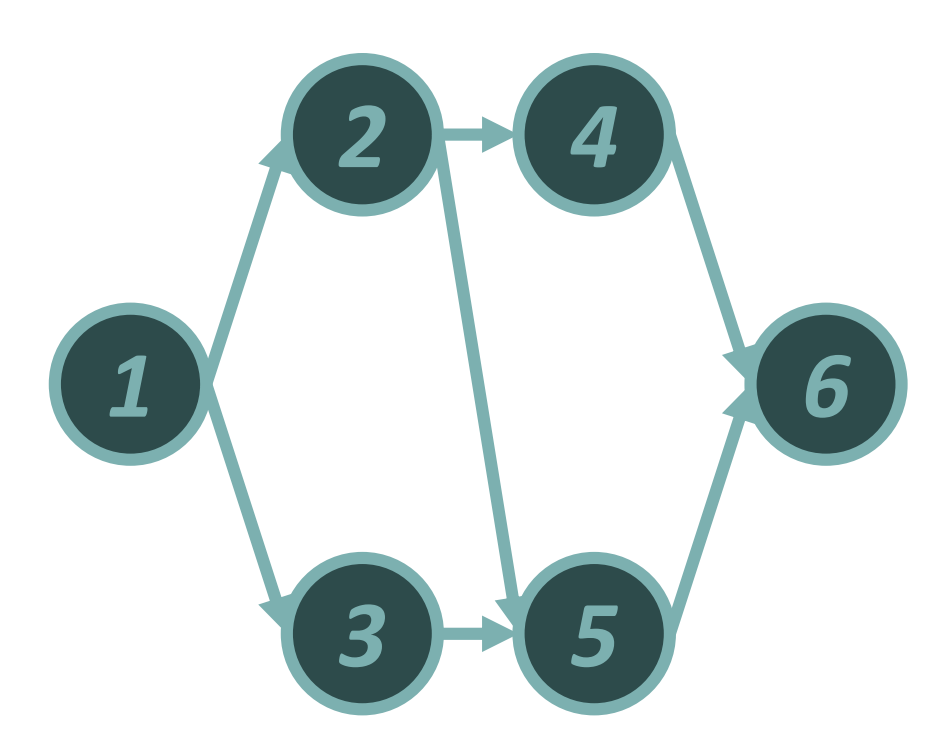

- An activity *j* is either:
	- $-$  Idle ( $\theta$ <sub>*j*</sub>=0)
	- $-$  Ongoing ( $\theta$ <sub>*j*</sub>=1)
	- $-$  Finished ( $\theta$ <sub>*j*</sub>=2)
- The state of the system is represented by a vector:

 $\boldsymbol{\theta} = {\theta_1, \theta_2, ... \theta_n}$ 

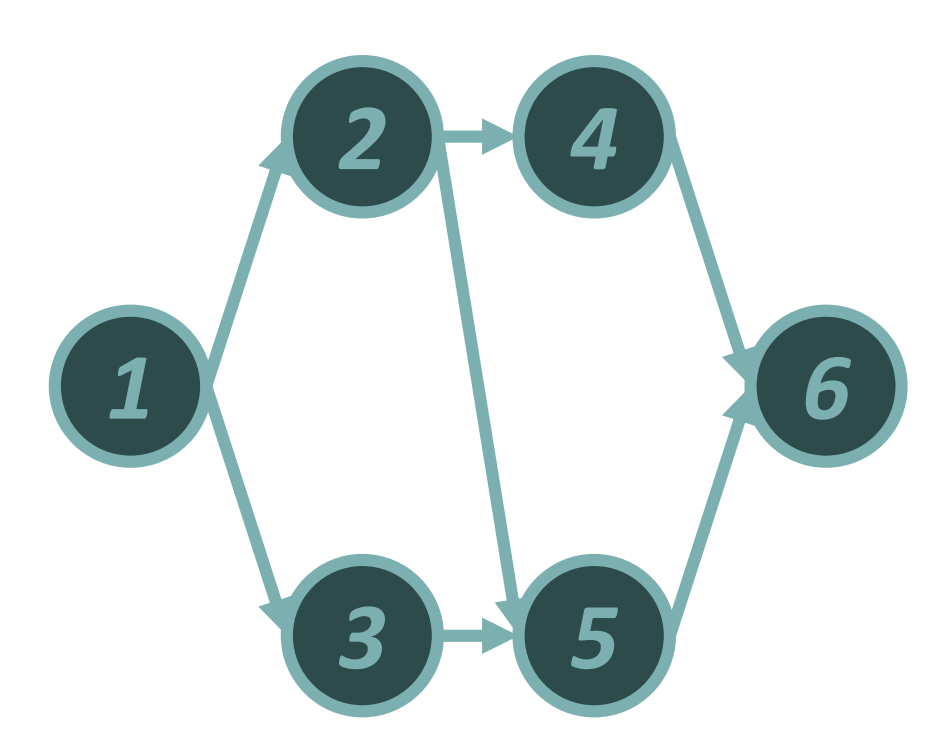

- An activity *j* is either:
	- $-$  Idle ( $\theta$ <sub>*j*</sub>=0)
	- $-$  Ongoing ( $\theta$ <sub>*j*</sub>=1)
	- $-$  Finished ( $\theta$ <sub>*j*</sub>=2)
- The state of the system is represented by a vector:
- $\boldsymbol{\theta} = {\theta_1, \theta_2, ... \theta_n}$

• Up to 
$$
3^n = 729
$$
 states

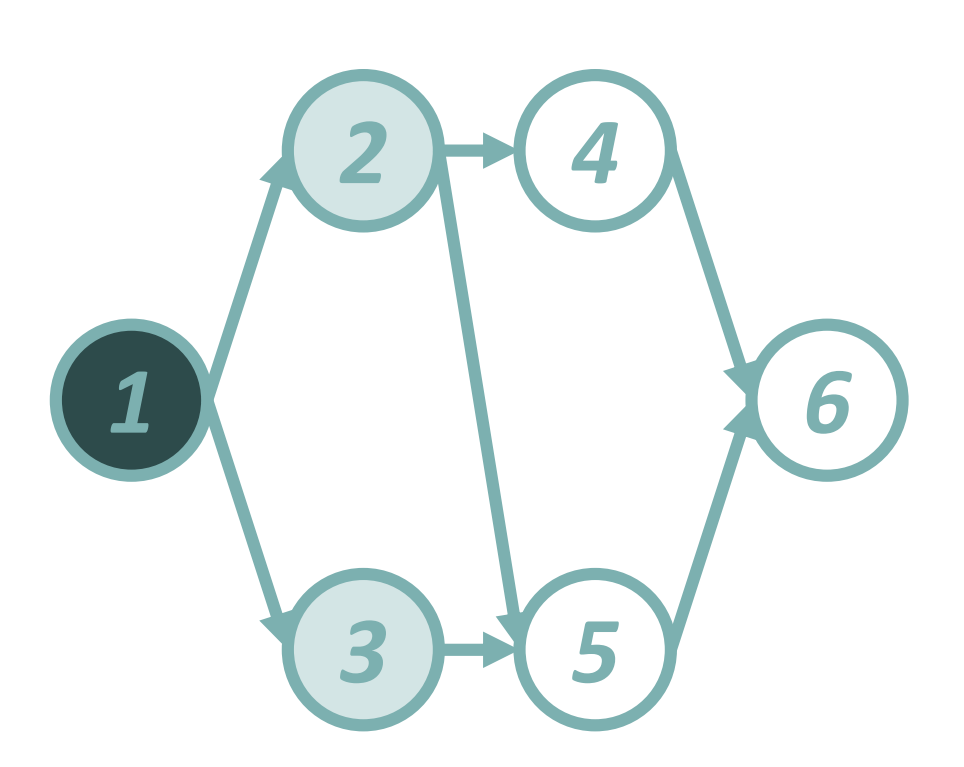

- An activity *j* is either:
	- $-$  Idle ( $\theta$ <sub>*j*</sub>=0)
	- $-$  Ongoing ( $\theta$ <sub>*j*</sub>=1)
	- $-$  Finished ( $\theta$ <sub>*j*</sub>=2)
- The state of the system is represented by a vector:
- $\boldsymbol{\theta} = {\theta_1, \theta_2, ... \theta_n}$
- Up to  $3^n = 729$  states
- Example feasible state:
- $\theta = \{2, 1, 1, 0, 0, 0\}$

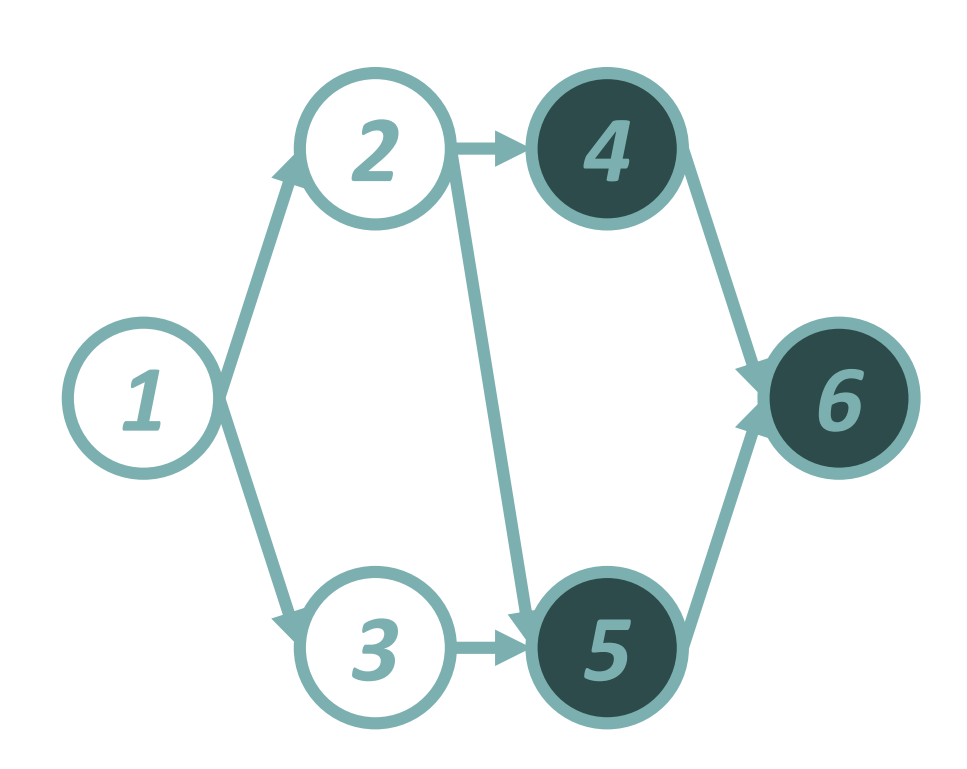

- An activity *j* is either:
	- $-$  Idle ( $\theta$ <sub>*j*</sub>=0)
	- $-$  Ongoing ( $\theta$ <sub>*j*</sub>=1)
	- $-$  Finished ( $\theta$ <sub>*j*</sub>=2)
- The state of the system is represented by a vector:
- $\boldsymbol{\theta} = {\theta_1, \theta_2, ... \theta_n}$
- Up to  $3^n = 729$  states
- Example feasible state:
- $\theta = \{2,1,1,0,0,0\}$
- Example Infeasible state:

 $\theta = \{0, 0, 0, 2, 2, 2\}$ 

# Agenda

- CTMC of Kulkarni and Adlakha (1986)
- New CTMC
- Comparison of performance for the SRCPSP:
	- CPU times
	- Memory requirements
	- New state-of-the-art results
- Comparison of performance for the SNPV:
	- CPU times
	- Memory requirements
	- New state-of-the-art results
- Conclusion

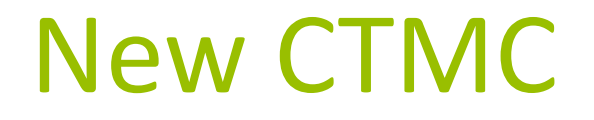

• We are the first to introduce a new CTMC since the CTMC of Kulkarni & Adlakha that was published in 1986

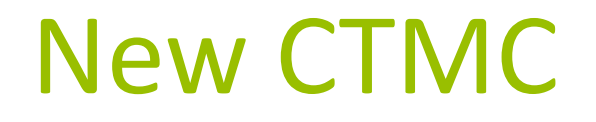

- We are the first to introduce a new CTMC since the CTMC of Kulkarni & Adlakha that was published in 1986
- In this new CTMC, states are defined by the set of finished activities

### New CTMC

- We are the first to introduce a new CTMC since the CTMC of Kulkarni & Adlakha that was published in 1986
- In this new CTMC, states are defined by the set of finished activities
- ⇒up to 2<sup>n</sup> states (instead of 3<sup>n</sup> states)

### New CTMC

- We are the first to introduce a new CTMC since the CTMC of Kulkarni & Adlakha that was published in 1986
- In this new CTMC, states are defined by the set of finished activities
- ⇒up to 2<sup>n</sup> states (instead of 3<sup>n</sup> states)
- $\Rightarrow$  Huge reduction in memory requirements (= THE bottleneck for CTMC of Kulkarni & Adlakha)

### New CTMC

- We are the first to introduce a new CTMC since the CTMC of Kulkarni & Adlakha that was published in 1986
- In this new CTMC, states are defined by the set of finished activities
- ⇒up to 2<sup>n</sup> states (instead of 3<sup>n</sup> states)
- $\Rightarrow$  Huge reduction in memory requirements (= THE bottleneck for CTMC of Kulkarni & Adlakha)
- A potential "drawback" is that the new CTMC allows activities to be preempted

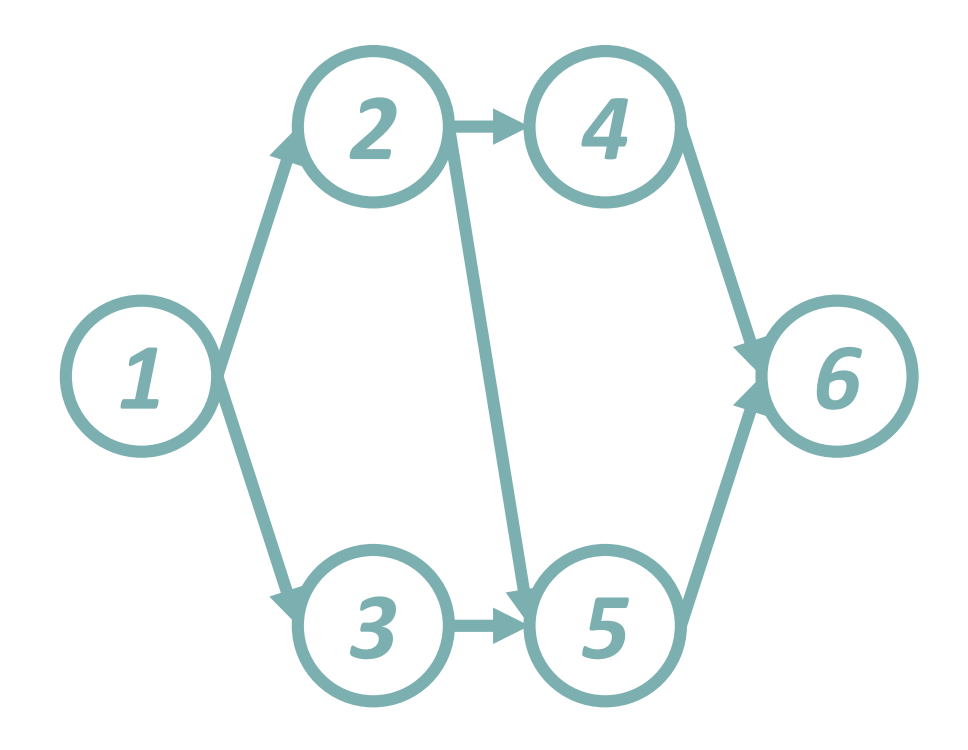

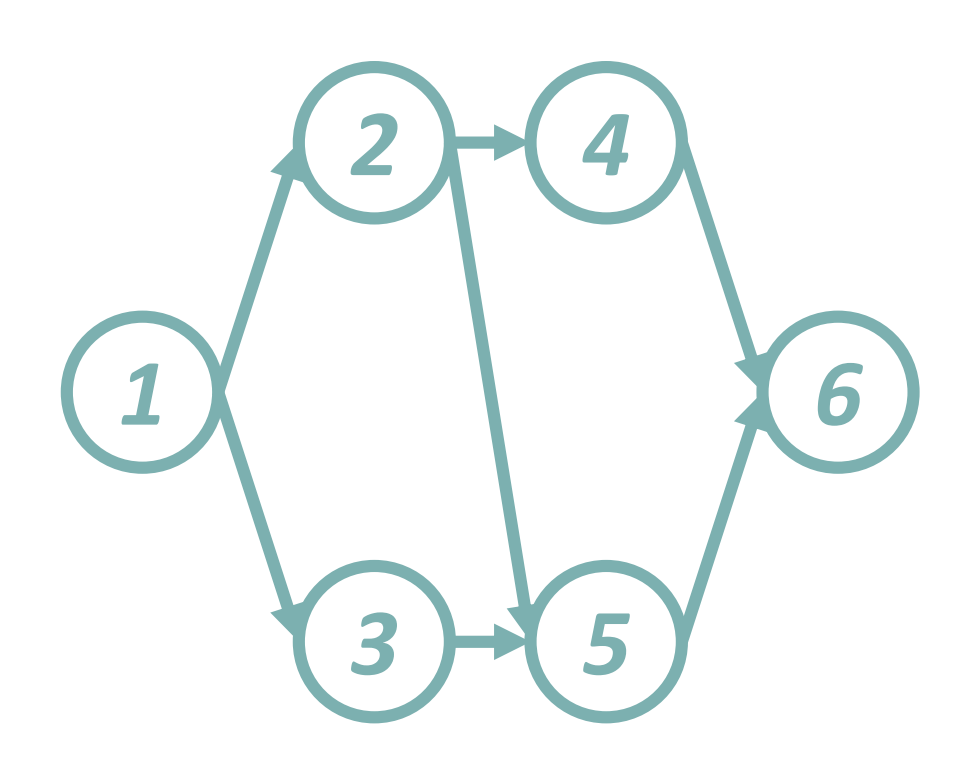

• An activity *j* is either:

 $-$  Idle ( $\theta$ <sub>*j*</sub>=0)

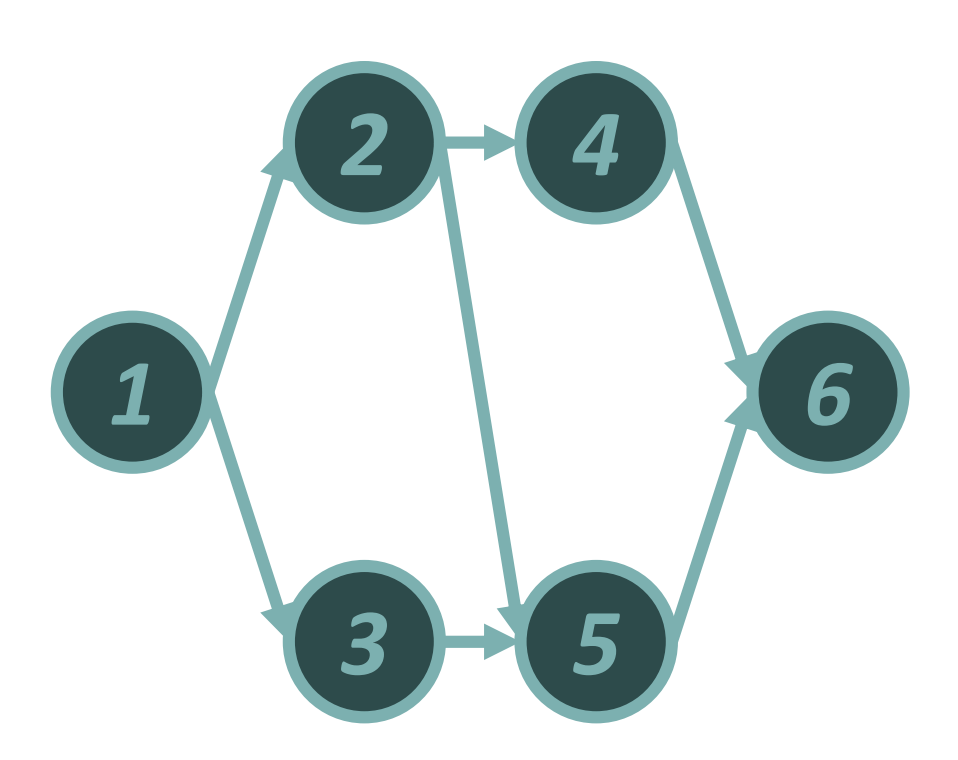

- An activity *j* is either:
	- $-$  Idle ( $\theta$ <sub>*j*</sub>=0)
	- $-$  Finished ( $\theta$ <sub>*j*</sub>=1)

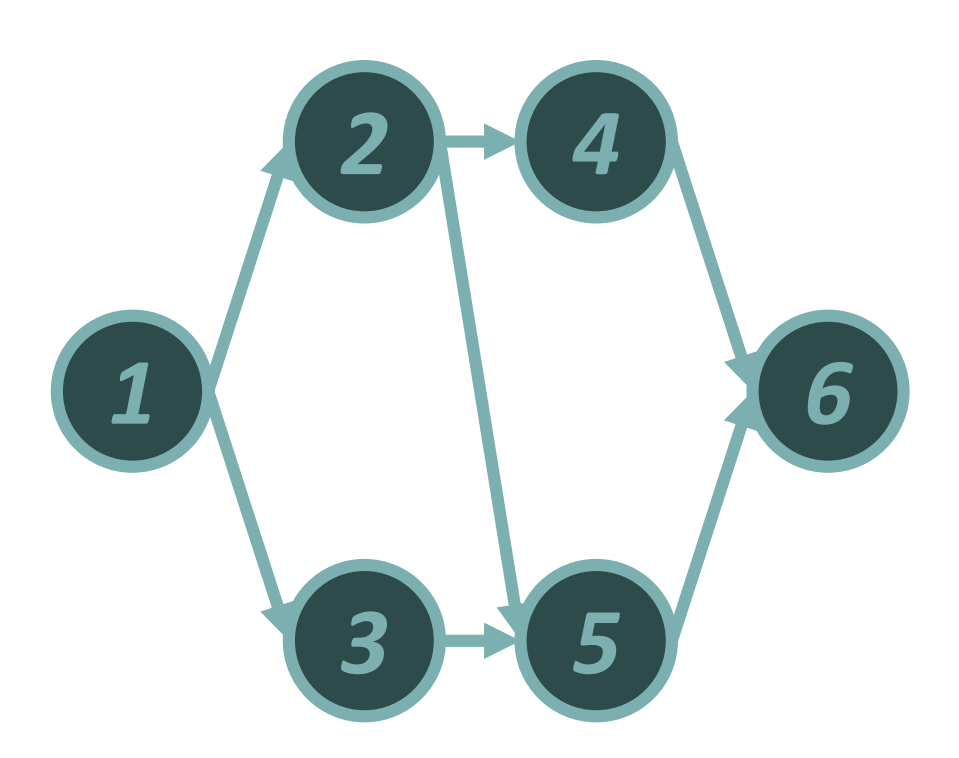

- An activity *j* is either:
	- $-$  Idle ( $\theta$ <sub>*j*</sub>=0)
	- $-$  Finished ( $\theta$ <sub>*j*</sub>=1)
- Up to  $2^n = 64$  states

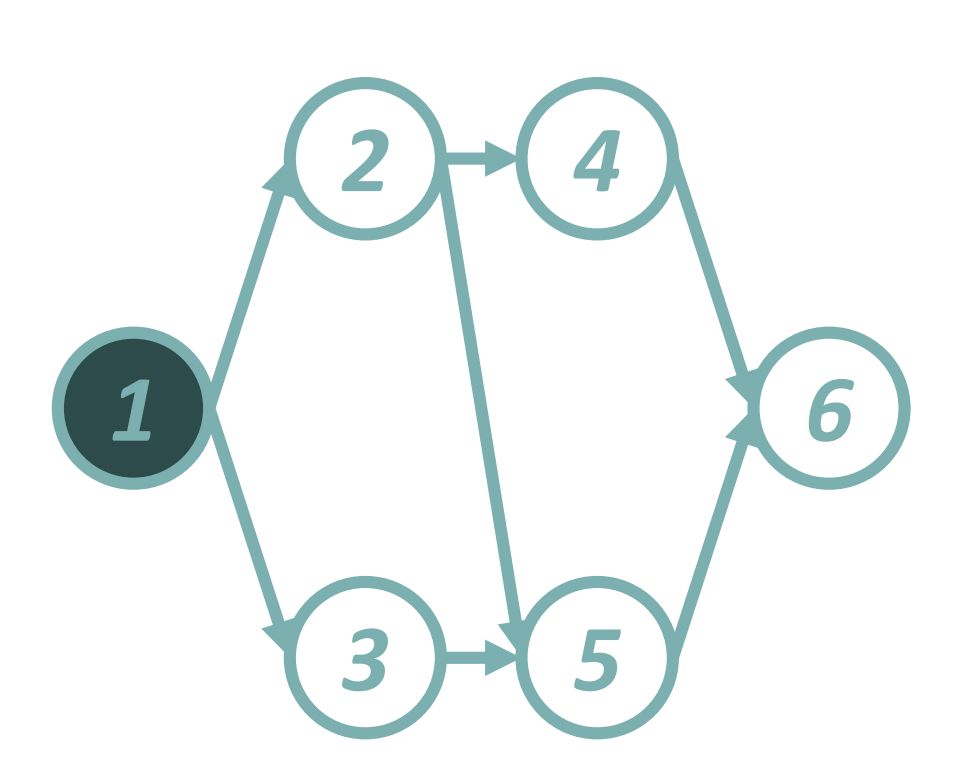

- An activity *j* is either:
	- $-$  Idle ( $\theta$ <sub>*j*</sub>=0)
	- $-$  Finished ( $\theta$ <sub>*j*</sub>=1)
- Up to  $2^n = 64$  states
- Example feasible state:
- q = *{1,0,0,0,0,0}*

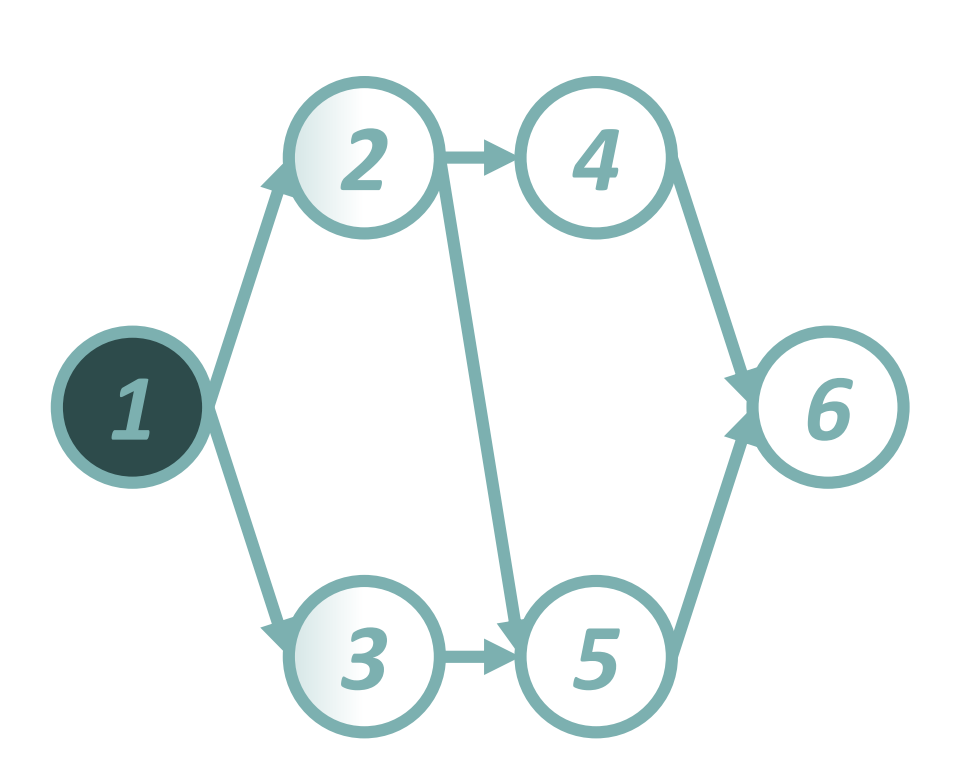

- An activity *j* is either:
	- $-$  Idle ( $\theta_i = 0$ )
	- $-$  Finished ( $\theta$ <sub>*j*</sub>=1)
- Up to  $2^n = 64$  states
- Example feasible state:
- q = *{1,0,0,0,0,0}*
- What activities are ongoing? 2? 3? 2 and 3?

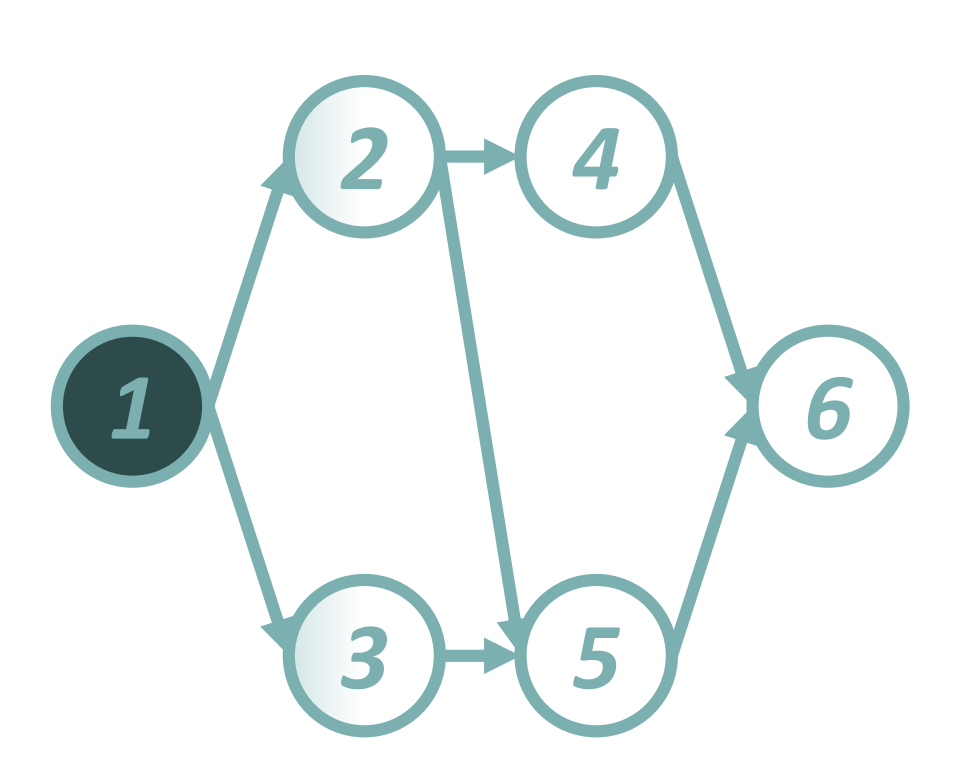

- An activity *j* is either:
	- $-$  Idle ( $\theta_i = 0$ )
	- $-$  Finished ( $\theta$ <sub>*j*</sub>=1)
- Up to  $2^n = 64$  states
- Example feasible state:
- q = *{1,0,0,0,0,0}*
- What activities are ongoing? 2? 3? 2 and 3?
- Preemption is possible

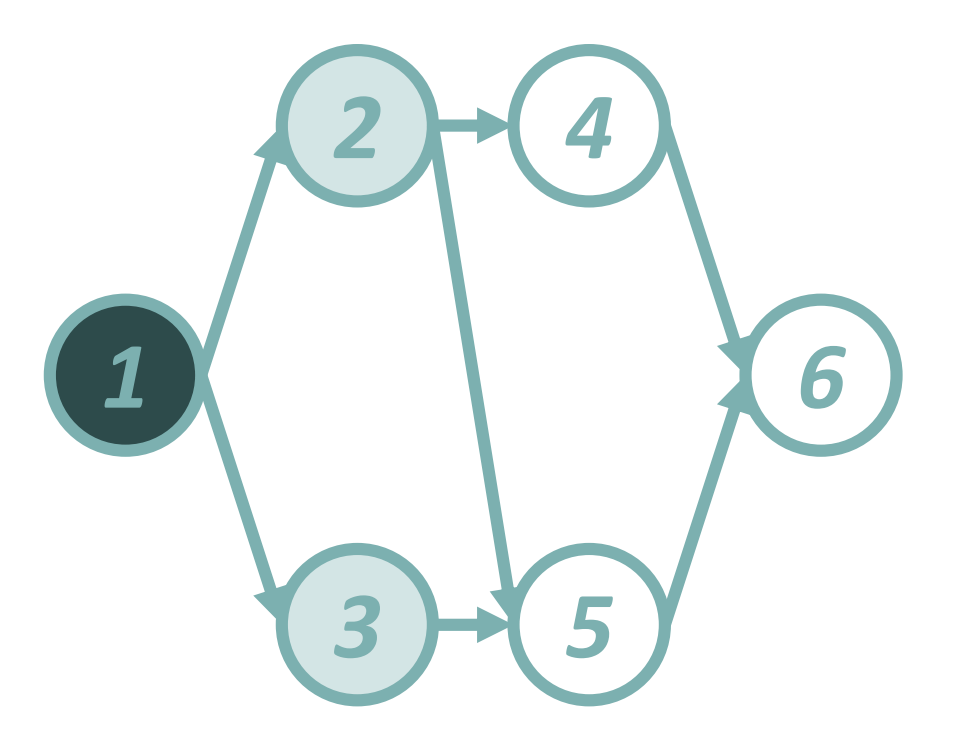

In this state, it is optimal if activities 2 & 3 are ongoing

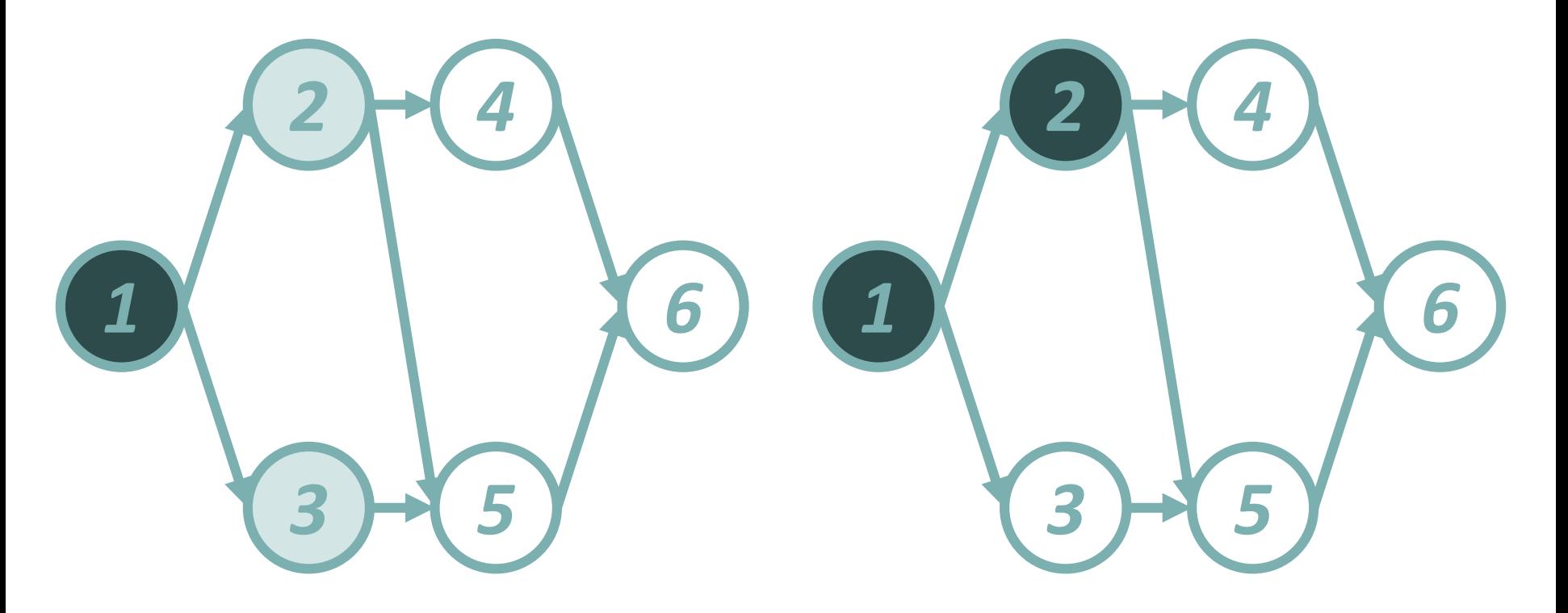

In this state, it is optimal if activities 2 & 3 are ongoing Activity 2 finishes  $\rightarrow$  we end up in state  $\theta = \{1,1,0,0,0,0\}$ 

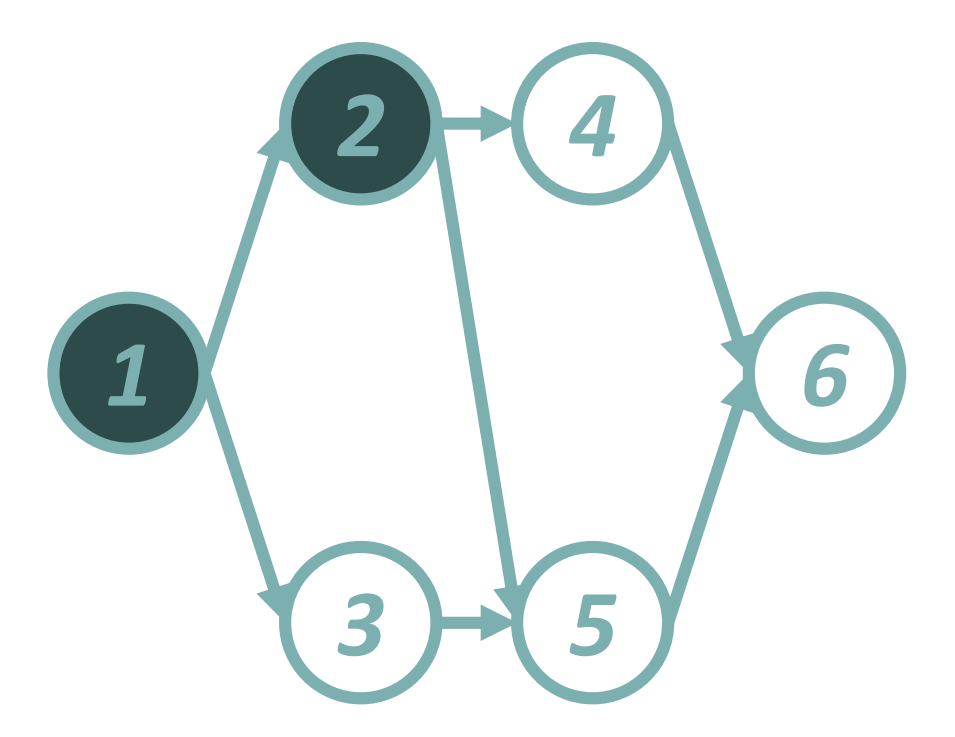

Activity 2 finishes  $\rightarrow$  we end up in state  $\theta = \{1,1,0,0,0,0\}$ 

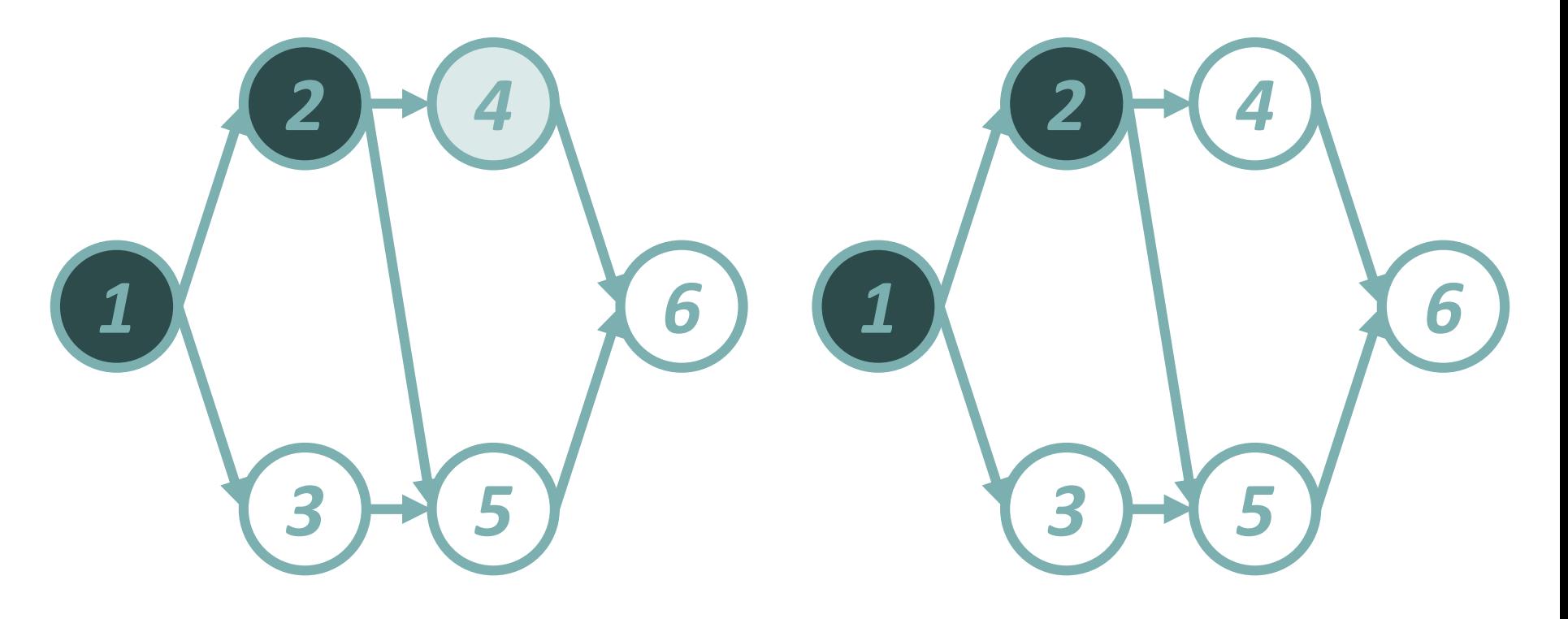

Here, it is optimal if activity 4 is ongoing  $\rightarrow$  activity 3 is preempted! Activity 2 finishes  $\rightarrow$  we end up in state  $\theta = \{1,1,0,0,0,0\}$ 

# Agenda

- CTMC of Kulkarni and Adlakha (1986)
- New CTMC
- Comparison of performance for the SRCPSP:
	- CPU times
	- Memory requirements
	- New state-of-the-art results
- Comparison of performance for the SNPV:
	- CPU times
	- Memory requirements
	- New state-of-the-art results
- Conclusion

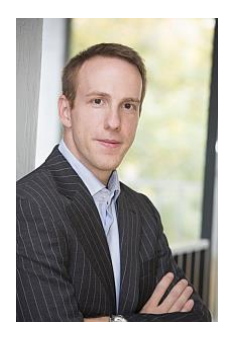

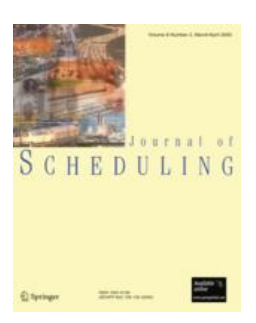

• Minimizing the expected makespan of a project with stochastic activity durations under resource constraints, *Journal of Scheduling*, 2015

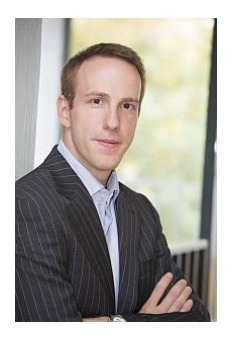

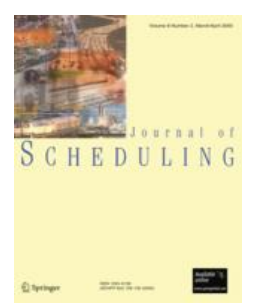

- Minimizing the expected makespan of a project with stochastic activity durations under resource constraints, *Journal of Scheduling*, 2015
- Current state-of-the-art for solving the **SRCPSP**

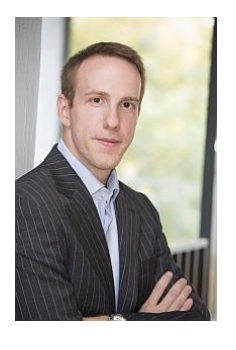

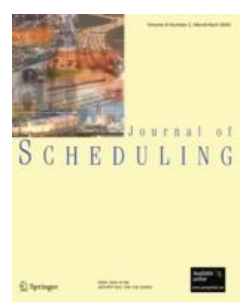

- Minimizing the expected makespan of a project with stochastic activity durations under resource constraints, *Journal of Scheduling*, 2015
- Current state-of-the-art for solving the **SRCPSP**
- Uses CTMC of Kulkarni & Adlakha

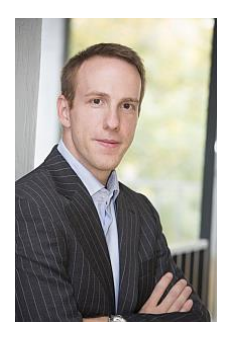

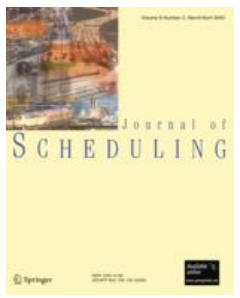

- Minimizing the expected makespan of a project with stochastic activity durations under resource constraints, *Journal of Scheduling*, 2015
- Current state-of-the-art for solving the **SRCPSP**
- Uses CTMC of Kulkarni & Adlakha
- Computational performance tested on well-known PSPLIB data sets (J30, J60, J90, & J120)

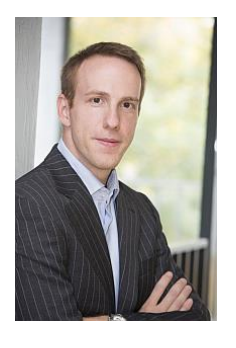

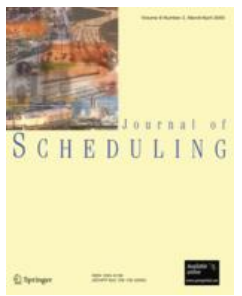

- Minimizing the expected makespan of a project with stochastic activity durations under resource constraints, *Journal of Scheduling*, 2015
- Current state-of-the-art for solving the **SRCPSP**
- Uses CTMC of Kulkarni & Adlakha
- Computational performance tested on well-known PSPLIB data sets (J30, J60, J90, & J120)
- Bottleneck = memory requirements
#### **SRCPSP**

## 2015 (JOS) Instances Solved

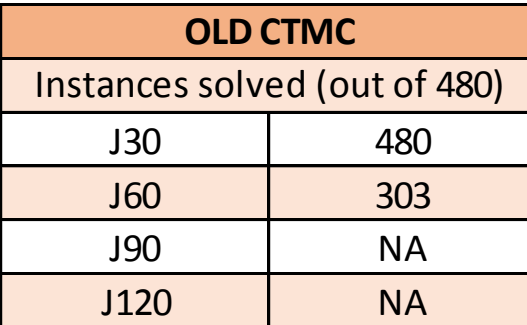

# **SRCPSP** 2015 (JOS) CPU Times

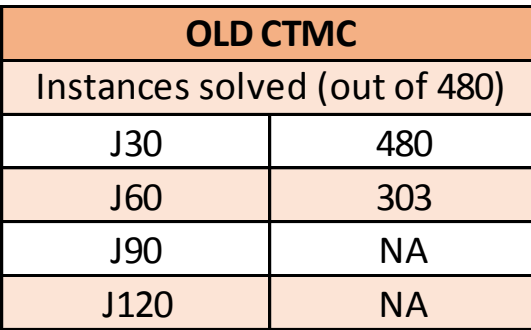

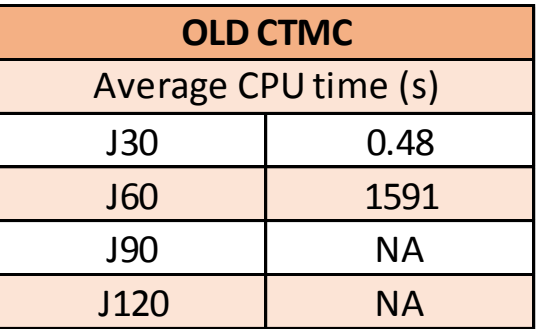

# **SRCPSP** 2015 (JOS) VS new CTMC

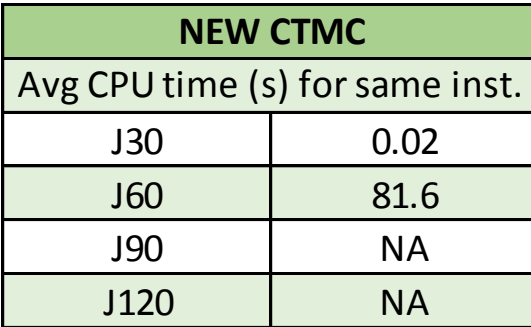

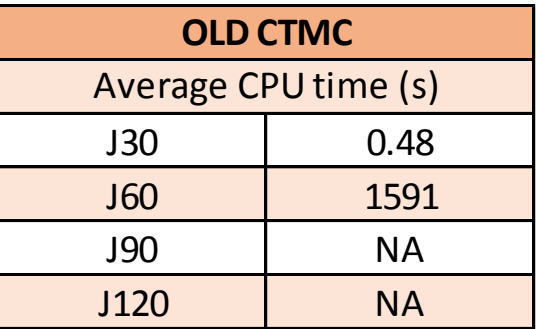

# **SRCPSP** 2015 (JOS) VS new CTMC

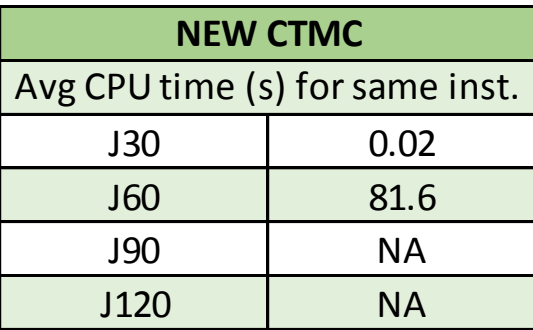

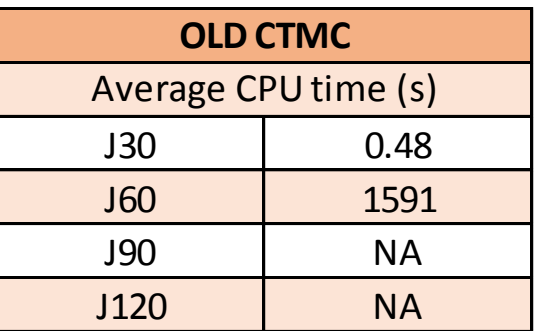

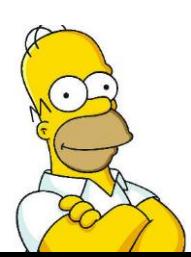

**On average, we improve computation** 

**times by a factor of 19!**

### **SRCPSP**

### 2015 (JOS) Memory Requirements

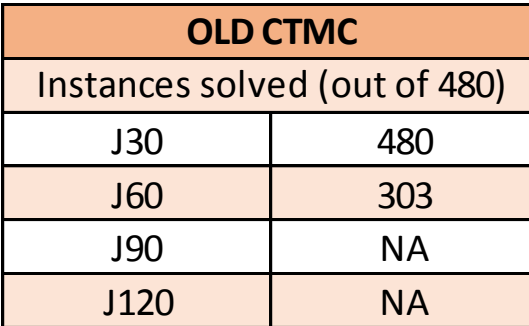

### **SRCPSP**

### 2015 (JOS) Memory Requirements

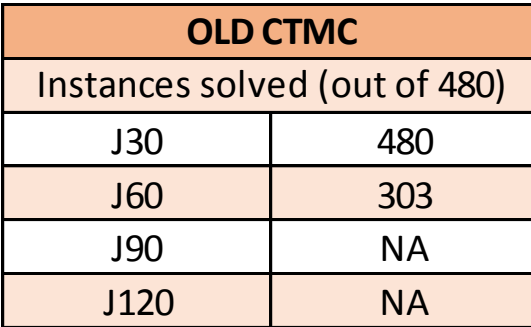

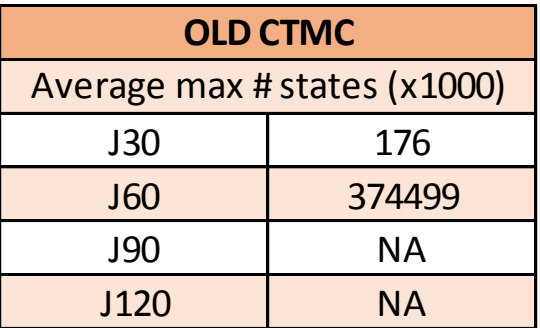

# **SRCPSP** 2015 (JOS) VS new CTMC

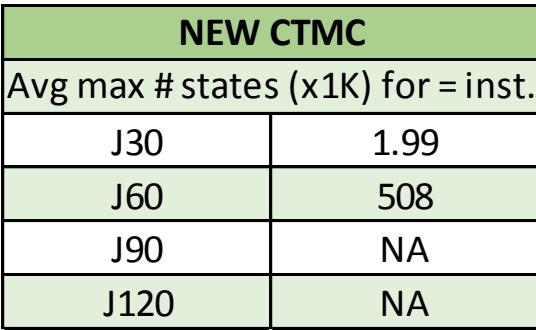

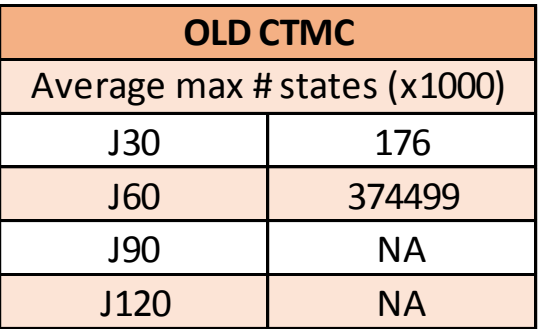

# **SRCPSP** 2015 (JOS) VS new CTMC

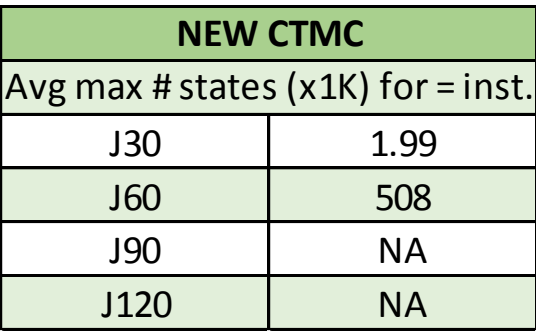

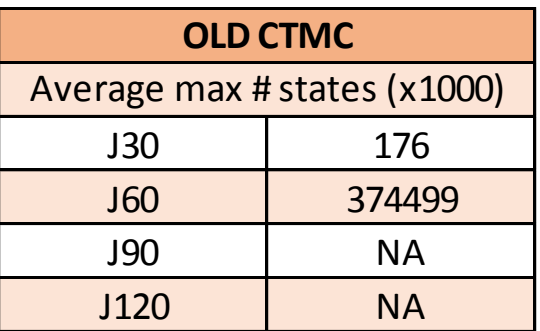

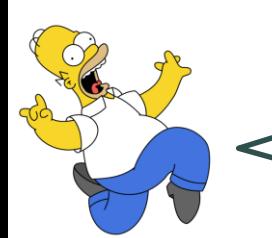

**On average, we reduce memory requirements** 

**by a factor of 733!**

### **SRCPSP**

### New CTMC Instances Solved

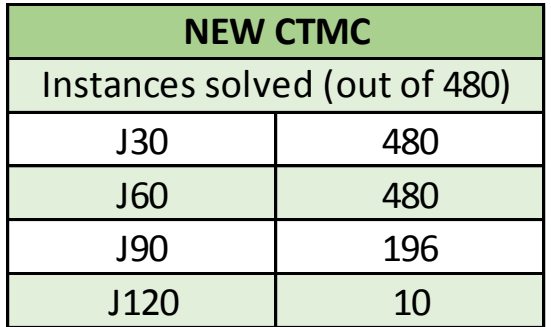

### **SRCPSP**

### New CTMC Instances Solved

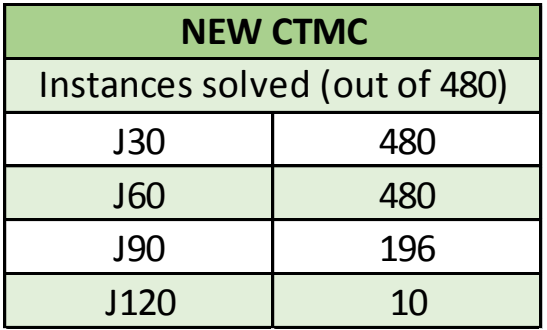

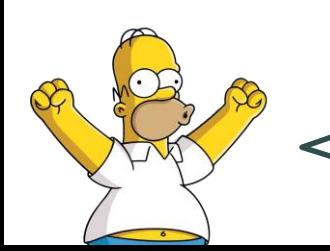

**We are the first to solve instances of the** 

**J90 and J120 data sets to optimality!**

# Agenda

- CTMC of Kulkarni and Adlakha (1986)
- New CTMC
- Comparison of performance for the SRCPSP:
	- CPU times
	- Memory requirements
	- New state-of-the-art results
- Comparison of performance for the SNPV:
	- CPU times
	- Memory requirements
	- New state-of-the-art results
- Conclusion

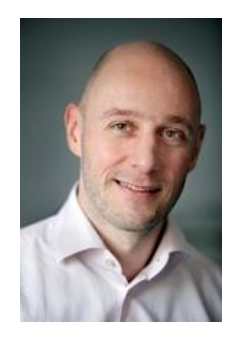

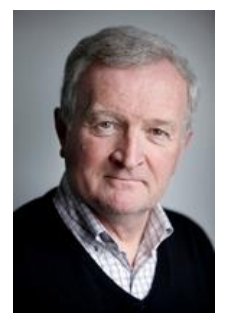

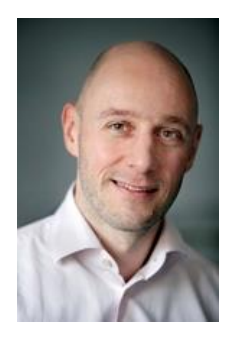

• Scheduling Markovian PERT networks to maximize the net present value, *Operations Research Letters*, 2010

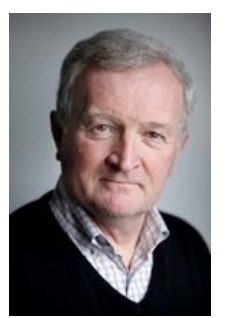

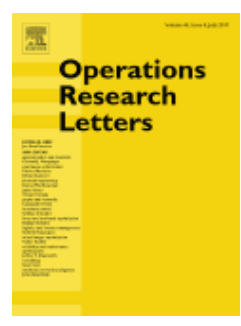

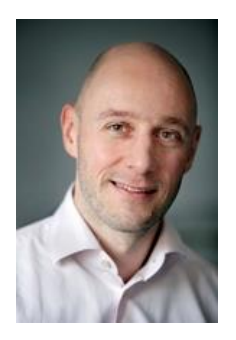

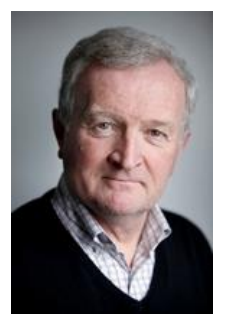

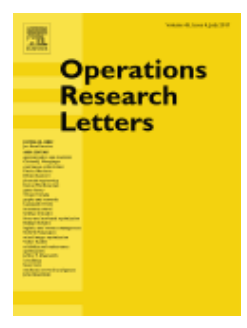

- Scheduling Markovian PERT networks to maximize the net present value, *Operations Research Letters*, 2010
- Current state-of-the-art for solving the **SNPV**

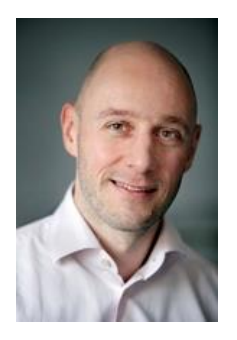

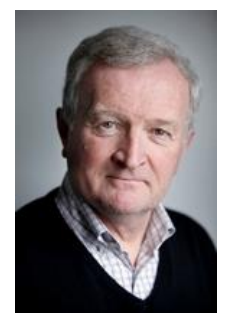

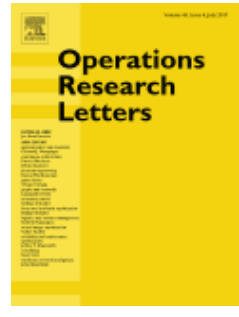

- Scheduling Markovian PERT networks to maximize the net present value, *Operations Research Letters*, 2010
- Current state-of-the-art for solving the **SNPV**
- Uses CTMC of Kulkarni & Adlakha

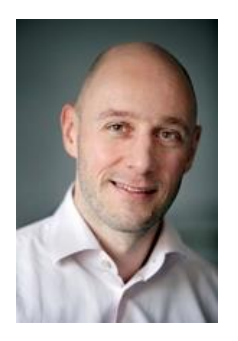

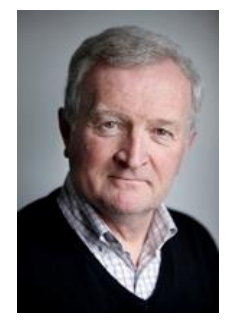

**Operations** Research etters

- Scheduling Markovian PERT networks to maximize the net present value, *Operations Research Letters*, 2010
- Current state-of-the-art for solving the **SNPV**
- Uses CTMC of Kulkarni & Adlakha
- Computational performance tested on dataset with different *n* and Order Strength (OS)

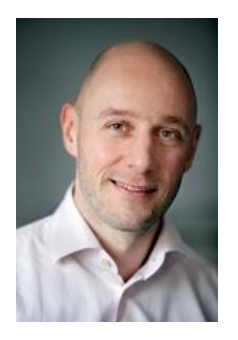

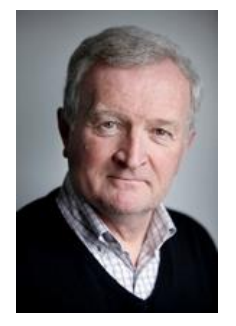

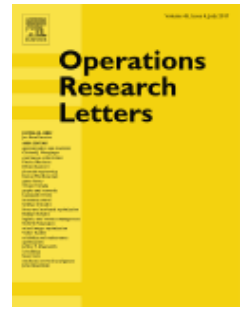

- Scheduling Markovian PERT networks to maximize the net present value, *Operations Research Letters*, 2010
- Current state-of-the-art for solving the **SNPV**
- Uses CTMC of Kulkarni & Adlakha
- Computational performance tested on dataset with different *n* and Order Strength (OS)
- Bottleneck = memory requirements

## 2010 (ORL) Instances Solved

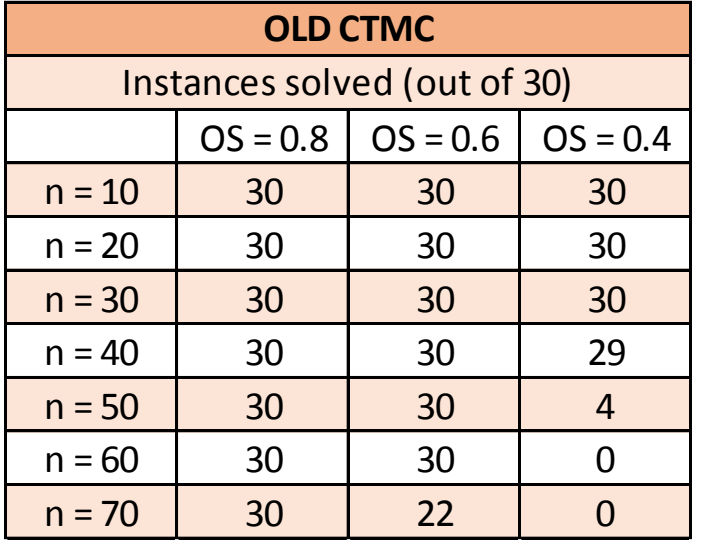

# **SNPV** 2010 (ORL) CPU Times

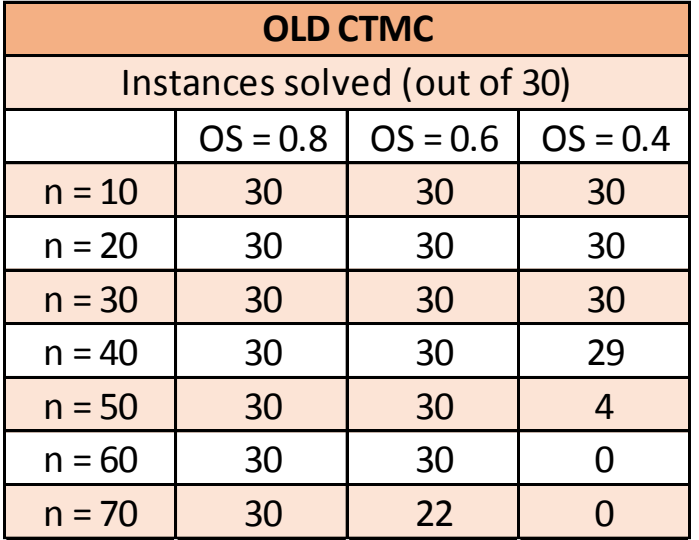

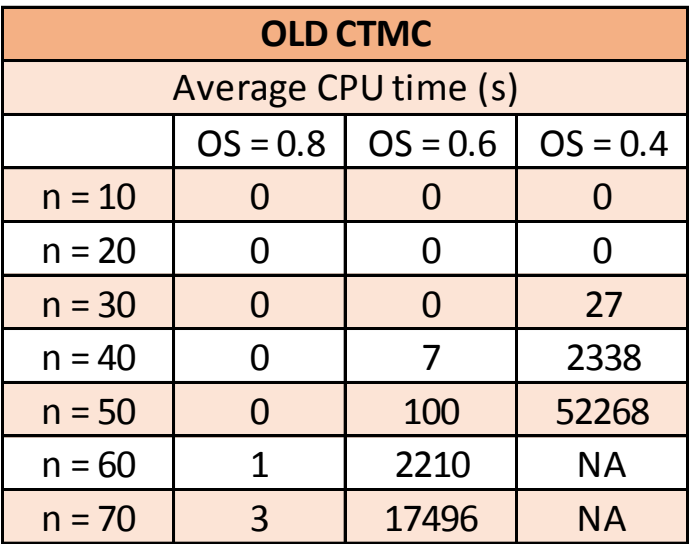

# **SNPV** 2010 (ORL) VS new CTMC

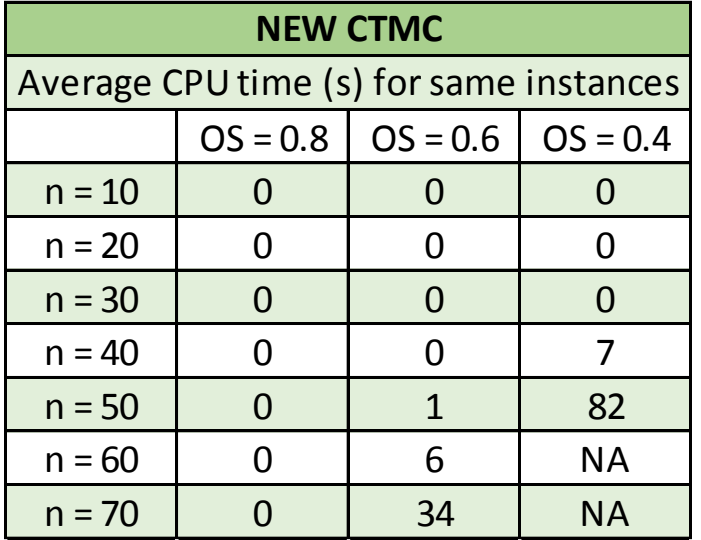

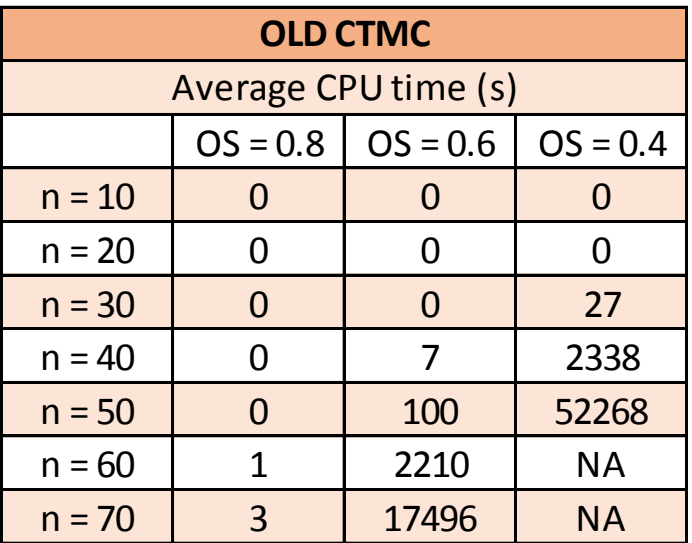

# **SNPV** 2010 (ORL) VS new CTMC

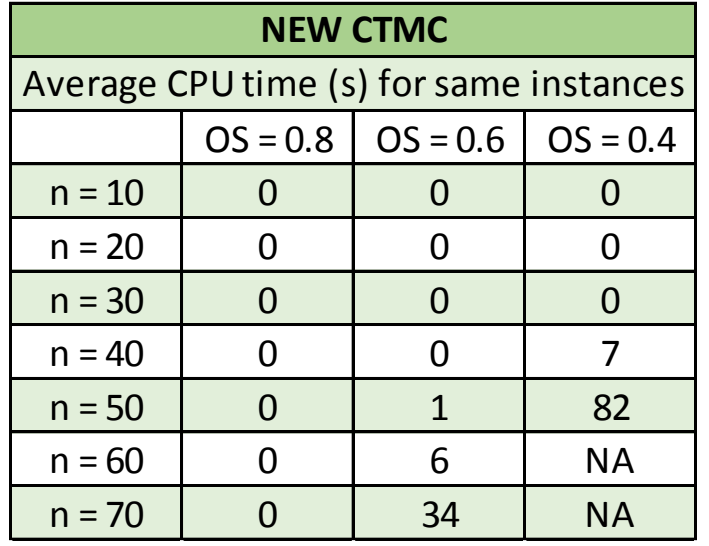

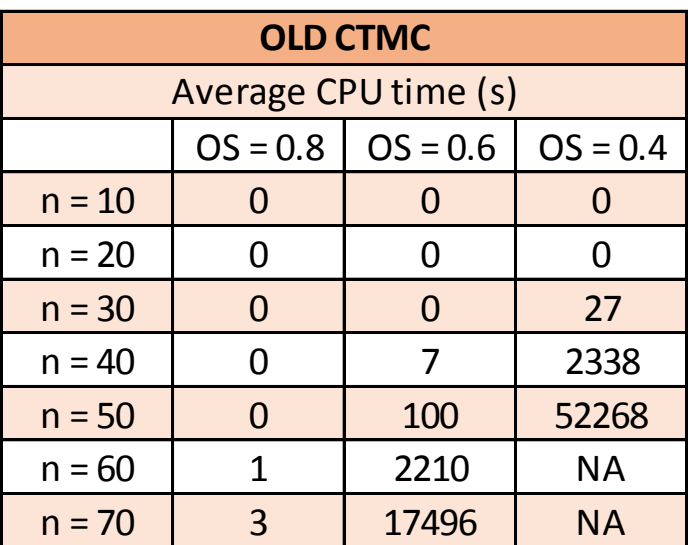

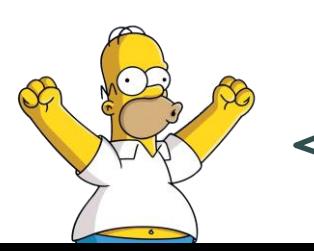

**On average, we improve computation** 

**times by a factor of 492!**

### 2010 (ORL) Memory Requirements

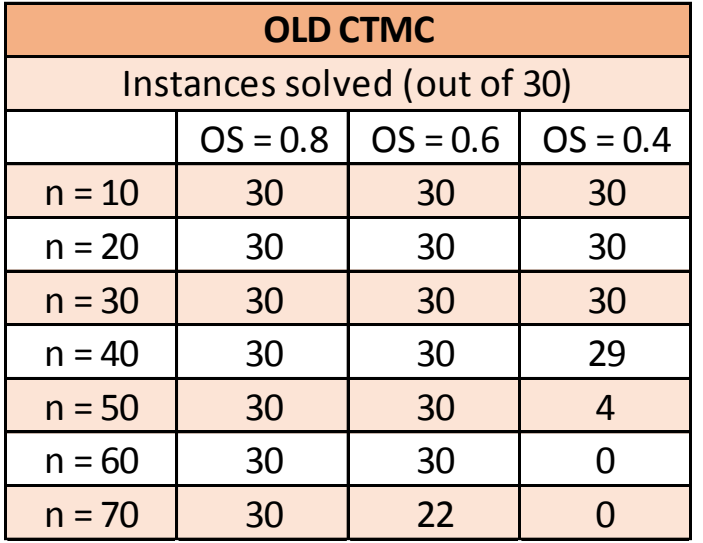

### 2010 (ORL) Memory Requirements

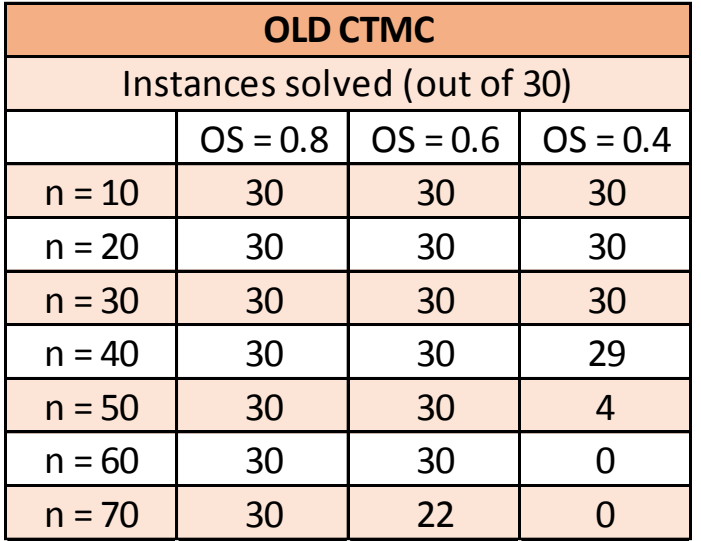

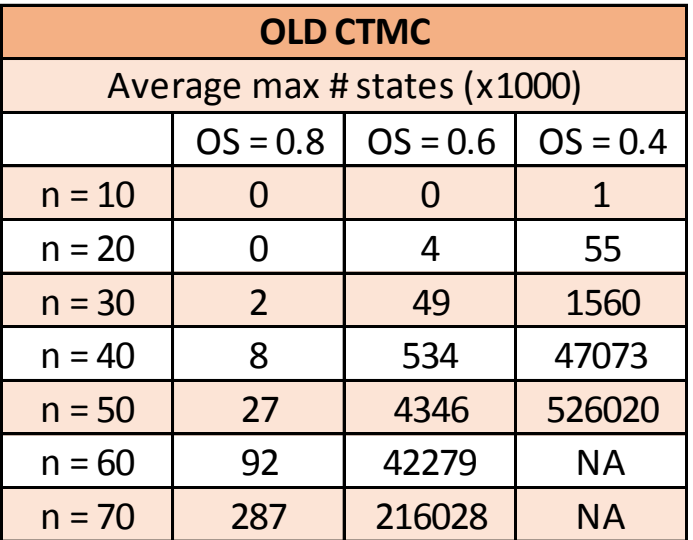

# **SNPV** 2010 (ORL) VS new CTMC

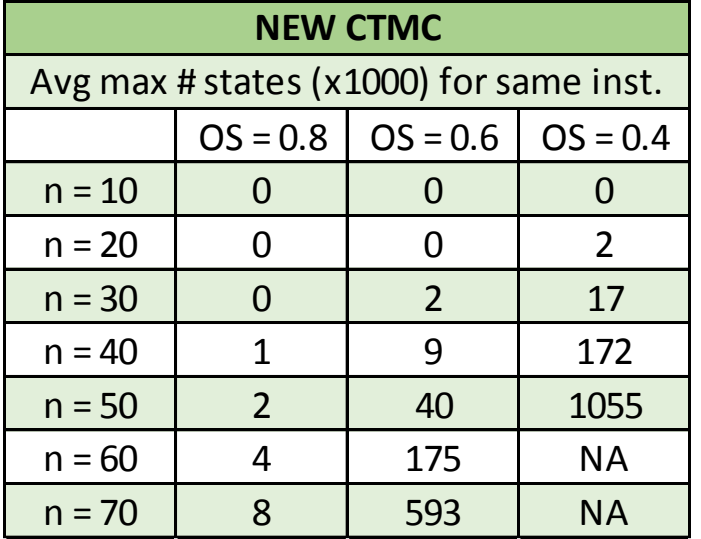

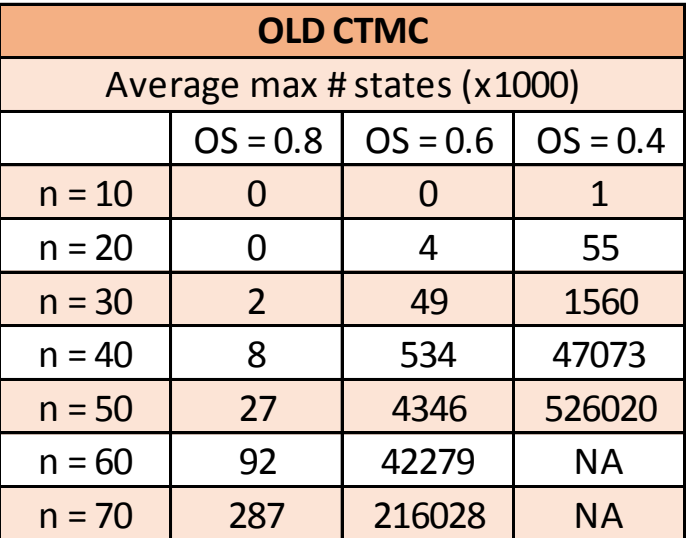

# **SNPV** 2010 (ORL) VS new CTMC

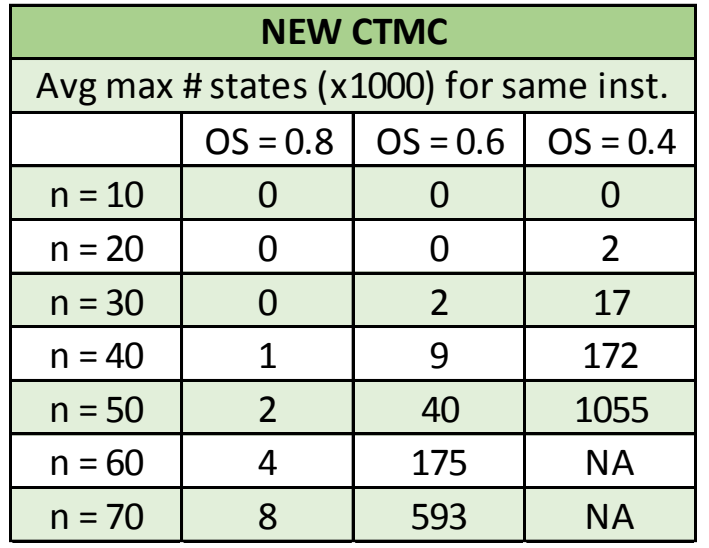

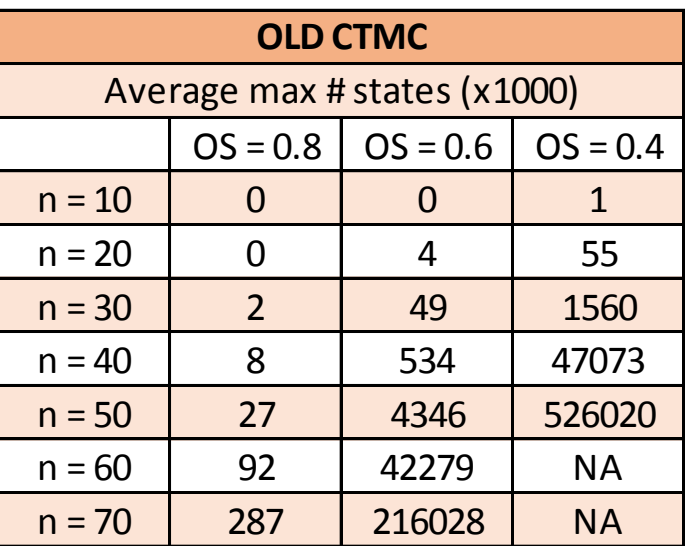

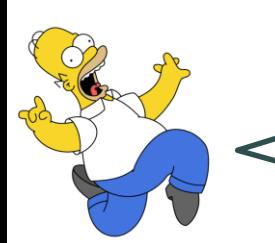

**On average, we reduce memory requirements** 

**by a factor of 403!**

### New CTMC Instances Solved

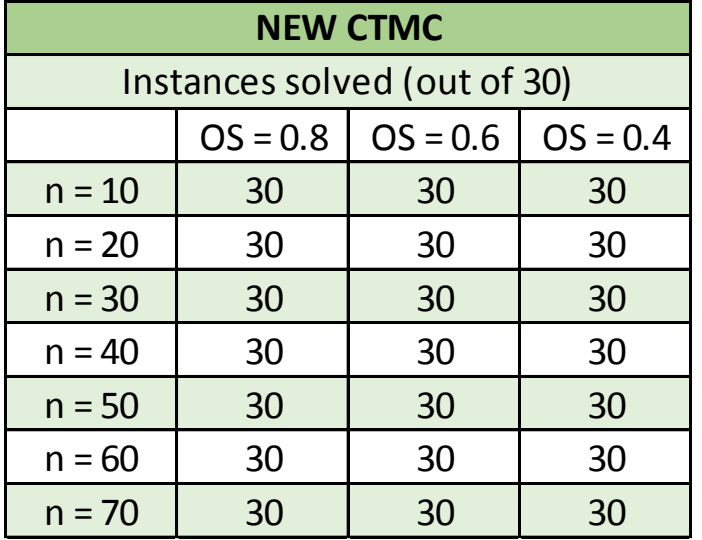

# **SNPV** New CTMC CPU Times

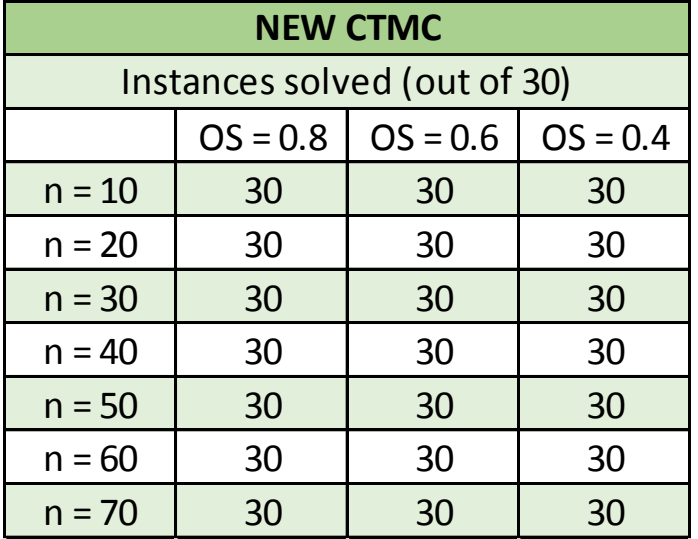

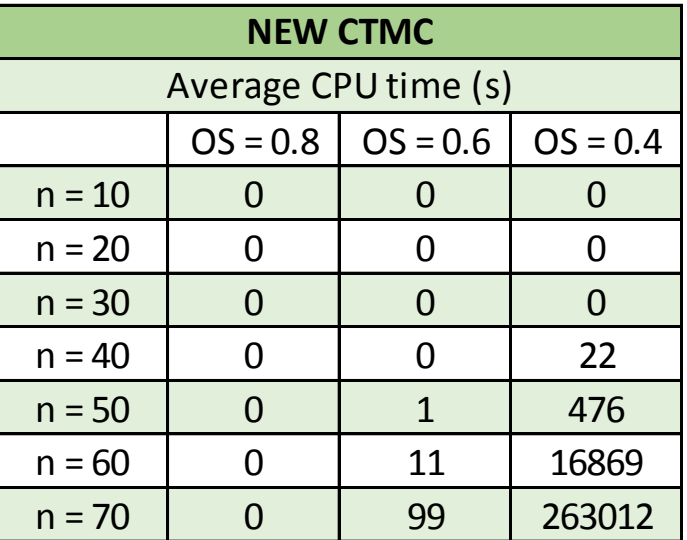

# **SNPV** New CTMC CPU Times

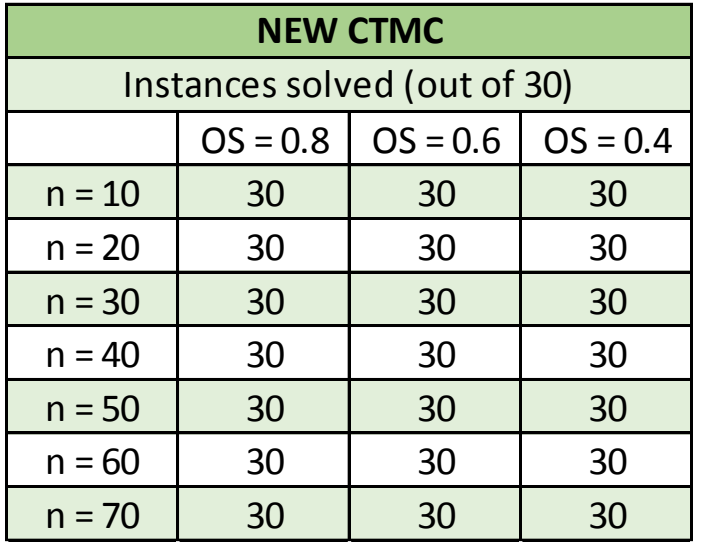

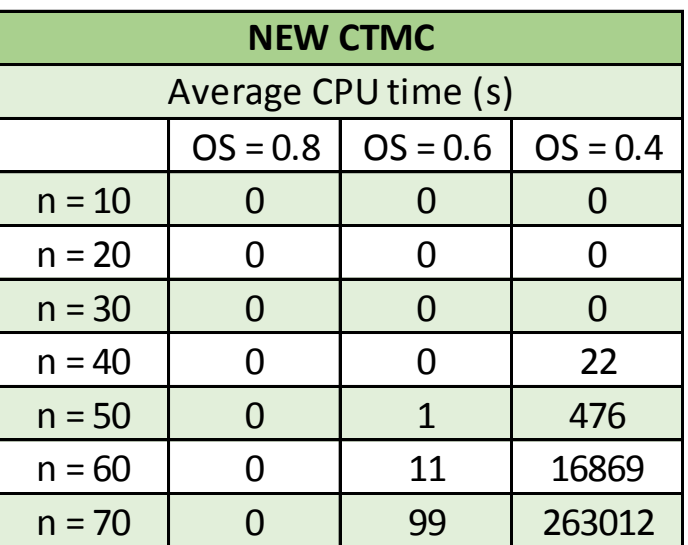

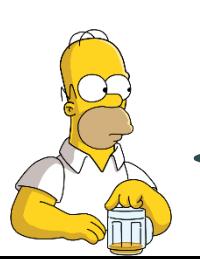

**CPU times have become the new** 

**bottleneck**

- 
- 
- -
	-
- 

# To preempt or not to preempt?

• If an activity has a zero cost, it is optimal to start that activity as early as possible

- If an activity has a zero cost, it is optimal to start that activity as early as possible
- If at time *t* activity *i* is preempted, the remainder of activity *i* joins the set of eligible activities

- If an activity has a zero cost, it is optimal to start that activity as early as possible
- If at time *t* activity *i* is preempted, the remainder of activity *i* joins the set of eligible activities
- The remainder of activity *i* has a zero cost (the cost has already been incurred at the start of activity *i*)

- If an activity has a zero cost, it is optimal to start that activity as early as possible
- If at time *t* activity *i* is preempted, the remainder of activity *i* joins the set of eligible activities
- The remainder of activity *i* has a zero cost (the cost has already been incurred at the start of activity *i*)
- $\Rightarrow$  It is optimal to start the remainder of activity *i* at time *t*

- If an activity has a zero cost, it is optimal to start that activity as early as possible
- If at time *t* activity *i* is preempted, the remainder of activity *i* joins the set of eligible activities
- The remainder of activity *i* has a zero cost (the cost has already been incurred at the start of activity *i*)
- $\Rightarrow$  It is optimal to start the remainder of activity *i* at time *t*
- $\Rightarrow$  It is optimal not to preempt activity *i*

# Agenda

- CTMC of Kulkarni and Adlakha (1986)
- New CTMC
- Comparison of performance for the SRCPSP:
	- CPU times
	- Memory requirements
	- New state-of-the-art results
- Comparison of performance for the SNPV:
	- CPU times
	- Memory requirements
	- New state-of-the-art results
- Conclusion

# Conclusion
• New CTMC that only keeps track of finished activities

- New CTMC that only keeps track of finished activities
- Significantly reduces memory requirements when compared with CTMC of Kulkarni & Adlakha

- New CTMC that only keeps track of finished activities
- Significantly reduces memory requirements when compared with CTMC of Kulkarni & Adlakha
- New state-of-the-art for solving the SRCPSP and the **SNPV**

- New CTMC that only keeps track of finished activities
- Significantly reduces memory requirements when compared with CTMC of Kulkarni & Adlakha
- New state-of-the-art for solving the **SRCPSP** and the **SNPV**
- Bottleneck shifted from memory requirements to CPU times

- New CTMC that only keeps track of finished activities
- Significantly reduces memory requirements when compared with CTMC of Kulkarni & Adlakha
- New state-of-the-art for solving the **SRCPSP** and the **SNPV**
- Bottleneck shifted from memory requirements to CPU times
- Only "drawback" is that the new CTMC allows activities to be preempted

- New CTMC that only keeps track of finished activities
- Significantly reduces memory requirements when compared with CTMC of Kulkarni & Adlakha
- New state-of-the-art for solving the **SRCPSP** and the **SNPV**
- Bottleneck shifted from memory requirements to CPU times
- Only "drawback" is that the new CTMC allows activities to be preempted
- We prove that there is no preemption when solving the **SNPV**

#### **MOMENTS & DISTRIBUTION OF PROJECT NPV**

# Agenda

- Introduction
- Serial projects:
	- Single cash flow after a single stage
	- Single cash flow after multiple stages
	- NPV of a serial project
	- Optimal sequence of stages
- General projects
- Conclusions

# Agenda

- Serial projects:
	- Single cash flow after a single stage
	- Single cash flow after multiple stages
	- NPV of a serial project
	- Optimal sequence of stages
- General projects
- Conclusions

- We study the NPV of a project where:
	- Activities have general duration distributions
	- Cash flows are incurred during the lifetime of the project

- We study the NPV of a project where:
	- Activities have general duration distributions
	- Cash flows are incurred during the lifetime of the project
- For such settings, most of the literature has focused on determining the expected NPV (eNPV) of a project

- We study the NPV of a project where:
	- Activities have general duration distributions
	- Cash flows are incurred during the lifetime of the project
- For such settings, most of the literature has focused on determining the expected NPV (eNPV) of a project
- Higher moments/distribution of project NPV are currently determined using Monte Carlo simulation

- We study the NPV of a project where:
	- Activities have general duration distributions
	- Cash flows are incurred during the lifetime of the project
- For such settings, most of the literature has focused on determining the expected NPV (eNPV) of a project
- Higher moments/distribution of project NPV are currently determined using Monte Carlo simulation
- We develop exact, closed-form expressions for the moments of project NPV & develop an accurate approximation of the NPV distribution itself

# Agenda

- Introduction
- Serial projects:
	- Single cash flow after a single stage
	- Single cash flow after multiple stages
	- NPV of a serial project
	- Optimal sequence of stages
- General projects
- Conclusions

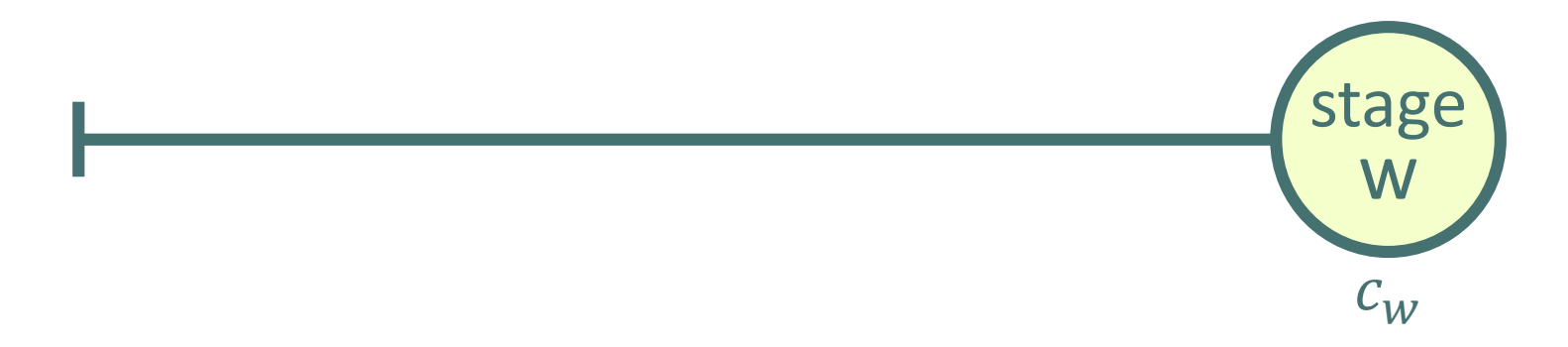

•  $c_w$  = cash flow incurred at start of stage w

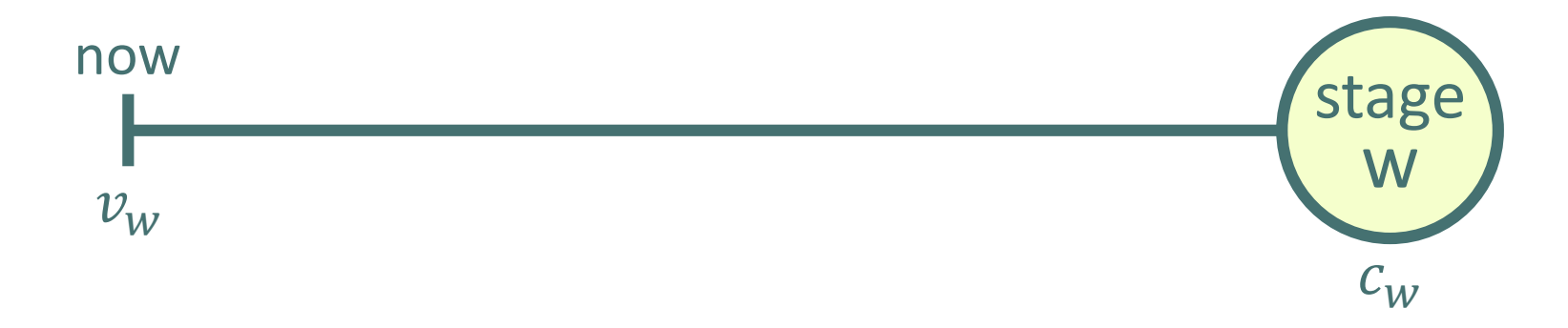

- $c_w$  = cash flow incurred at start of stage w
- $v_w$  = NPV of cash flow  $c_w$

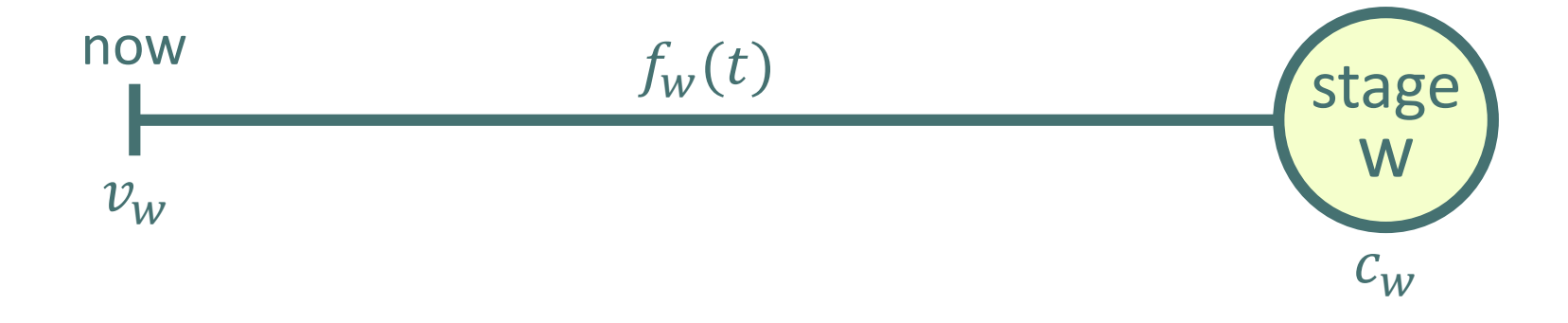

- $c_w$  = cash flow incurred at start of stage w
- $v_w$  = NPV of cash flow  $c_w$
- $f_w(t)$  = distribution of time until cash flow  $c_w$  is incurred

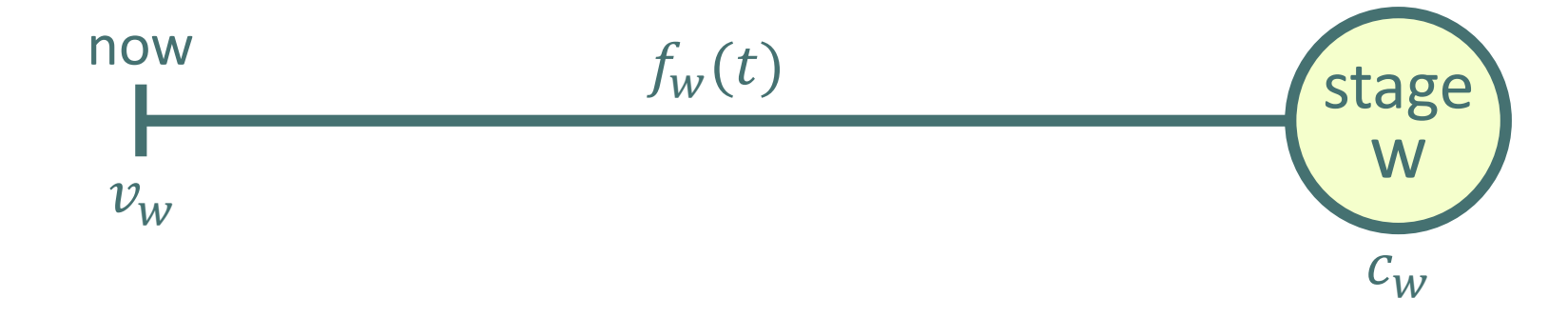

$$
v_w = c_w \int_0^\infty f_w(t) e^{-rt} dt
$$

- $c_w$  = cash flow incurred at start of stage w
- $v_w$  = NPV of cash flow  $c_w$
- $f_w(t)$  = distribution of time until cash flow  $c_w$  is incurred
- $r =$  discount rate

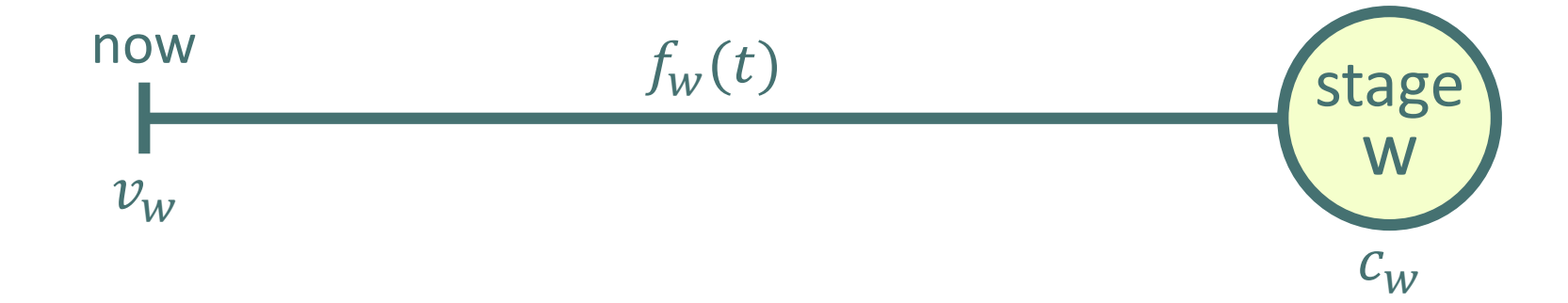

$$
v_w = c_w \int_0^\infty f_w(t) e^{-rt} dt \quad v_w = c_w M_{f_w(t)}(-r)
$$

- $c_w$  = cash flow incurred at start of stage w
- $v_w$  = NPV of cash flow  $c_w$
- $f_w(t)$  = distribution of time until cash flow  $c_w$  is incurred
- $r =$  discount rate
- $M_{f_w(t)}(-r)$  = moment generating function of  $f_w(t)$  about  $-r$

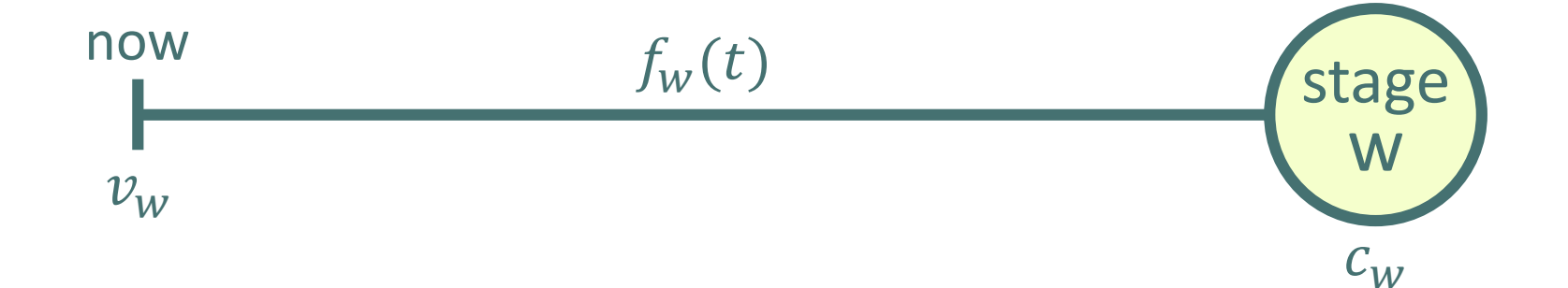

$$
v_w = c_w \int_0^\infty f_w(t) e^{-rt} dt \quad v_w = c_w M_{f_w(t)}(-r) \quad v_w = c_w \phi_w(r)
$$

- $c_w$  = cash flow incurred at start of stage w
- $v_w$  = NPV of cash flow  $c_w$
- $f_w(t)$  = distribution of time until cash flow  $c_w$  is incurred
- $r =$  discount rate
- $M_{f_w(t)}(-r)$  = moment generating function of  $f_w(t)$  about  $-r$
- $\phi_w(r)$  = discount factor for stage w

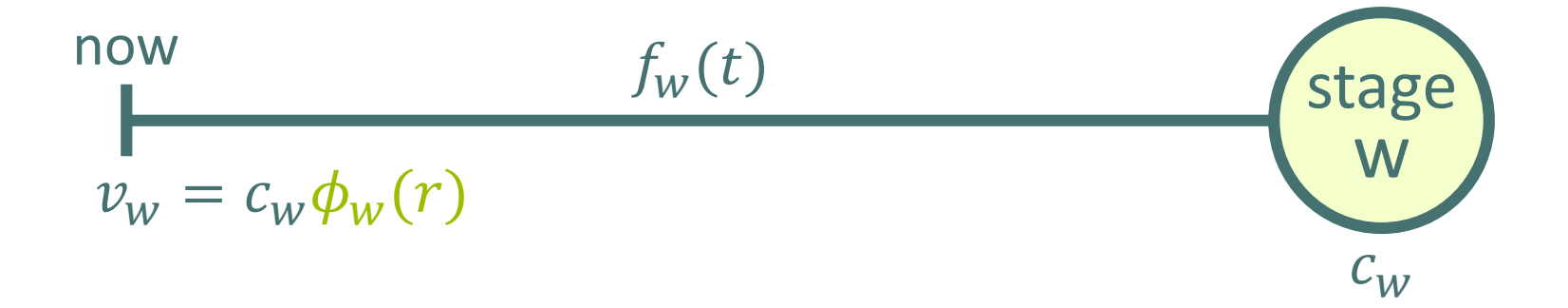

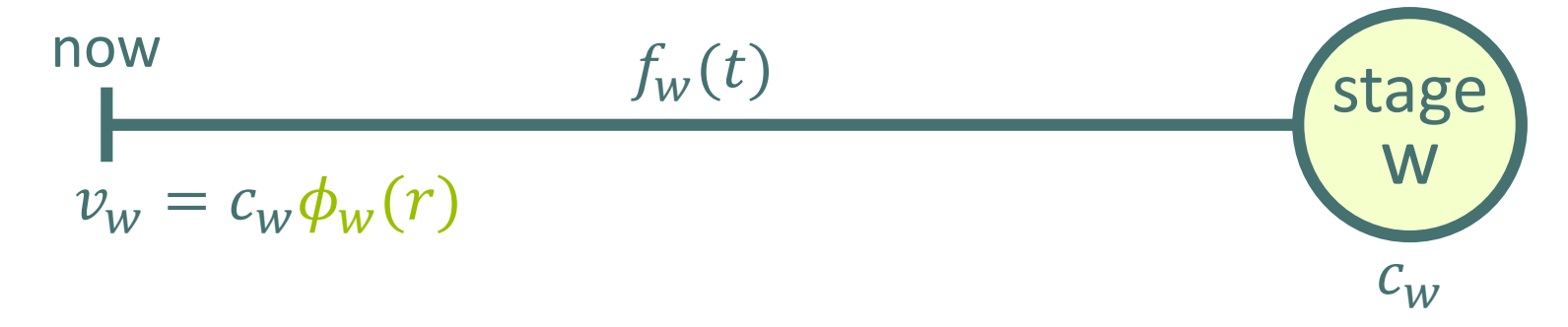

- Using discount factor  $\phi_w(r)$ , we can obtain the moments of the NPV:
	- $\mu_w = c_w \phi_w(r)$  $- \sigma_w^2 = c_w^2(\phi_w(2r) - \phi_w^2(r))$  $- \gamma_w = c_w^3(\phi_w(3r) - 3\phi_w(2r)\phi_w(r) + 2\phi_w^3(r)) \sigma_w^{-3}$  $-\theta_w = c_w^4(\phi_w(4r) - 4\phi_w(3r)\phi_w(r) + 6\phi_w(2r)\phi_w^2(r) - 3\phi_w^4(r)) \sigma_w^{-4}$

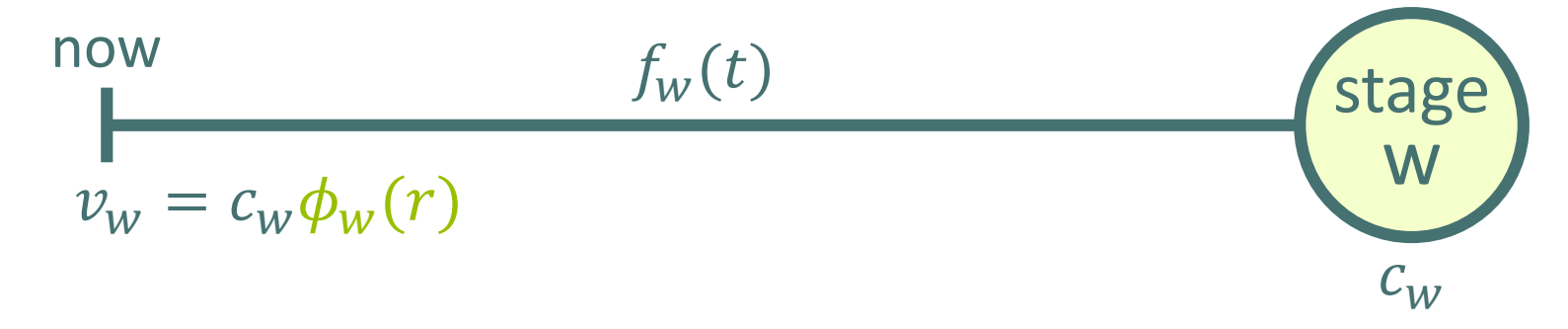

• Using discount factor  $\phi_w(r)$ , we can obtain the moments of the NPV:

$$
- \mu_{w} = c_{w} \phi_{w}(r)
$$
  
\n
$$
- \sigma_{w}^{2} = c_{w}^{2} (\phi_{w}(2r) - \phi_{w}^{2}(r))
$$
  
\n
$$
- \gamma_{w} = c_{w}^{3} (\phi_{w}(3r) - 3\phi_{w}(2r)\phi_{w}(r) + 2\phi_{w}^{3}(r)) \sigma_{w}^{-3}
$$
  
\n
$$
- \theta_{w} = c_{w}^{4} (\phi_{w}(4r) - 4\phi_{w}(3r)\phi_{w}(r) + 6\phi_{w}(2r)\phi_{w}^{2}(r) - 3\phi_{w}^{4}(r)) \sigma_{w}^{-4}
$$

• The CDF & PDF of the NPV of  $c_w$  are:

$$
- G_W(v) = 1 - F_W\left(\ln\left(\frac{c_W}{v}\right)r^{-1}\right)
$$

$$
- g_W(v) = \frac{f_W\left(\ln\left(\frac{c_W}{v}\right)r^{-1}\right)}{|r|v}
$$

# Agenda

- Introduction
- Serial projects:
	- Single cash flow after a single stage
	- Single cash flow after multiple stages
	- NPV of a serial project
	- Optimal sequence of stages
- General projects
- Conclusions

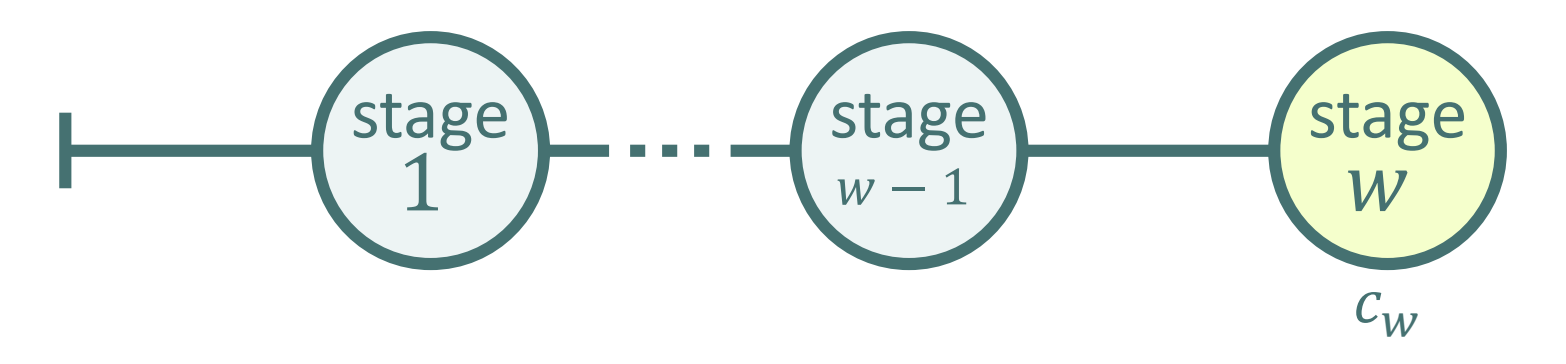

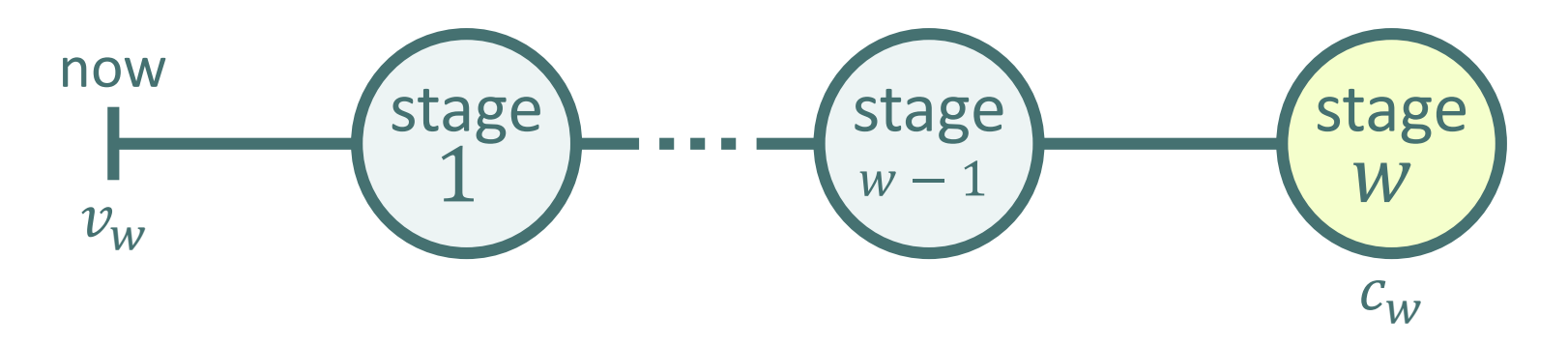

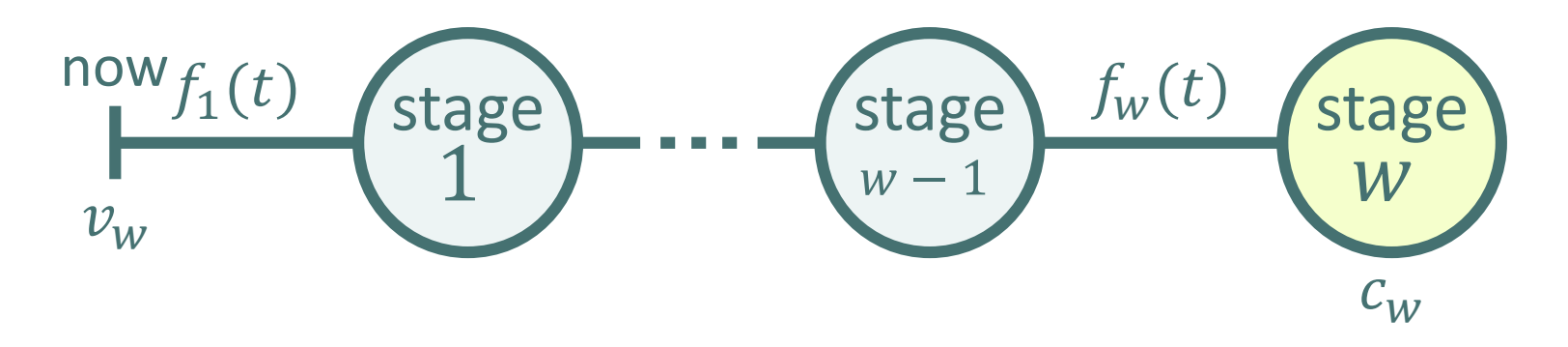

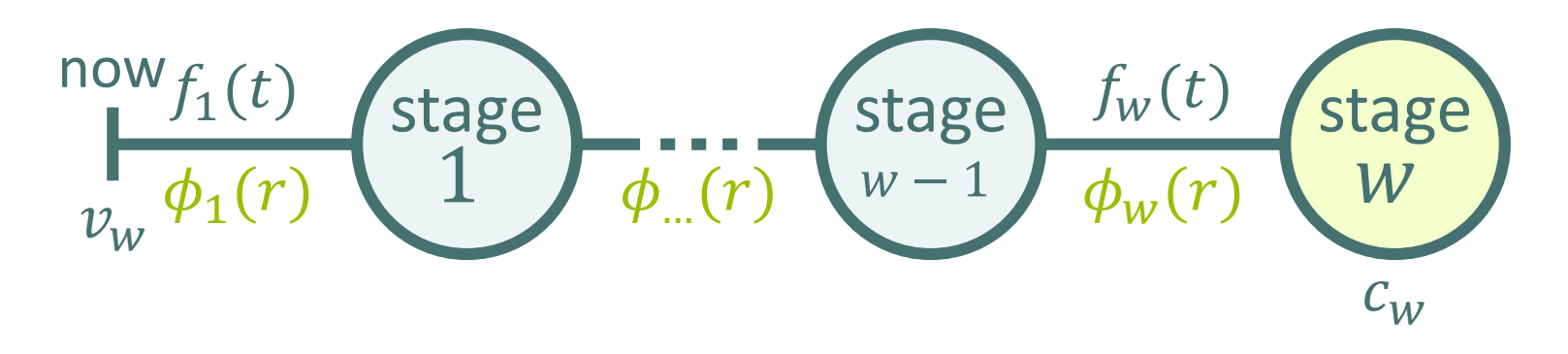

$$
\begin{array}{c}\n\text{now } f_1(t) \\
\downarrow w \phi_1(r)\n\end{array}\n\quad\n\begin{array}{c}\n\text{stage} \\
\downarrow w \end{array}\n\quad\n\begin{array}{c}\n\text{stage} \\
w - 1\n\end{array}\n\quad\n\begin{array}{c}\n\text{f}_w(t) \\
\phi_w(r)\n\end{array}\n\quad\n\begin{array}{c}\n\text{stage} \\
W \\
\downarrow w\n\end{array}
$$

 $v_w = c_w \phi_1(r) ... \phi_w(r)$ 

$$
\frac{1}{v_w} \frac{\phi_1(r)}{\phi_1(r)} \left\{ \frac{\text{stage}}{\phi_m(r)} \frac{f_w(t)}{w-1} \frac{\text{stage}}{\phi_w(r)} \frac{f_w(t)}{w} \right\}
$$

$$
v_w = c_w \phi_1(r) \dots \phi_w(r) \quad v_w = c_w \prod_{i=1}^w \phi_i(r)
$$

$$
r_w \phi_1(r)
$$
stage  

$$
r_w \phi_1(r)
$$

 $v_w = c_w \phi_1(r) ... \phi_w(r) \quad v_w = c_w \prod_{i=1}$  $\dot{W}$  $\phi_i(r)$   $v_w = c_w \phi_{1,w}(r)$ 

$$
\begin{array}{c}\n\text{now } f_1(t) \\
v_w \phi_1(r)\n\end{array}\n\quad\n\text{stage} \quad\n\begin{array}{c}\n\text{stage} \\
\phi_w(r)\n\end{array}\n\quad\n\begin{array}{c}\n\text{stage} \\
w-1\n\end{array}\n\quad\n\begin{array}{c}\n\phi_w(t) \\
\phi_w(r)\n\end{array}\n\quad\n\begin{array}{c}\n\text{stage} \\
W \\
\phi_w(r)\n\end{array}
$$

 $v_w = c_w \phi_1(r) ... \phi_w(r) \quad v_w = c_w \prod_{i=1}$  $\dot{W}$  $\phi_i(r)$   $v_w = c_w \phi_{1,w}(r)$ 

• We can obtain the moments of the NPV of cash flow  $c_w$ :

$$
- \mu_{w} = c_{w} \phi_{1,w}(r)
$$
  
-  $\sigma_{w}^{2} = c_{w}^{2} (\phi_{1,w}(2r) - \phi_{1,w}^{2}(r))$   
- ...

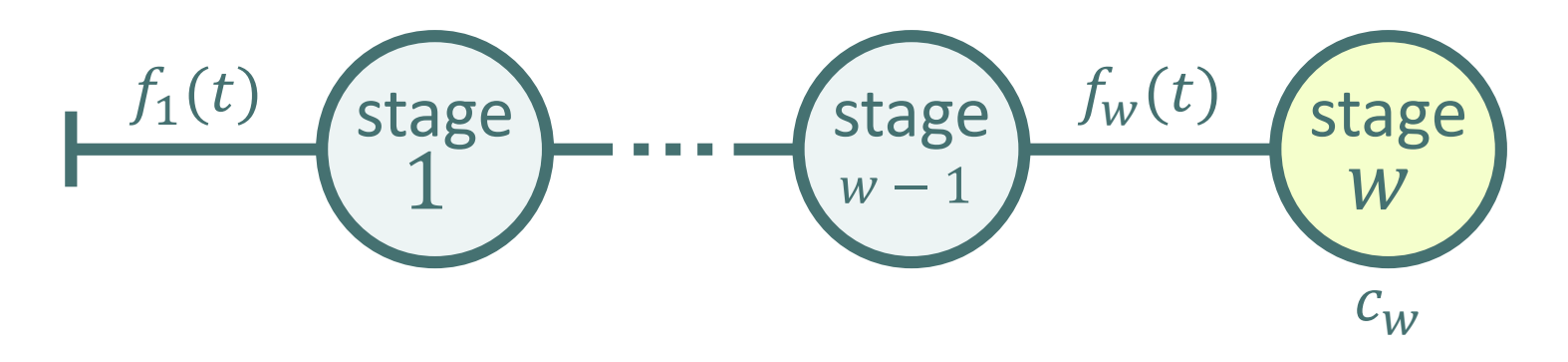
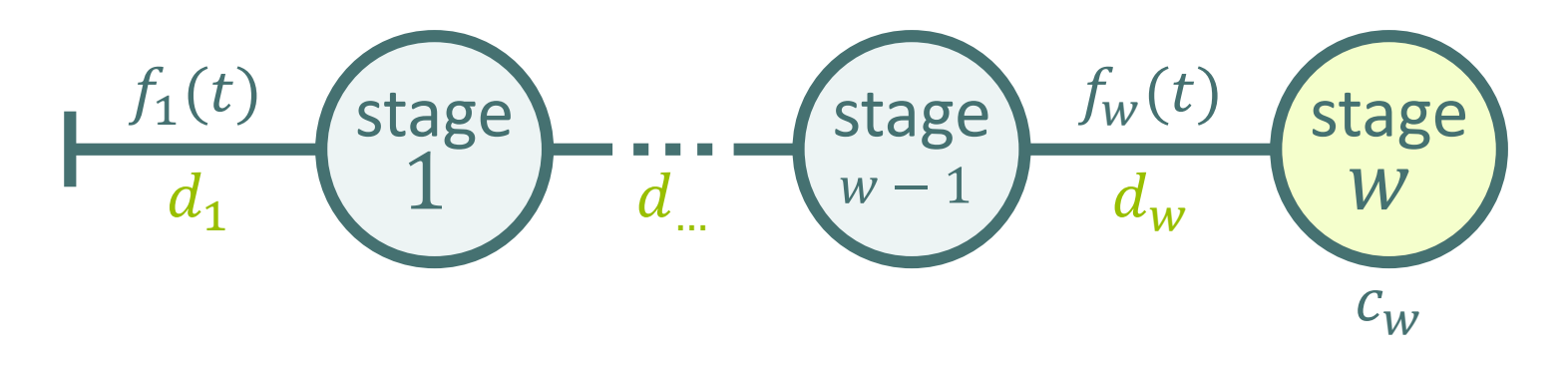

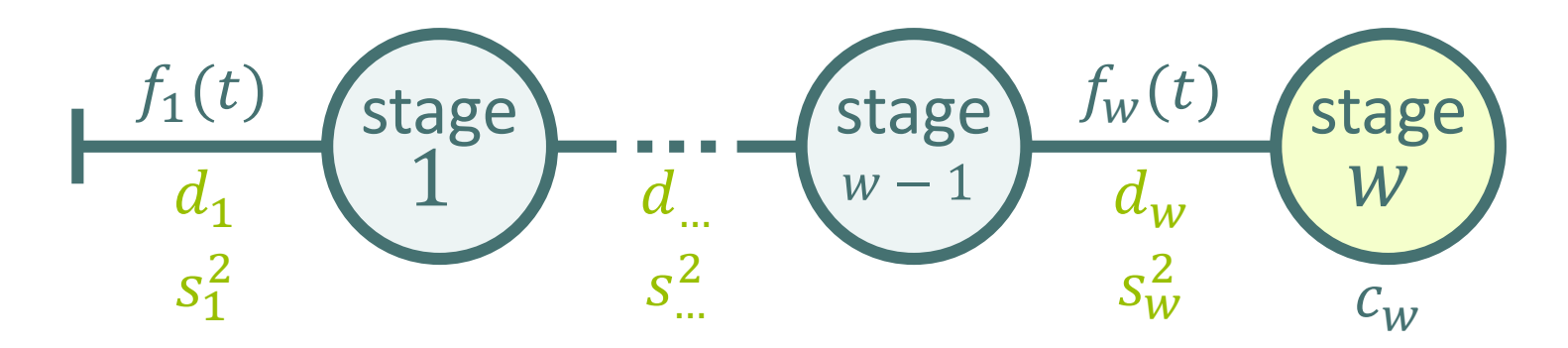

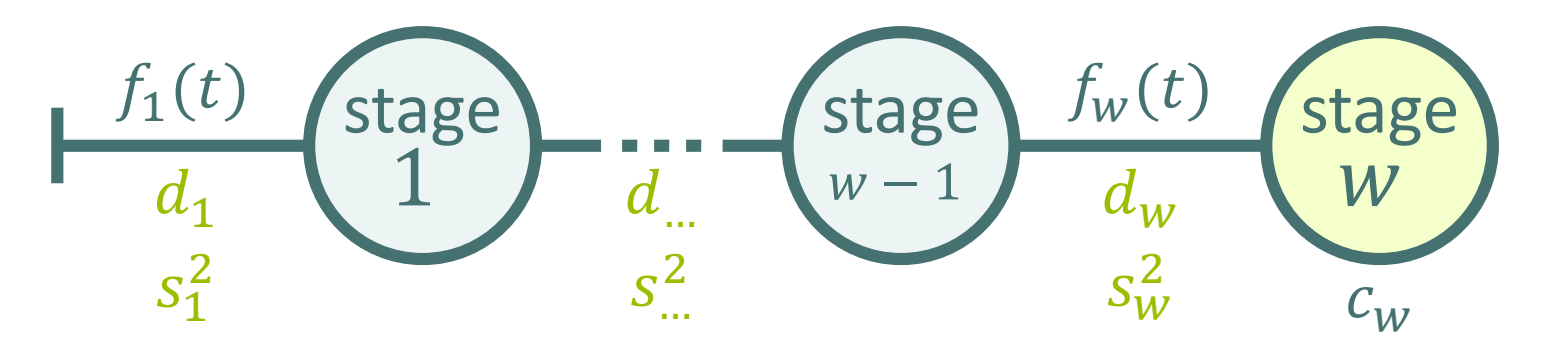

• The mean and variance of the distribution of time until cash flow  $c_w$  is incurred is:

$$
- d_{1,w} = \sum_{i=1}^{w} d_i
$$
  

$$
- s_{1,w}^2 = \sum_{i=1}^{w} s_i^2
$$

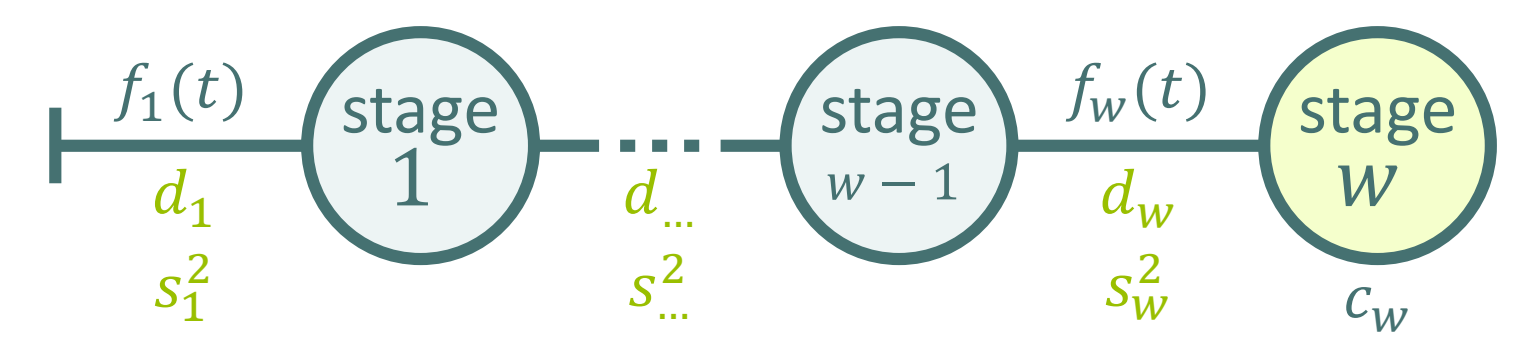

The mean and variance of the distribution of time until cash flow  $c_w$  is incurred is:

$$
- d_{1,w} = \sum_{i=1}^w d_i
$$

$$
- \, s_{1,w}^2 = \sum_{i=1}^w s_i^2
$$

If stage w is preceded by a sufficient number of stages,  $f_{1,w}(t)$ is normally distributed with mean  $d_{1,w}$  and variance  $s_{1,w}^2$ 

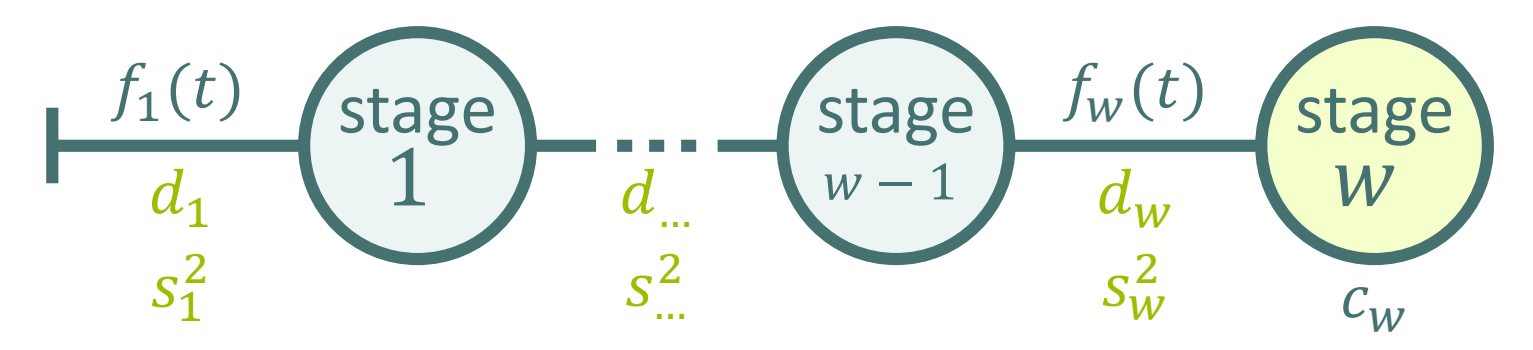

• The mean and variance of the distribution of time until cash flow  $c_w$  is incurred is:

$$
- d_{1,w} = \sum_{i=1}^w d_i
$$

$$
- s_{1,w}^2 = \sum_{i=1}^w s_i^2
$$

- If stage w is preceded by a sufficient number of stages,  $f_{1,w}(t)$ is normally distributed with mean  $d_{1,w}$  and variance  $s_{1,w}^2$
- If  $f_{1,w}(t)$  is normally distributed, the NPV of cash flow  $c_w$  is lognormally distributed!

### Agenda

- Introduction
- Serial projects:
	- Single cash flow after a single stage
	- Single cash flow after multiple stages
	- NPV of a serial project
	- Optimal sequence of stages
- General projects
- Conclusions

- 
- 
- -
	-
	- -

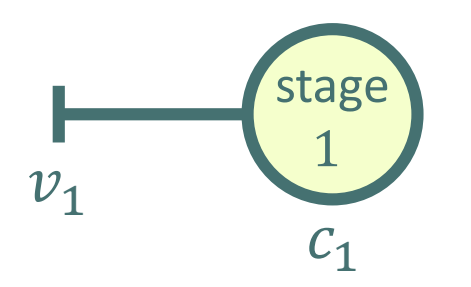

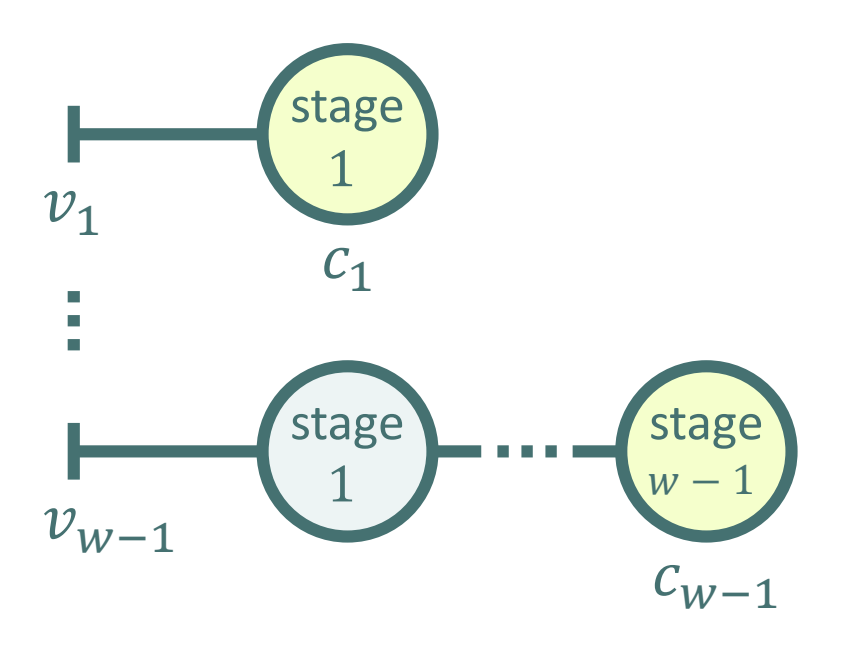

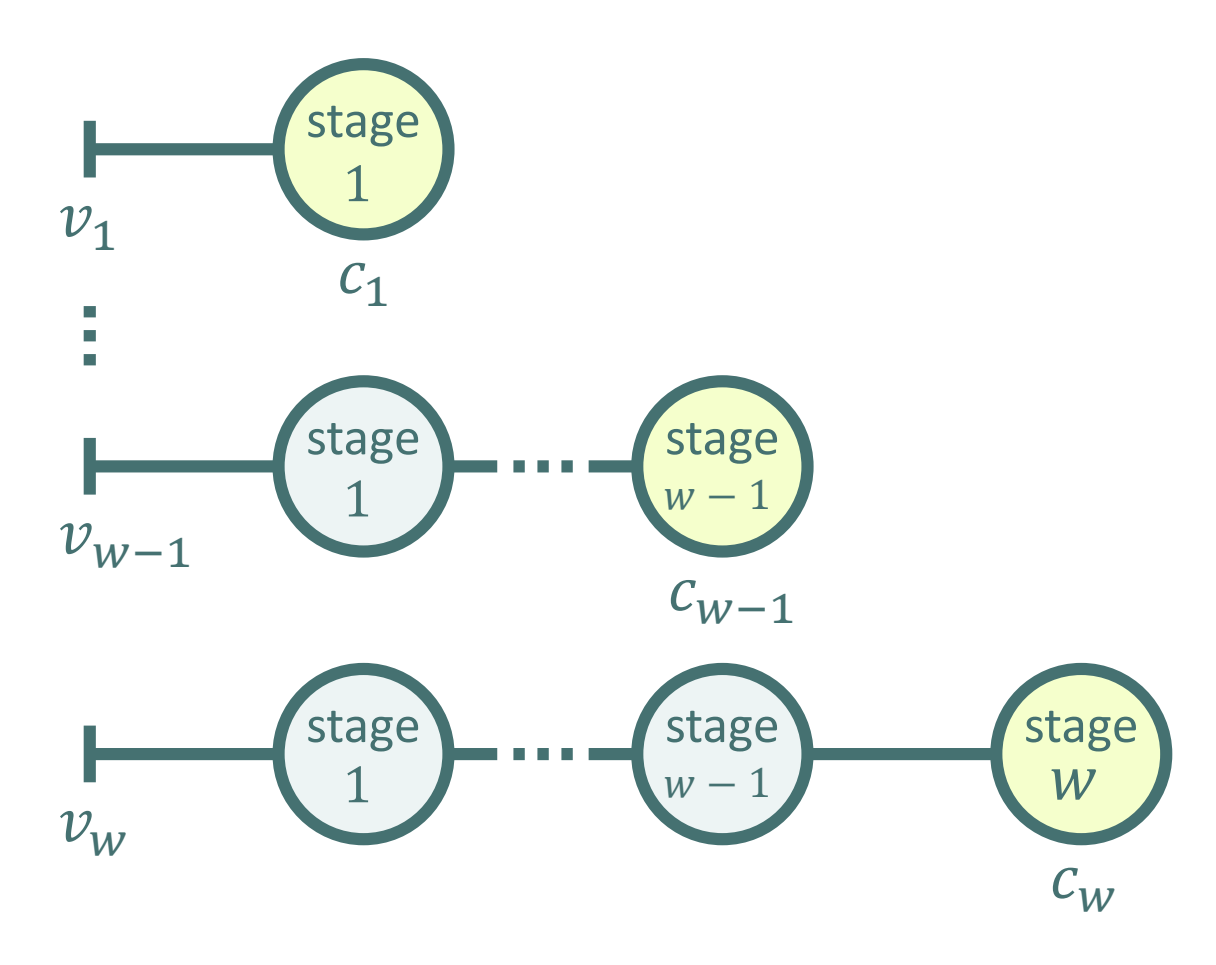

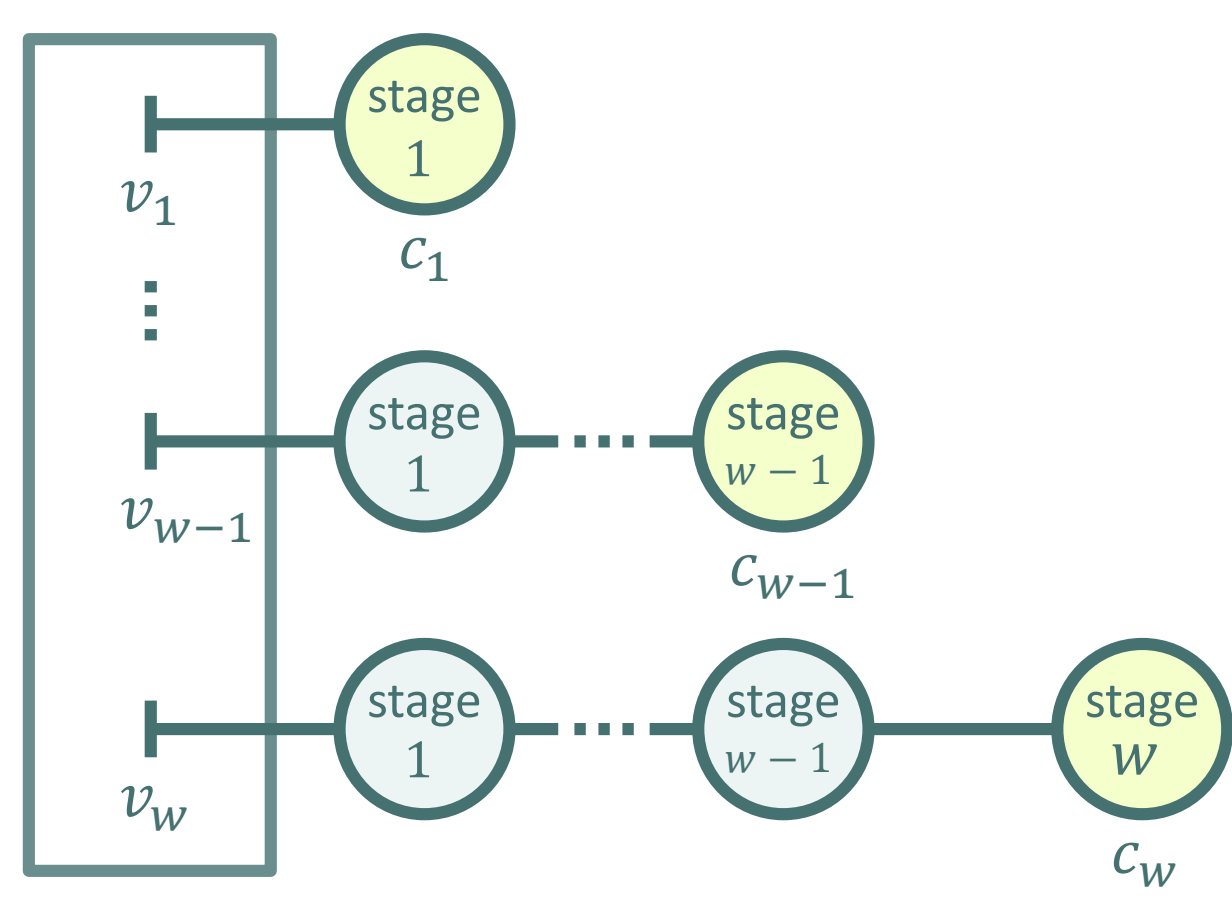

 $v = v_1 + ... + v_{w-1} + v_w$ 

We can obtain the moments of the NPV of the serial project using exact, closed-form formula's:

#### We can obtain the moments of the NPV of the serial project using exact, closed-form formula's:

Mean  $\mu$ 

 $\mu_w = c_w a_1$ 

Covariance matrix  $\Sigma_c$  $\Sigma_c(w, w) = \sigma_{ce}^2 = c_{ce}^2(a_2 - a^2)$  $\Sigma_c(w,x) = c_w c_x b_1 (a_2 - a^2) = c_w^{-1} c_x b_1 \Sigma_c(w,w)$ 

Central coskewness matrix  $\Gamma_c$  $\Gamma_{\rm c}(w,w,w) = \gamma_w \sigma_w^3 = c_w^3 \left( a_3 - 3a_2 a_1 + 2a^3 \right)$  $\Gamma_c(w, w, x) = c_w^{-1} c_x b_1 \Gamma_c(w, w, w)$  $\Gamma_{\rm c}(w,x,x) = c_w c_x^2 \left( a_3b_2 - a_2a_1 \left(2b^2 + b_2\right) + 2a^3b^2 \right)$  $\Gamma_c(w, x, y) = c_r^{-1} c_w h_1 \Gamma_c(w, x, x)$ 

Central cokurtosis matrix  $\Theta_c$  $\Theta_{\rm c}(w,w,w,w) = \theta_w \sigma_w^4 = c_w^4 (a_4 - 4a_3a_1 + 6a_2a^2 - 3a^4)$  $\mathbf{\Theta}_{\mathbf{c}}(w,w,w,x)=c_{w}^{-1}c_{x}b_{1}\mathbf{\Theta}_{\mathbf{c}}(w,w,w,w)$  $\Theta_c(w,w,x,x) = c_w^2 c_x^2 \left( a_4 b_2 - 2 a_3 a_1 \left( b_2 + b^2 \right) + a_2 a^2 \left( b_2 + 5 b^2 \right) - 3 a^4 b^2 \right)$  $\Theta_{\rm c}(w,x,x,x) = c_w c_x^3 \left( a_4 b_3 - a_3 a_1 (b_3 + 3 b_2 b_1) + 3 a_2 a^2 (b_2 b_1 + b^3) - 3 a^4 b^3 \right)$  $\Theta_{\mathbf{c}}(w,w,x,y) = c_x^{-1}c_yh_1\Theta_{\mathbf{c}}(w,w,x,x)$  $\Theta_{\rm c}(w,x,x,y) = c_x^{-1} c_v h_1 \Theta_{\rm c}(w,x,x,x)$  $\Theta_c(w,x,y,y) = c_w c_x c_w^2 \left( (a_4 - a_3 a_1) b_3 h_2 - (h_2 + 2 h^2) \left( (a_3 a_1 - a_2 a^2) b_2 b_1 \right) + (a_2 a^2 - a^4) 3 b^3 h^2 \right)$  $\Theta_{\rm c}(w,x,y,z) = c_u^{-1} c_z \overline{o}_1(r) \Theta_{\rm c}(w,x,y,y)$ 

 $b_i = \phi_{w,x-1}(ir)$  $a_i = \phi_{1,w-1}(ir)$  $h_i = \phi_{x,y-1}(ir)$  $o_i = \phi_{y,z-1}(ir)$  $a^i = \phi^i_{1,w-1}(r)$  $b^i = \phi^i_{w,x-1}(r)$  $h^{i} = \phi^{i}_{x,y-1}(r)$ 

We develop a three-parameter lognormal distribution that can be used to match the mean, variance, and skewness of the true NPV distribution

We develop a three-parameter lognormal distribution that can be used to match the mean, variance, and skewness of the true NPV distribution

The example below illustrates the accuracy of the threeparameter lognormal distribution ( $\mathcal{L}_3$ ):

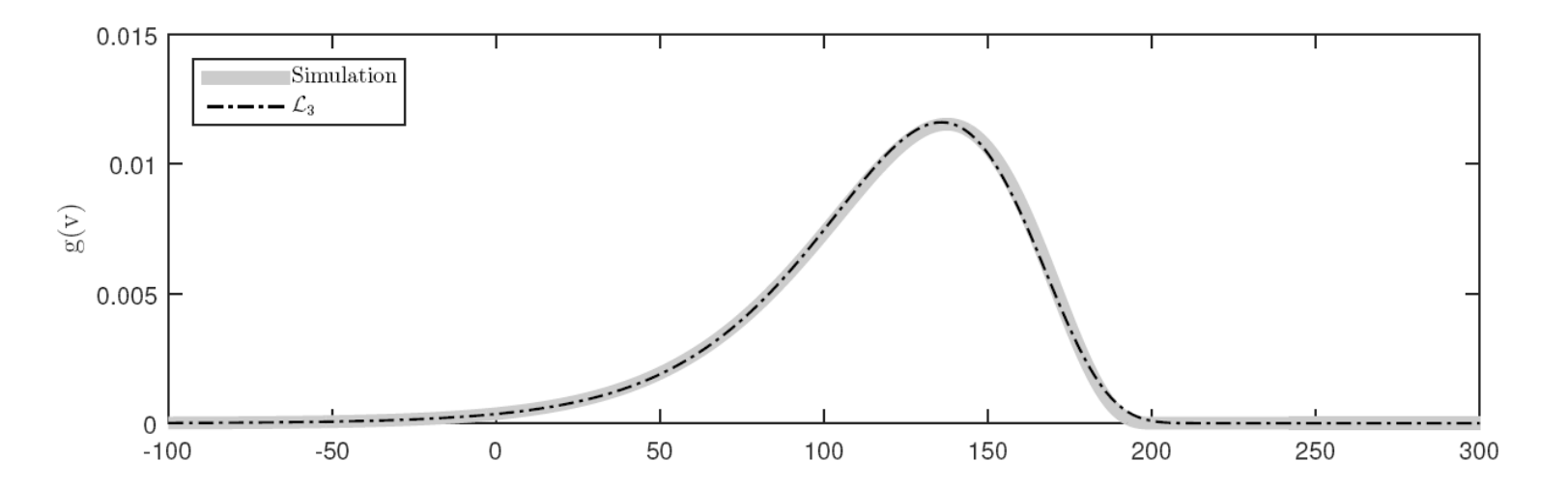

### Agenda

- Introduction
- Serial projects:
	- Single cash flow after a single stage
	- Single cash flow after multiple stages
	- NPV of a serial project
	- Optimal sequence of stages
- General projects
- Conclusions

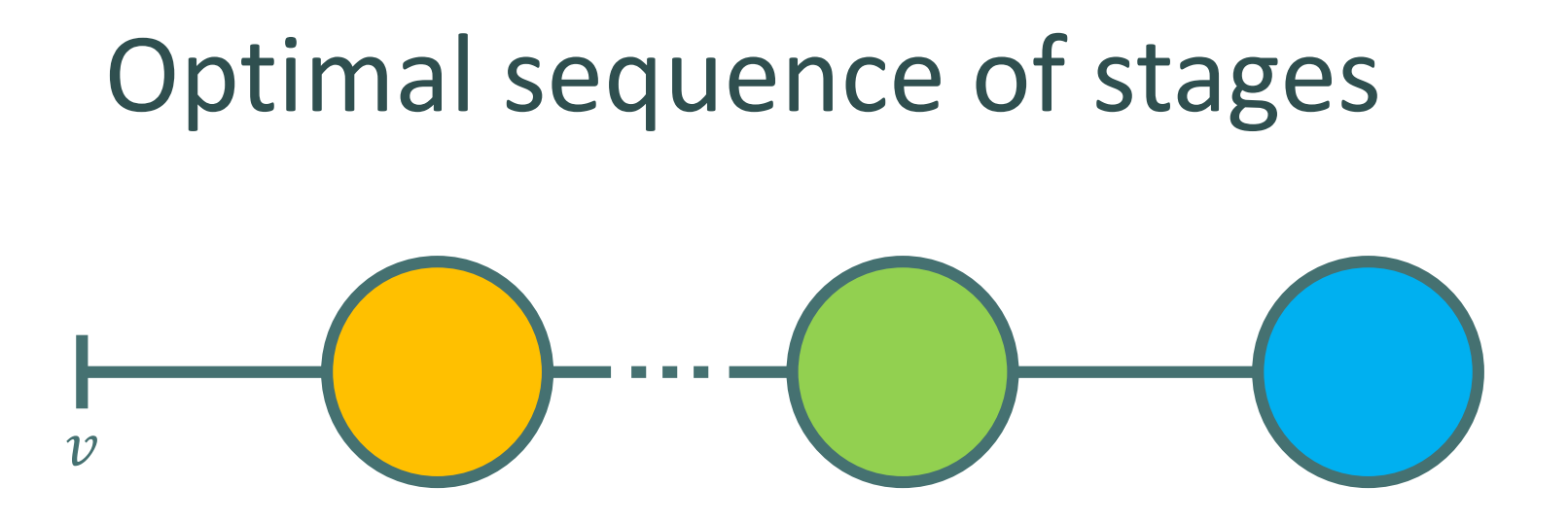

• Moments of known sequence can be obtained using exact closed-form formulas

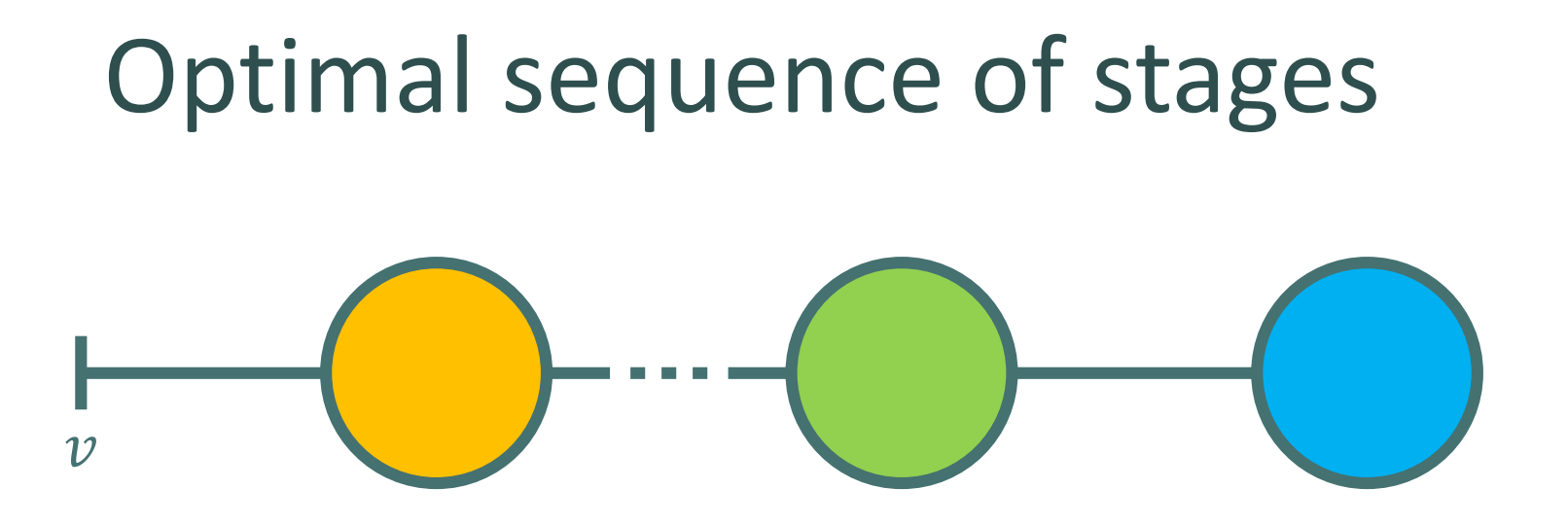

- Moments of known sequence can be obtained using exact closed-form formulas
- How to obtain the optimal sequence of a set of stages that are potentially precedence related?

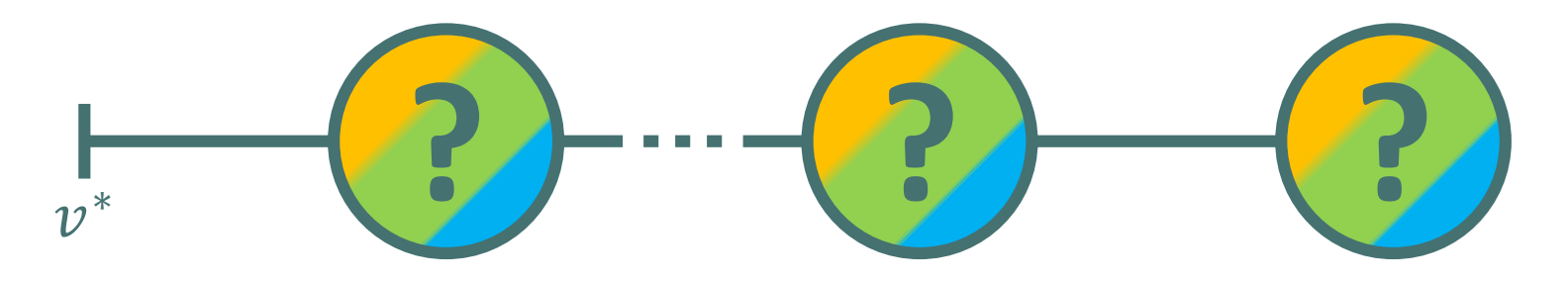

### Optimal sequence of stages

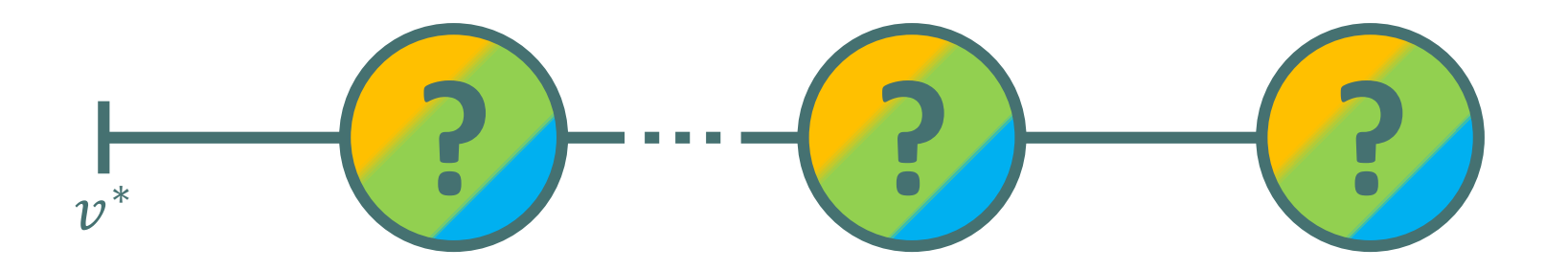

## Optimal sequence of stages  $\overline{\mathcal{V}}$ <sup>∗</sup> **? ? ?**

• The problem to find the optimal sequence of stages is equivalent to the Least Cost Fault Detection Problem (LCFDP)

## Optimal sequence of stages  $\overline{\mathcal{V}}$ <sup>∗</sup> **? ? ?**

- The problem to find the optimal sequence of stages is equivalent to the Least Cost Fault Detection Problem (LCFDP)
- The LCFDP minimizes the cost of the sequential diagnosis of a number of system components

### Optimal sequence of stages  $\overline{\mathcal{V}}$ <sup>∗</sup> **? ? ?**

- The problem to find the optimal sequence of stages is equivalent to the Least Cost Fault Detection Problem (LCFDP)
- The LCFDP minimizes the cost of the sequential diagnosis of a number of system components
- In the absence of precedence relations, the optimal sequence can be found in polynomial time

# Optimal sequence of stages <sup>∗</sup> **? ? ?**

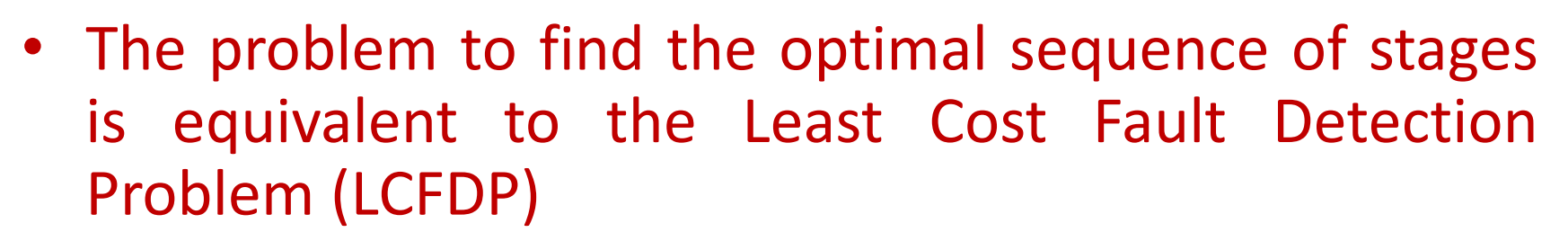

 $\overline{\mathcal{V}}$ 

- The LCFDP minimizes the cost of the sequential diagnosis of a number of system components
- In the absence of precedence relations, the optimal sequence can be found in polynomial time
- Efficient algorithms are available for the general case

### Agenda

- Introduction
- Serial projects:
	- Single cash flow after a single stage
	- Single cash flow after multiple stages
	- NPV of a serial project
	- Optimal sequence of stages
- General projects
- Conclusions

### NPV of a general project

- 
- 
- 
- 
- 
- -

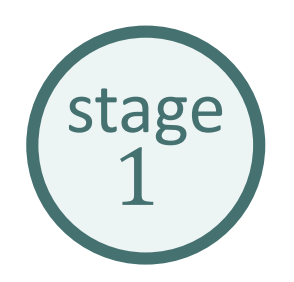

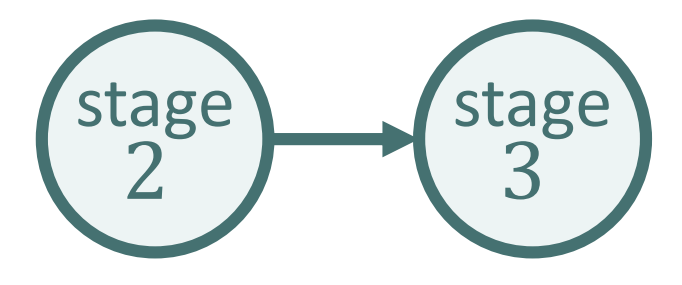

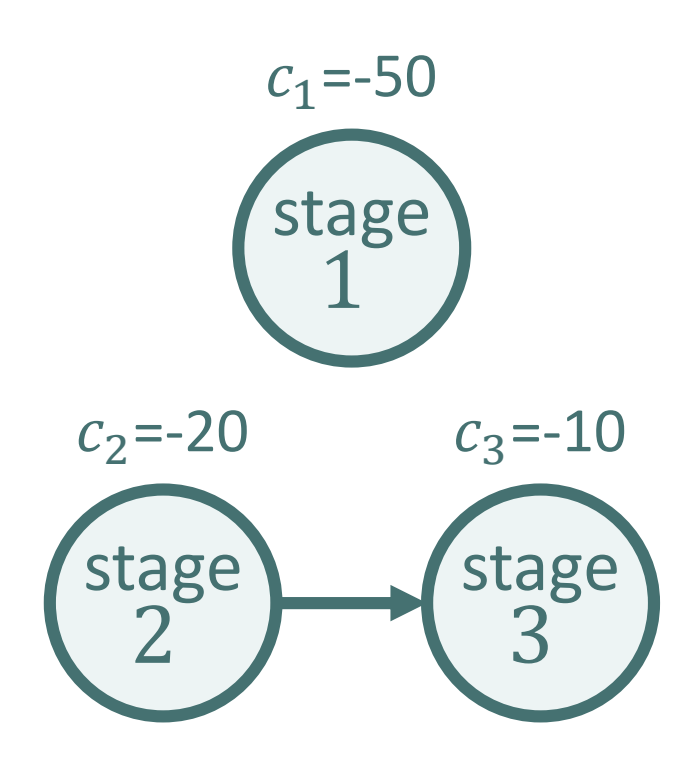

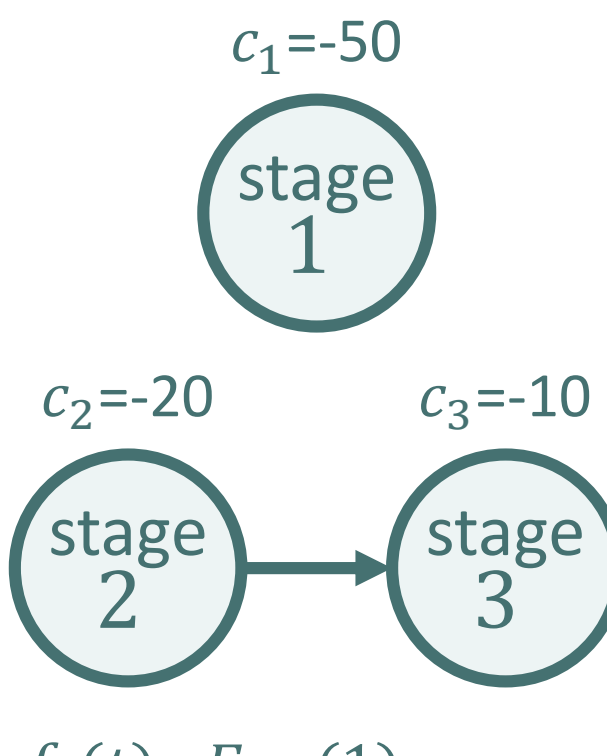

 $f_1(t) \sim Exp(1)$  $f_{2.3}(t) \sim Exp(0.5)$ 

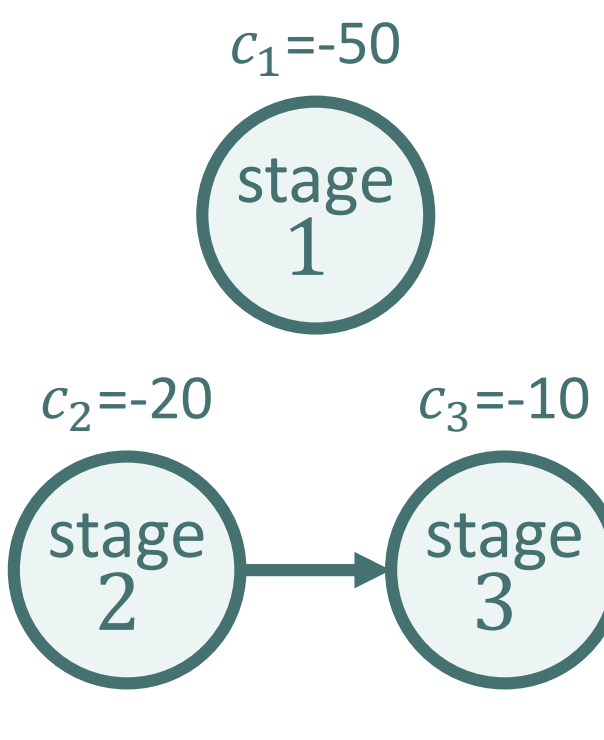

 $f_1(t) \sim Exp(1)$  $f_{2,3}(t) \sim Exp(0.5)$  $p = 200$ 

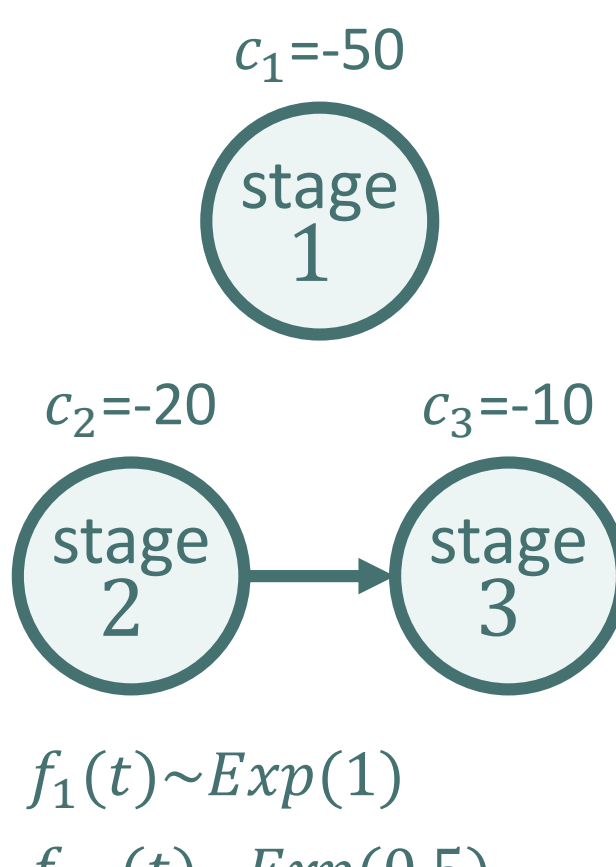

 $f_{2,3}(t) \sim Exp(0.5)$  $p = 200$   $r = 0.1$ 

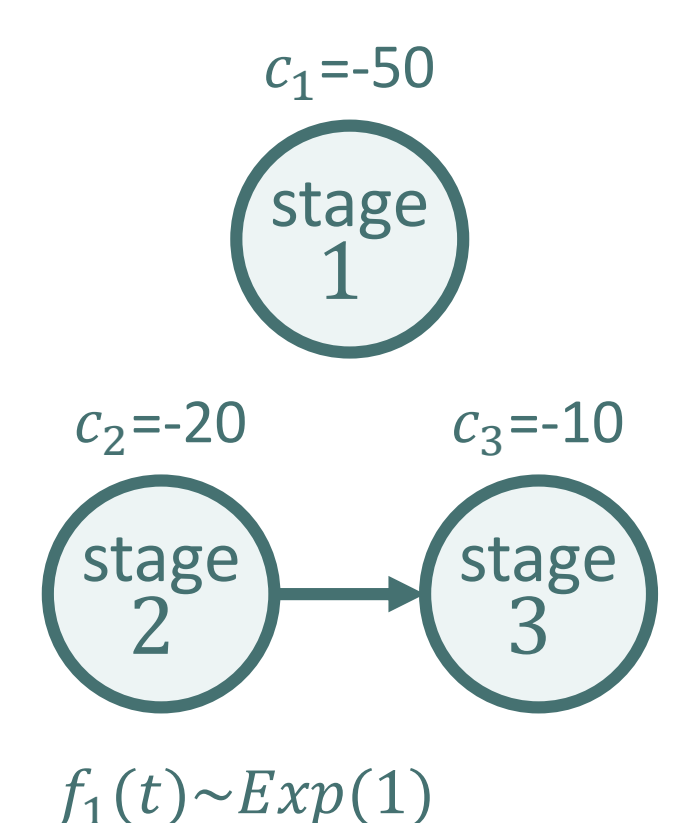

 $f_{2.3}(t) \sim Exp(0.5)$ 

 $p = 200 \quad r = 0.1$ 

- Serial policies:  $-1-2-3$  $-1-3-2$  $-2-1-3$ 
	- $-2-3-1$
	- $-3-1-2$
	- $-3-2-1$

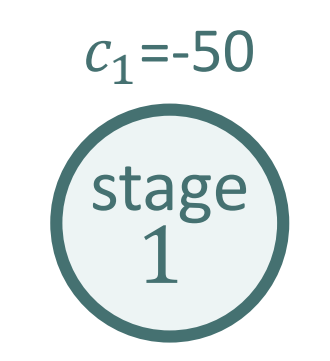

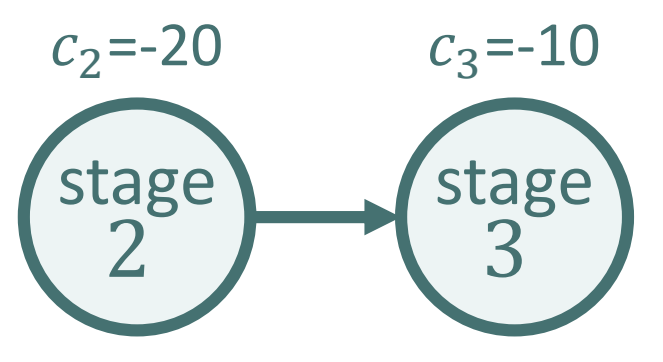

• Serial policies:

- $-1-2-3$
- $-1-3-2$
- $-2-1-3$
- $-2-3-1$

$$
- 3-1-2
$$

 $-3-2-1$ 

• Early-Start (ES) policy: Start 1 & 2. Start 3 upon completion of 2.

 $f_1(t) \sim Exp(1)$  $f_{2,3}(t) \sim Exp(0.5)$  $p = 200$   $r = 0.1$ 

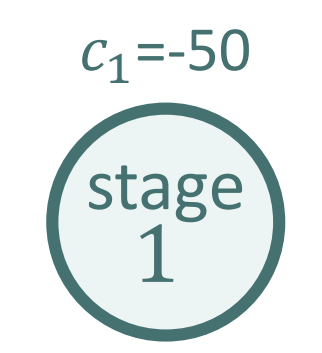

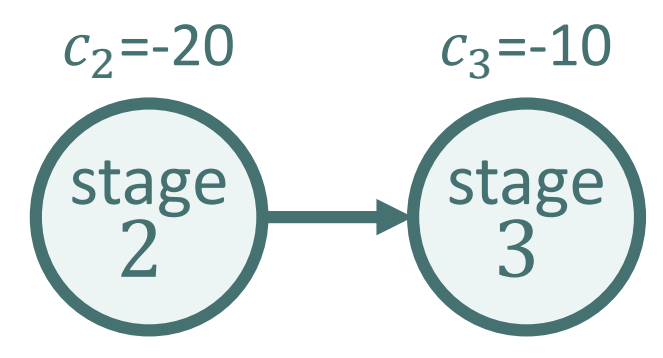

 $f_1(t) \sim Exp(1)$  $f_{2,3}(t) \sim Exp(0.5)$  $p = 200$   $r = 0.1$ 

- Serial policies:
	- $-1-2-3$
	- $-1-3-2$
	- $-2-1-3$
	- $-2-3-1$
	- $-3-1-2$
	- $-3-2-1$

...

- Early-Start (ES) policy: Start 1 & 2. Start 3 upon completion of 2.
- Optimal policy: Start 2. Start 1 & 3 upon completion of 2.

### NPV of a general project Early-Start policy

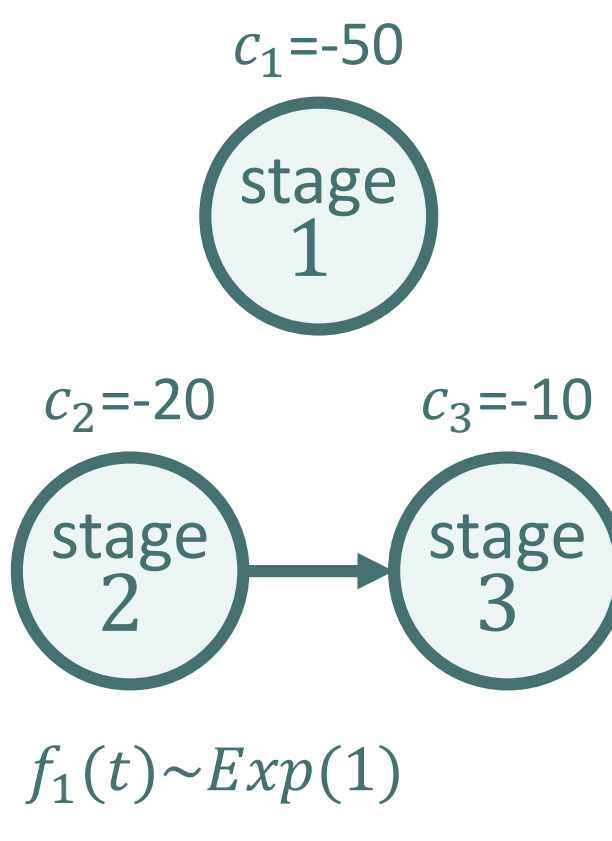

 $f_{2.3}(t) \sim Exp(0.5)$  $p = 200$   $r = 0.1$ 

### NPV of a general project Early-Start policy

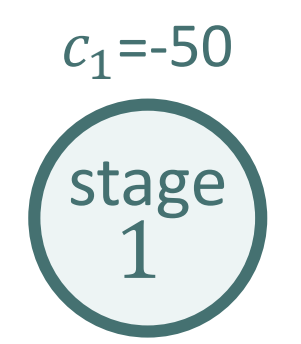

- When do we incur the payoff?
	- After stage 1?
	- After stage 2&3?

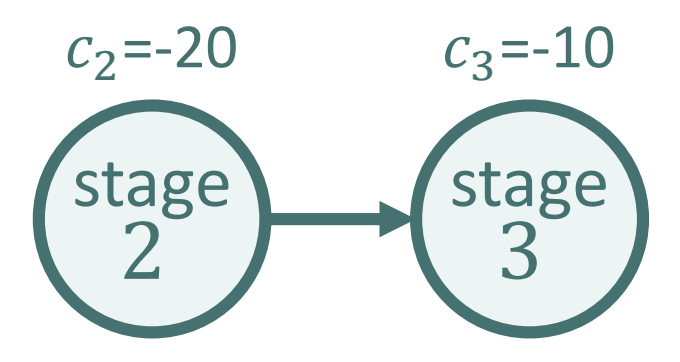

 $f_1(t) \sim Exp(1)$  $f_{2,3}(t) \sim Exp(0.5)$  $p = 200$   $r = 0.1$ 

### NPV of a general project Early-Start policy

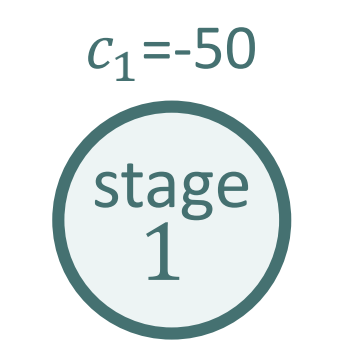

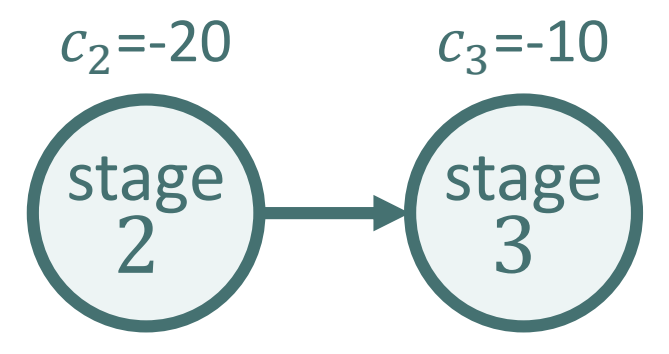

 $f_1(t) \sim Exp(1)$  $f_{2,3}(t) \sim Exp(0.5)$  $p = 200 \quad r = 0.1$ 

- When do we incur the payoff?
	- After stage 1?
	- After stage 2&3?
- What discount factor do we use?

 $\phi_1(r)$  $- \phi_{2,3}(r)$
## NPV of a general project Early-Start policy

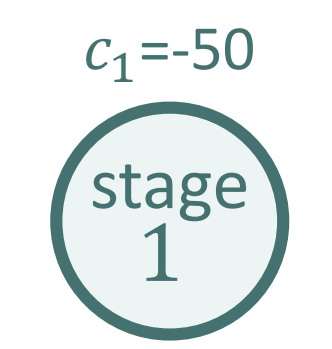

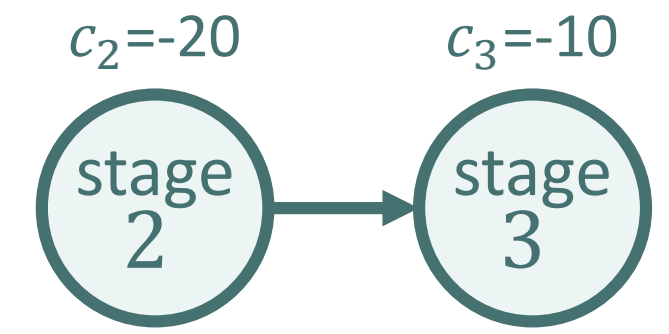

 $f_1(t) \sim Exp(1)$  $f_{2,3}(t) \sim Exp(0.5)$  $p = 200$   $r = 0.1$ 

- When do we incur the payoff?
	- After stage 1?
	- After stage 2&3?
- What discount factor do we use?
	- $\phi_1(r)$
	- $\phi_{2,3}(r)$
- There no longer exists a fixed sequence/the sequence is probabilistic

## NPV of a general project Early-Start policy

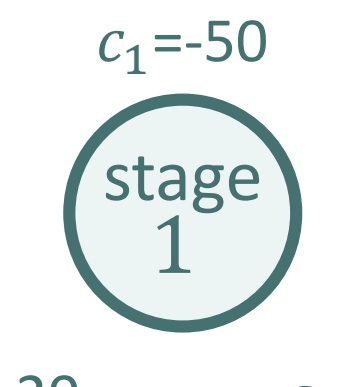

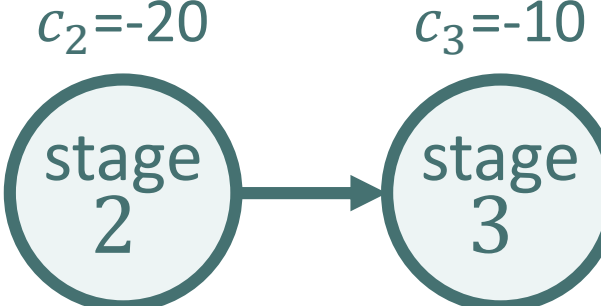

 $f_1(t) \sim Exp(1)$  $f_{2,3}(t) \sim Exp(0.5)$  $p = 200$   $r = 0.1$ 

- When do we incur the payoff?
	- After stage 1?
	- After stage 2&3?
- What discount factor do we use?
	- $\phi_1(r)$
	- $\phi_{2,3}(r)$
- There no longer exists a fixed sequence/the sequence is probabilistic
- $\Rightarrow$  Approximations are required!

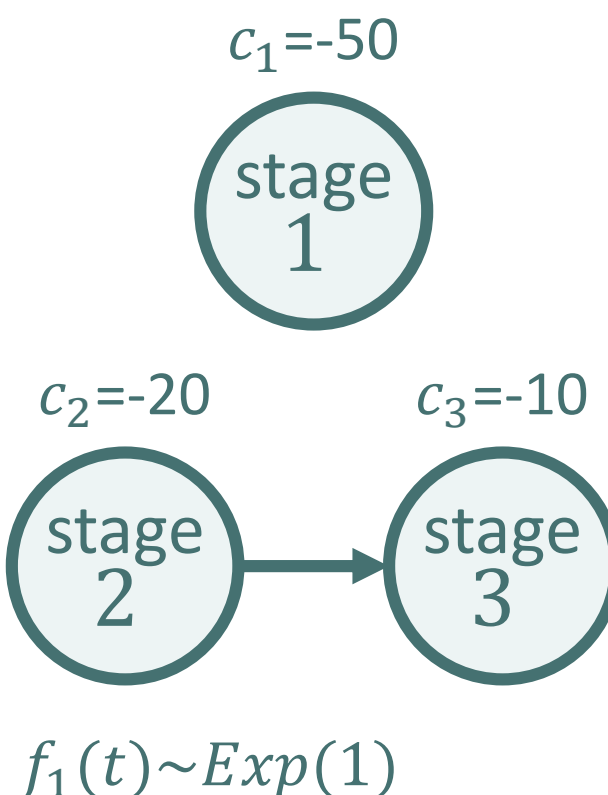

 $f_{2,3}(t) \sim Exp(0.5)$  $p = 200$   $r = 0.1$ 

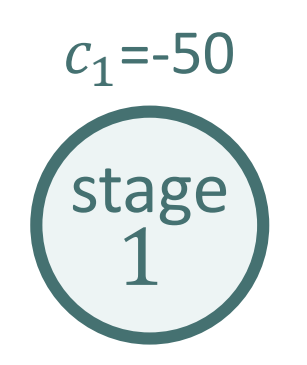

• Payoff is obtained after stage 2 & after stages 1 & 3 that are executed in parallel

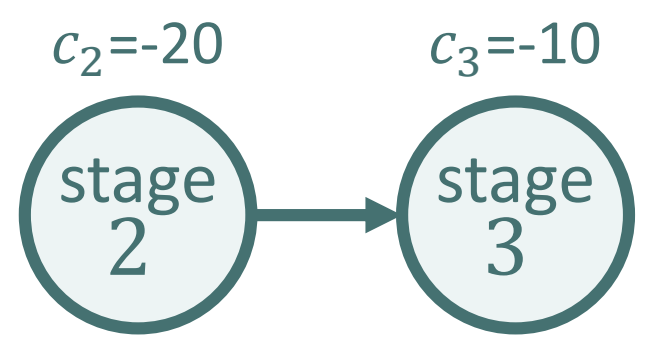

 $f_1(t) \sim Exp(1)$  $f_{2,3}(t) \sim Exp(0.5)$  $p = 200$   $r = 0.1$ 

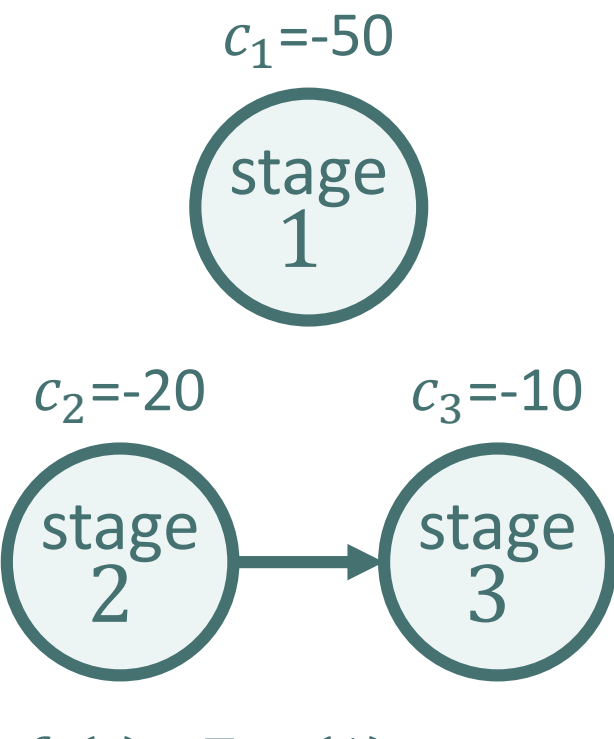

- Payoff is obtained after stage 2 & after stages 1 & 3 that are executed in parallel
- What discount factor do we use?

 $\phi_2(r)$   $\phi_1(r)$  $\phi_2(r)$   $\phi_3(r)$ 

 $f_1(t) \sim Exp(1)$  $f_{2,3}(t) \sim Exp(0.5)$  $p = 200 \quad r = 0.1$ 

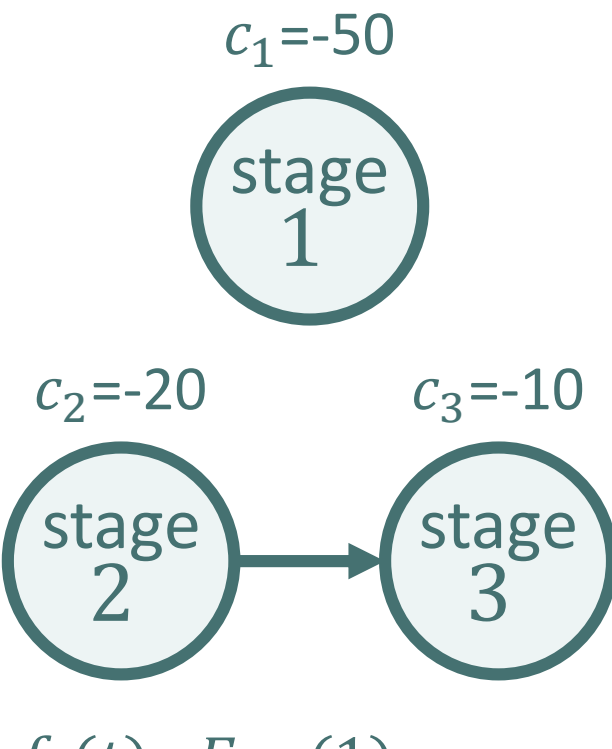

 $f_1(t) \sim Exp(1)$  $f_{2,3}(t) \sim Exp(0.5)$  $p = 200 \quad r = 0.1$ 

- Payoff is obtained after stage 2 & after stages 1 & 3 that are executed in parallel
- What discount factor do we use?
	- $\phi_2(r)$   $\phi_1(r)$  $\phi_2(r)$   $\phi_3(r)$
- The payoff is obtained after the maximum duration of stages 1 & 3!

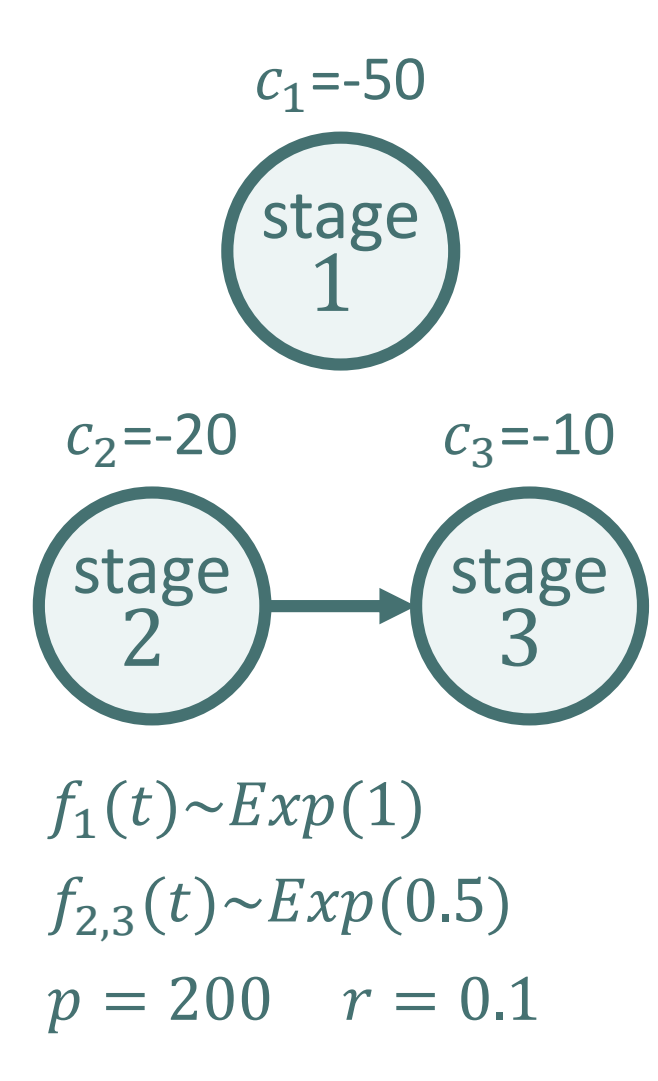

- Payoff is obtained after stage 2 & after stages 1 & 3 that are executed in parallel
- What discount factor do we use?
	- $\phi_2(r)$   $\phi_1(r)$  $\phi_2(r)$   $\phi_3(r)$
- The payoff is obtained after the maximum duration of stages 1 & 3!
- $\Rightarrow$  We need to determine the discount factor for this maximum distribution

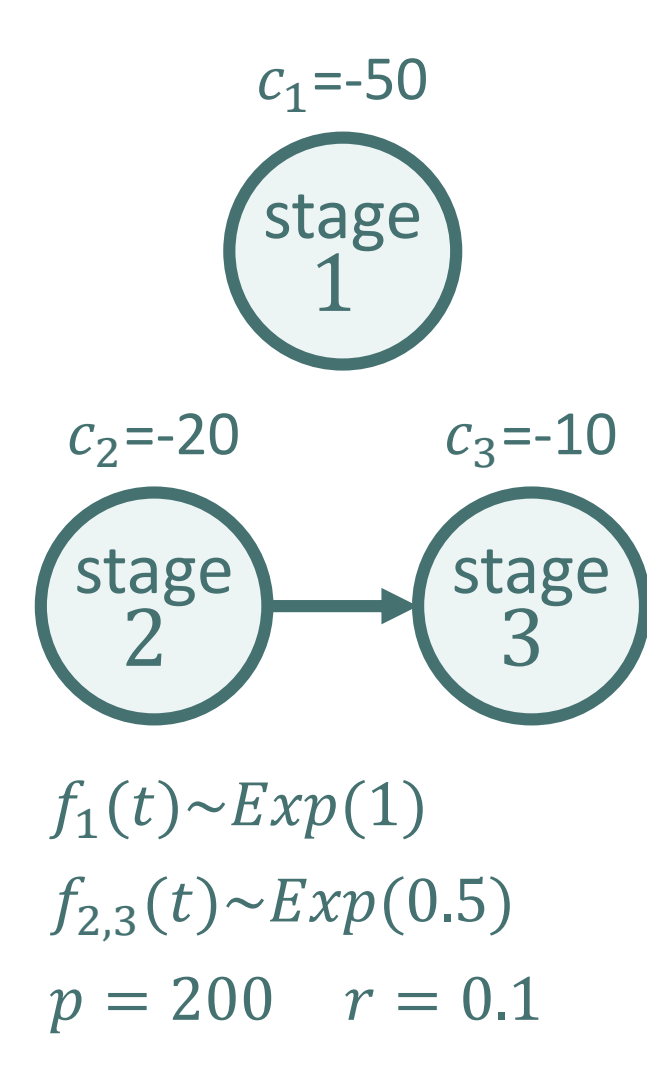

- Payoff is obtained after stage 2 & after stages 1 & 3 that are executed in parallel
- What discount factor do we use?
	- $\phi_2(r)$   $\phi_1(r)$  $\phi_2(r)$   $\phi_3(r)$
- The payoff is obtained after the maximum duration of stages 1 & 3!
- $\Rightarrow$  We need to determine the discount factor for this maximum distribution
- $\Rightarrow$  If this is not possible, approximations are required!

# NPV of a general project

The example below illustrates the accuracy of the three-parameter lognormal distribution  $(\mathcal{L}_3)$  for the ES and the optimal policy:

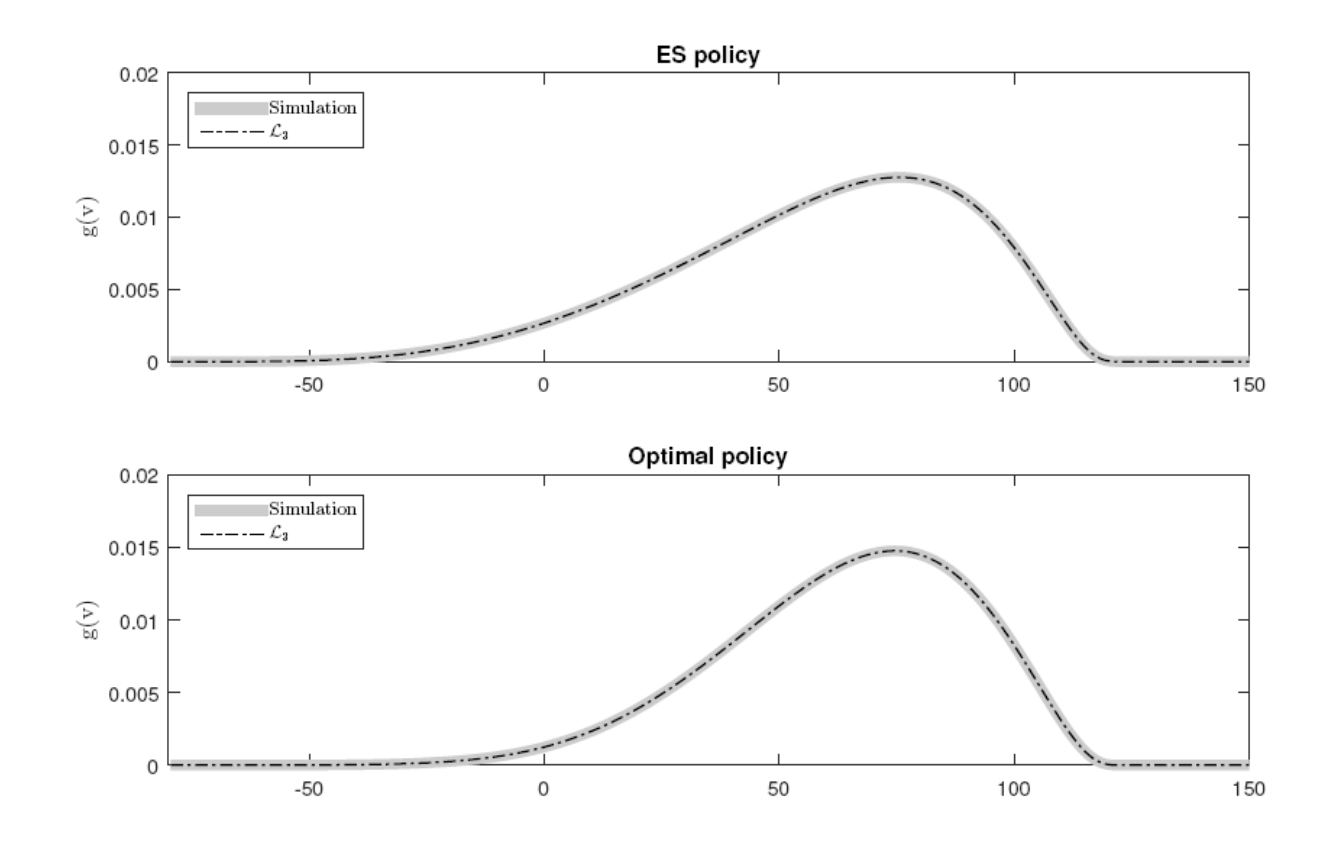

# Agenda

- Introduction
- Serial projects:
	- Single cash flow after a single stage
	- Single cash flow after multiple stages
	- NPV of a serial project
	- Optimal sequence of stages
- General projects
- Conclusions

• We obtain exact, closed-form expressions for the moments of the NPV of serial projects

- We obtain exact, closed-form expressions for the moments of the NPV of serial projects
- The distribution of the NPV of a serial project can be approximated accurately using a threeparameter lognormal distribution

- We obtain exact, closed-form expressions for the moments of the NPV of serial projects
- The distribution of the NPV of a serial project can be approximated accurately using a threeparameter lognormal distribution
- The optimal sequence of stages can be found efficiently

- We obtain exact, closed-form expressions for the moments of the NPV of serial projects
- The distribution of the NPV of a serial project can be approximated accurately using a threeparameter lognormal distribution
- The optimal sequence of stages can be found efficiently
- The eNPV of a general project can be obtained using exact, closed-form expressions

- We obtain exact, closed-form expressions for the moments of the NPV of serial projects
- The distribution of the NPV of a serial project can be approximated accurately using a threeparameter lognormal distribution
- The optimal sequence of stages can be found efficiently
- The eNPV of a general project can be obtained using exact, closed-form expressions
- Higher moments & the distribution of the NPV of a general project can be approximated

#### **TIME FOR QUESTIONS?**

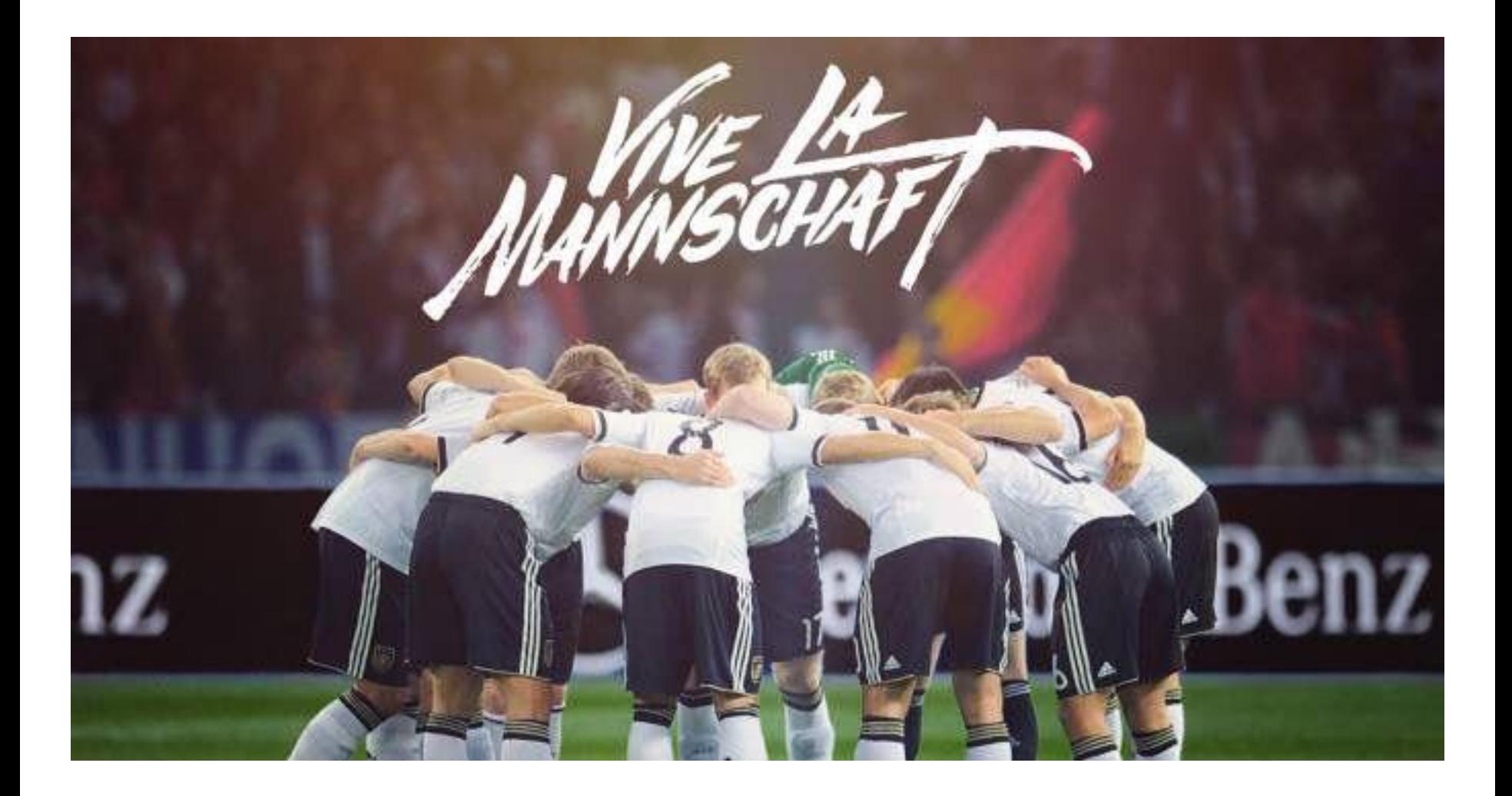